## **UNIVERSIDAD DE COSTA RICA FACULTAD DE CIENCIAS SOCIALES ESCUELA DE GEOGRAFÍA**

**Modelación de lahares del sistema volcánico Turrialba producto del periodo de actividad 2010 – 2017 y su posible impacto sobre localidades e infraestructura vial**

> Tesis para optar por el grado de Licenciatura en Geografía

> > Sustentante:

Paul Antonio Vega Salas

Ciudad Universitaria Rodrigo Facio

2019

#### *DEDICATORIA*

*Dedico esta investigación a Dios quien siempre me ha guiado en todas mis decisiones, a mi esposa, hija y padres quienes siempre me han motivado mejorar, esforzarme y a cerrar ciclos, a mis padres que me han dado tantas oportunidades en mi vida, a mis compañeros de trabajo quienes de una u otra forma han aportado sus conocimientos para mejorar mi proyecto y finalmente a la escuela de Geografía, el LanammeUCR y la Universidad de Costa Rica quienes me forjaron como profesional.*

## **AGRADECIMIENTOS**

Esta investigación se llevó acabo con el apoyo de las siguientes personas e instituciones:

- Al Ing. Roy Barrantes Jimenez. M.Sc. Por su interés y diferentes formas de colaboración.
- Al Geól. Paulo Ruiz Cubillo. Ph.D. Por su guía, dirección y ayuda.
- Al Geóg. Rafael Arce. Ph.D. Por su lectura, revisión de este proyecto.
- Al Geóg. Bryan Alemán. Lic. Por su lectura, revisión de este proyecto.
- Al Geól. Randal Carballo. Por su ayuda durante la gira de recolección de muestras.
- Al Geóg. Victor Cortés Granados. Dr. Por su excelente lectura de mi proyecto y su guía para mejorar.
- Al Geóg. Melvin Lizano. M.Sc. por guía y conocimiento en diferentes programas de información geográfica.
- Geóg. Isabel Avendaño. Dra. Por su guía y esfuerzo durante la formulación de este proyecto.
- La LanammeUCR por el apoyo durante el desarrollo del proyecto.

Y a todas las demás personas que ha aportado de alguna u otra forma su apoyo e interés en mi investigación.

¡A todos Muchas Gracias!

#### TRIBUNAL EXAMINADOR

Director de tesis

Miembro del comité asesor 1

Miembro del comité asesor 2

Ph.D. Paulo Ruiz Cubillo Profesor Escuela de Geología

Ph.D. Rafael Arce Mesén Profesor Escuela de Geografía

Lic. Bryan Alemán Montes Profesor Escuela de Geografía

Miembro del Tribunal Examinador 1

Miembro del Tribunal Examinador 2

**Sustentante** 

Dr. Victor Cortes Granados Profesor Escuela de Geografía

M.Sc. Melvin Lizano Araya Profesor Escuela de Geografía

*Paul Veg q Sals*<br>Paul Antonio Vega Salas

#### **RESUMEN**

El presente estudio identificará el área de afectación por medio del LAHARZ debido a la acumulación de cenizas en la cuenca de la quebrada Paredes y el río Toro Amarillo. El modelo permite recrear digitalmente los lahares utilizando como parámetro principal el volumen y un modelo de elevación digital (MED). Aplicando una metodología permitió aproximar la distribución del material, su forma y masa, de manera comprensible y con la posibilidad de ser extrapolada a otras áreas de estudio con condiciones similares. Para facilitar su análisis se subdividió la longitud total del recorrido del flujo en áreas equidistantes las cuales permitieron realizar estimaciones puntuales de los niveles de la crecida, utilizando como guía de comparación la cota máxima de la crecida contra el lecho del río. Estos datos permitieron identificar puentes que podrían verse afectados en la zona si otros ríos y quebradas tuvieran las condiciones existentes, como también definir si poblados río abajo relacionados directamente con el río Toro Amarillo se encuentran en riesgo.

# ÍNDICE

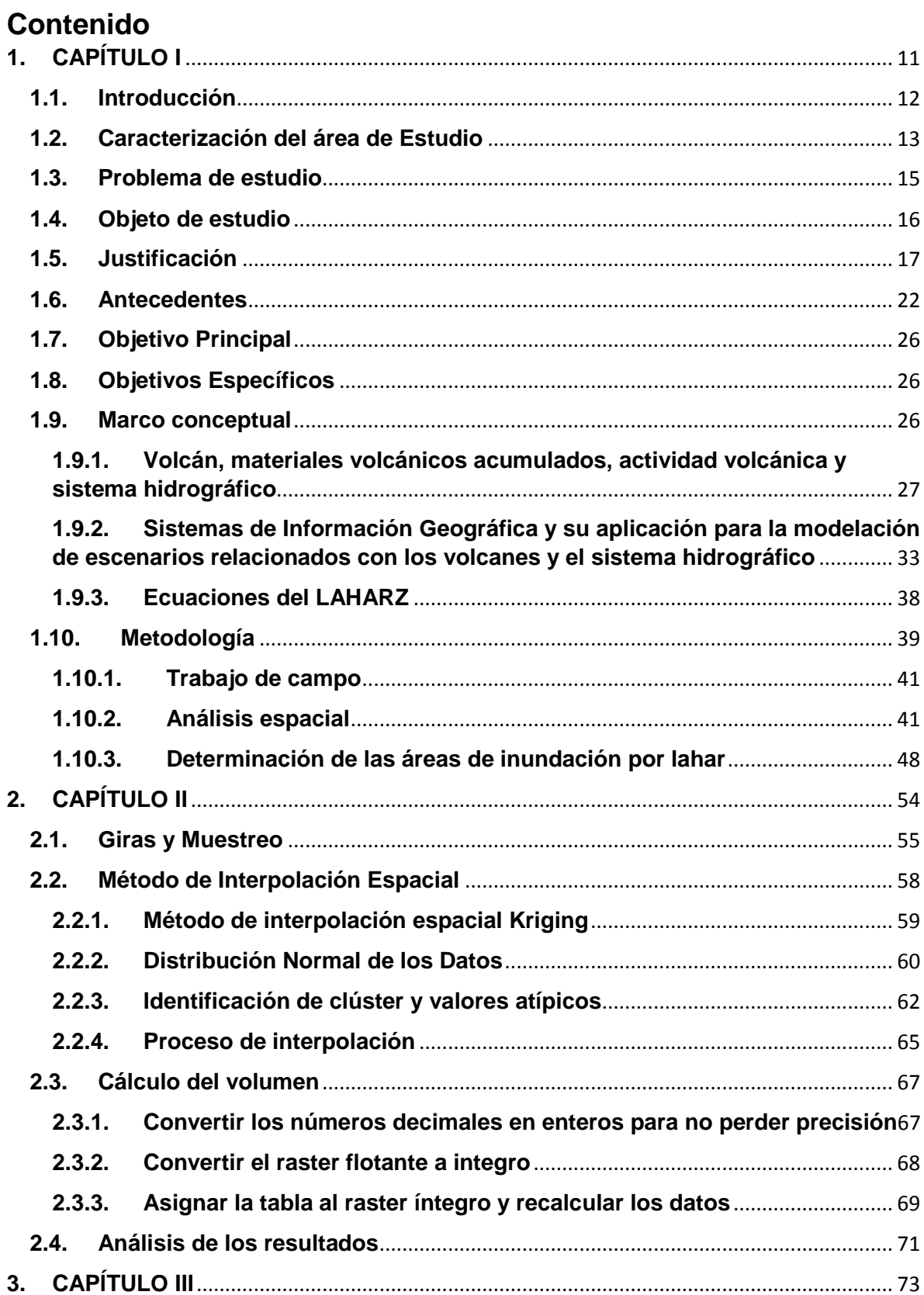

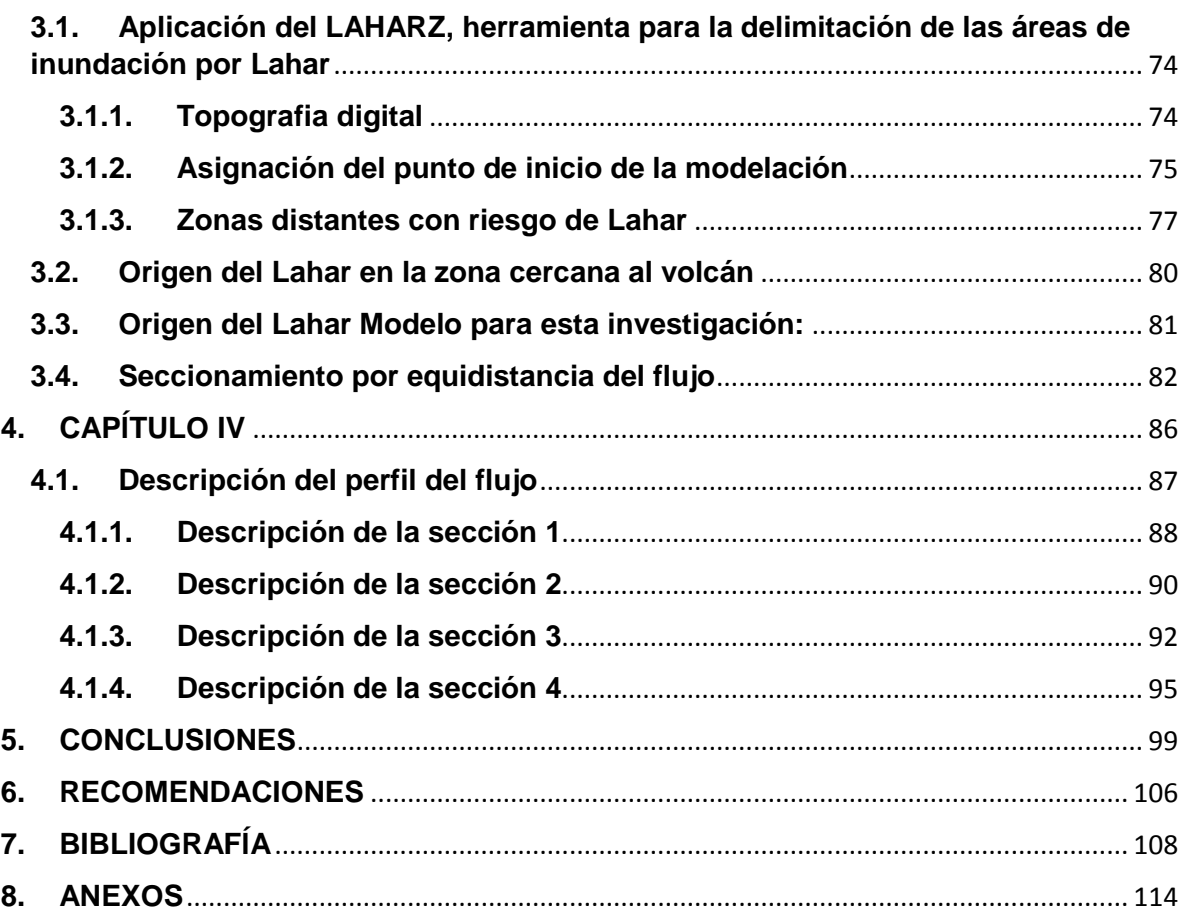

## ÍNDICE DE TABLAS

## **Contenido**

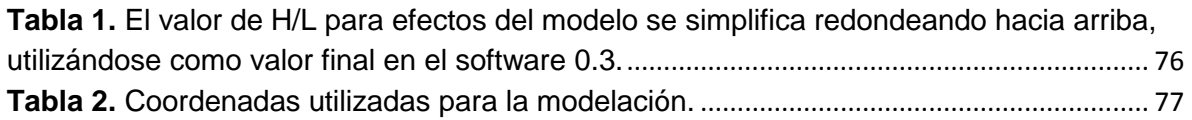

## ÍNDICE DE FIGURAS

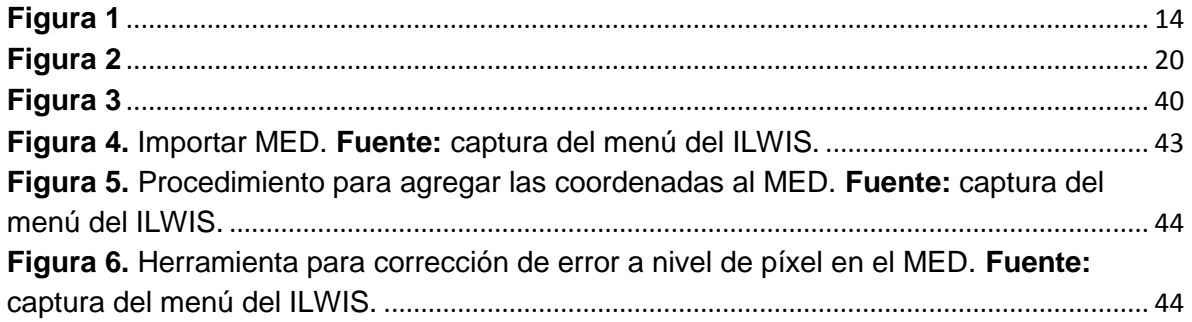

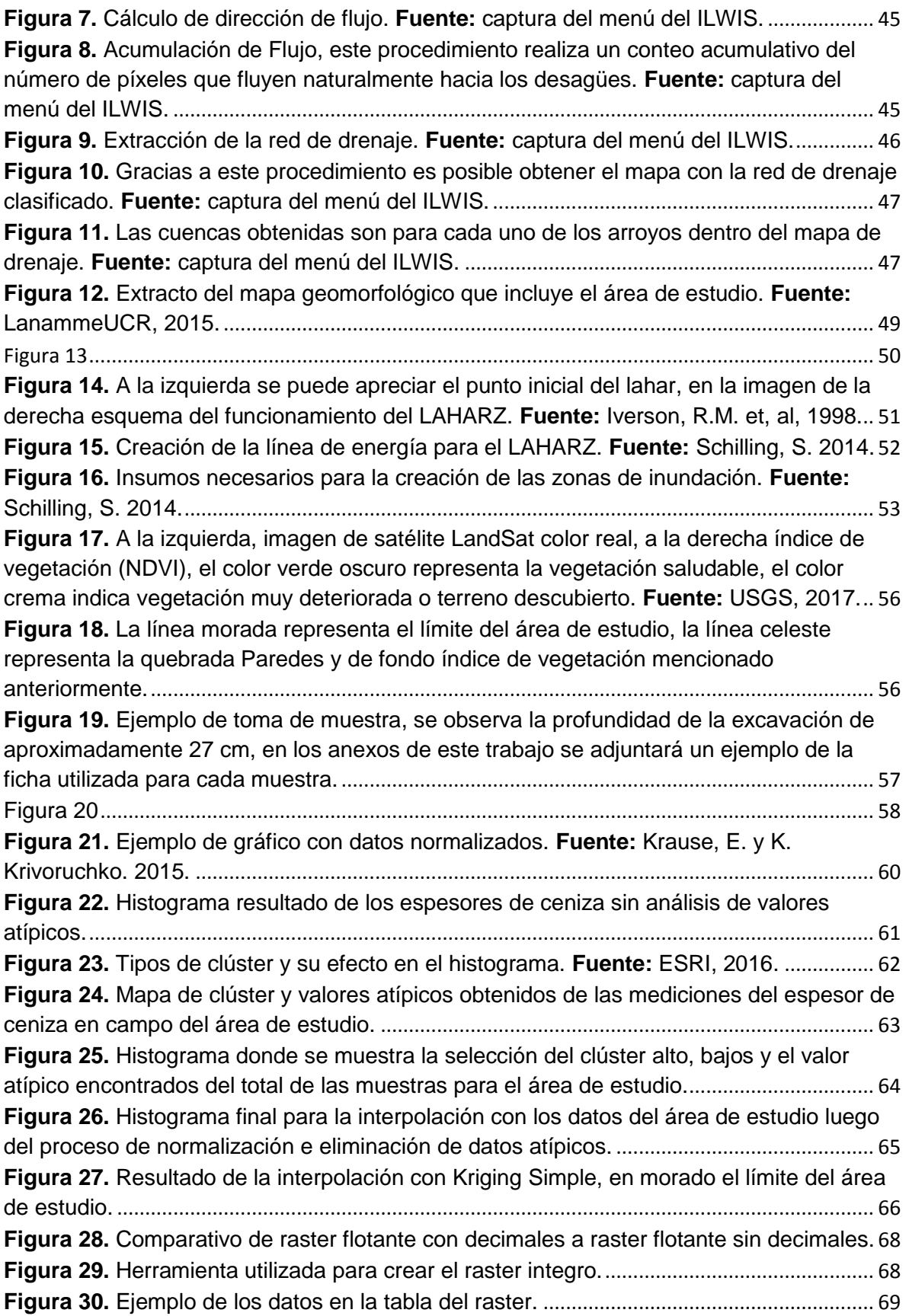

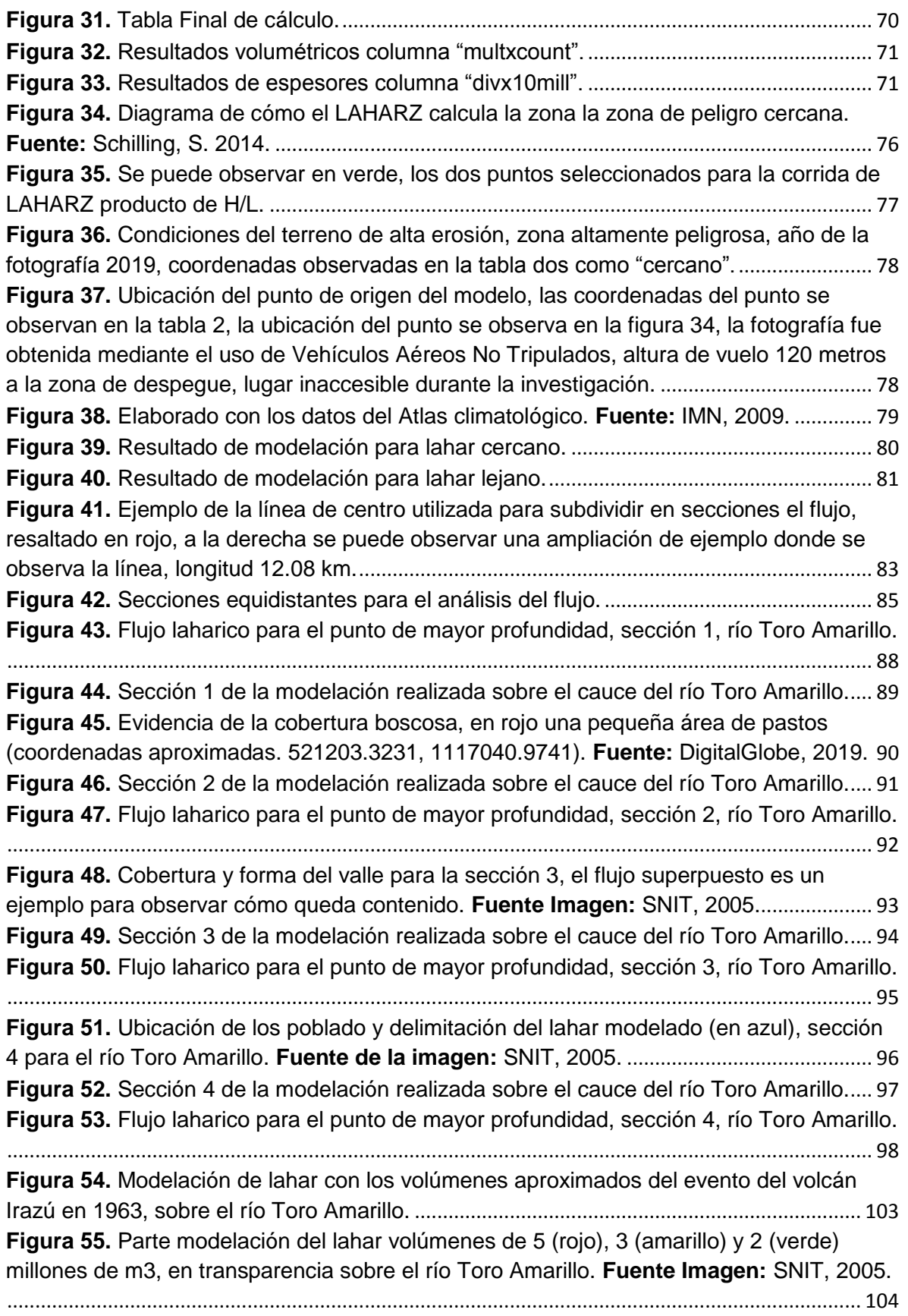

## **LISTA DE ACRÓNIMOS**

- **ASCII:** acrónimo inglés de American Standard Code for Information Interchange o Código Estándar Estadounidense para el Intercambio de Información.
- **CNE:** Comisión Nacional de Emergencias.
- **GLONASS:** acrónimo del ruso Global'naya Navigatsionnaya Sputnikovaya Sistema o sistema global de navegación por satélite.
- **GPS:** del inglés Global Positional System, sistema de posicionamiento global.
- **ICE:** Instituto Costarricense de Electricidad.
- LanammeUCR: Laboratorio Nacional de Materiales y Modelos Estructurales de la Universidad de Costa Rica.
- **LiDAR:** del acrónimo Light Detection and Ranging o laser de detección y rango.
- **MED:** Modelo Elevación Digital.
- **MDS:** Modelo Digital de Superficie.
- **NDVI:** acrónimo de normalized difference vegetation index o Índice de Vegetación de Diferencia Normalizada.
- **OVSICORI:** Observatorio Vulcanológico y Sismológico de Costa Rica.
- SIG: Sistema de Información Geográfica.
- **UGERVN:** Unidad de Gestión y Evaluación de la Red Vial Nacional del LanammeUCR.
- **VANT:** Vehículo Aéreo No Tripulado.
- **UCR:** Universidad de Costa Rica.
- **USGS:** del inglés United States Geological Survey o Servicio Geológico de Estados Unidos.

<span id="page-10-0"></span>**1. CAPÍTULO I**

**Aspectos sustentatorios de la investigación**

#### <span id="page-11-0"></span>**1.1. Introducción**

El volcán Turrialba en 2010 comenzó a mostrar signos de actividad, pocos meses después comenzó un nuevo periodo eruptivo en el cual las cenizas y otros materiales volcánicos modelaron el paisaje de los alrededores (Alvarado et al, 2016). Para el año 2012 la vegetación del sector sur y oeste ya había desaparecido o se encontraba en un mal estado, dejando que el terreno estuviera más descubierto.

Las continuas erupciones generaron una gran acumulación de ceniza en dicho sector y pronto la erosión en conjunto con la actividad volcánica modificaron tanto el lugar, que la Comisión Nacional de Emergencias intervino. Algunos episodios han sido especialmente grandes e incluso durante finales del año 2016 mantuvo una fuerte actividad, expulsando grandes cantidades de ceniza la cual fue arrastrada por el viento alcanzando incluso el aeropuerto internacional Juan Santamaría.

Debido a la fuerza de gravedad, las cenizas se han depositado sobre el terreno a lo largo de estos años. Dicha deposición podría llegar a causar un fenómeno conocido como lahar, el cual es una crecida con mayor densidad que el agua, en la que se arrastran grandes cantidades de cenizas, materia orgánica, rocas y suelo (Aguilar, I & Alavarado, G. E., 2014). En Costa Rica existe un antecedente famoso en el sector de Taras de Cartago en los años 1962-1965 (Aguilar, I & Alavarado, G. E., 2014) y debido al desconocimiento de la situación provocada por el volcán Irazú, ocurrió un lahar que logró ocasionar daños materiales considerables.

En la actualidad los estudios en materia de vulcanología han avanzado, y ahora se presta mayor atención a estudios que ayuden conocer mejor la forma en que estos fenómenos se generan y como y donde podrían causar daños. Es acá donde la modelación toma mayor importancia. Utilizando evidencias de eventos pasados es posible recrear posibles eventos debido a la actividad del volcán Turrialba.

La modelación espacial a partir de datos biofísicos es una herramienta importante pues puede ser aplicada a sitios donde se tiene sospecha podría suceder un evento, analizar los resultados y tomar medidas con base en ellos. La geografía desde este punto de vista tiene mucho que aportar pudiendo analizar tanto la parte física del territorio, como también la posibilidad de la afectación social y de infraestructura. En esta propuesta se evaluó el área de estudio primero utilizando el modelo LAHARZ del Servicio Geológico de los Estados Unidos y con él, delimitar las posibles áreas de riesgo de inundación por lahar, para luego caracterizar las áreas de inundación por lahar y comprender mejor el comportamiento de dicho evento.

## <span id="page-12-0"></span>**1.2. Caracterización del área de Estudio**

El volcán Turrialba (figura 1) se localiza en la provincia de Cartago, cantón Turrialba y distrito Santa Cruz, sus coordenadas geográficas son 10° 1'5.77"N y 83°45'54.56"O, tiene una altitud de 3340 metros sobre el nivel del mar (M.S.N.M), forma parte de la cordillera volcánica central y es un estrato volcán (Soto, 2012), el mismo presenta fuertes pendientes y escaza vegetación en las cercanías del cono en el sector sur y oeste, debido a la fuerte actividad y deposición de cenizas.

Es en este sector donde se localiza la quebrada Paredes (10° 1'0.98"N - 83°46'44.81"O), este curso fluvial es de tipo estacional lo cual ha permitido una gran acumulación de material volcánico y vegetación en descomposición, que en conjunto podrían crear un represamiento que al momento de la época de lluvias o por algún factor externo que produzca una liberación violenta las aguas creando el flujo de lodo conocido como lahar.

En la figura 1 se presenta el área de estudio, el límite propuesto corresponde en su mayoría a aspectos físicos y geográficos, sin embargo, se dio mayor peso a los lugares con mayor cantidad de ceniza acumulada por lo cual no necesariamente el límite corresponde con el parte aguas o una cuenca específica, y más bien a un área de interés definida y ajustada con los datos obtenidos mediante el trabajo de campo.

<span id="page-13-0"></span>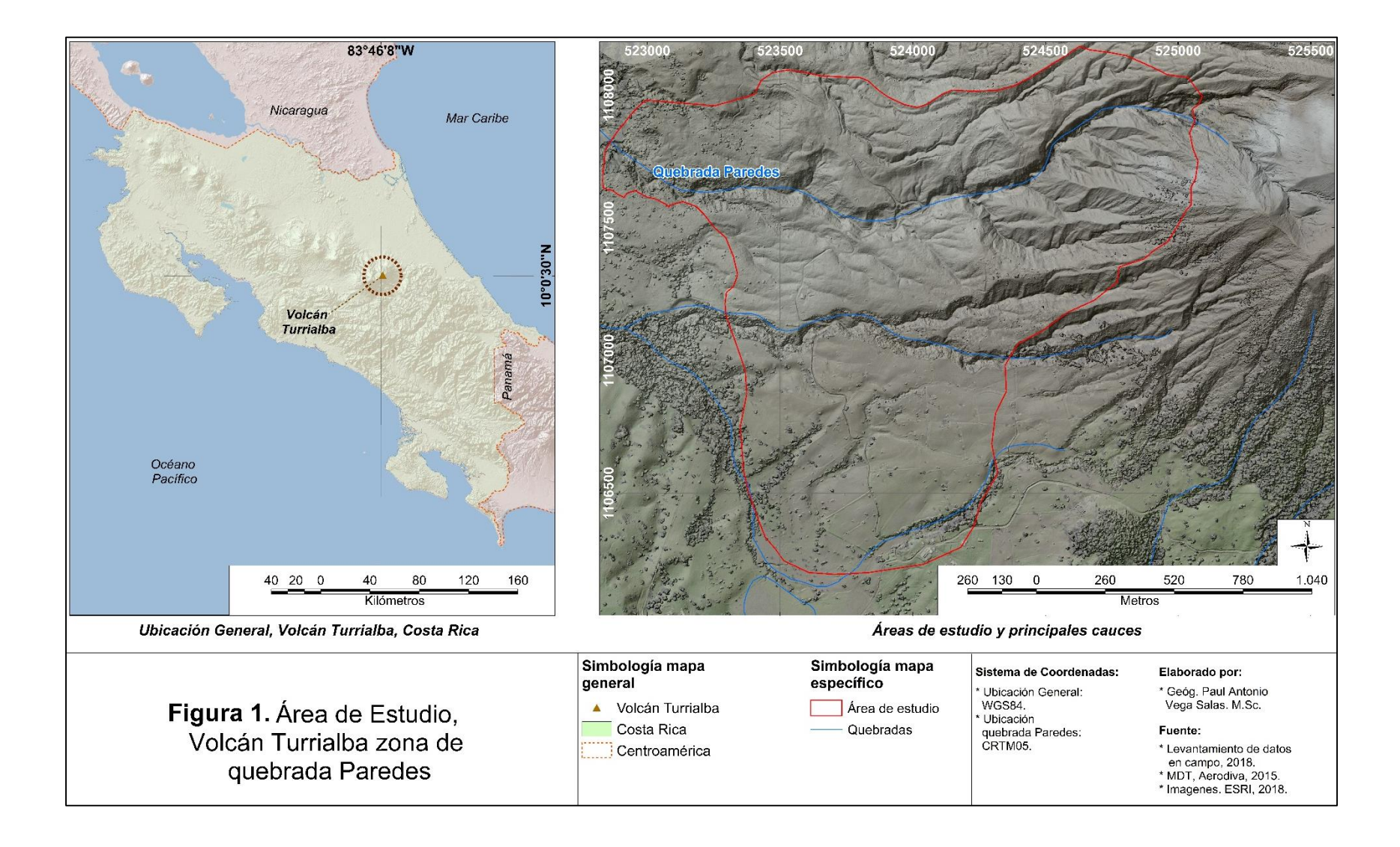

La quebrada Paredes con las coordenadas 83°46'58,3215"O y 10°0'57,7937"N desemboca aguas abajo en el río Toro Amarillo, el cual está fuera de los límites del área presentada en la figura 1, pero que sin embargo es muy importante pues es sobre este río donde podrían acumularse el material con el volumen que en capítulos posteriores se expondrá.

## <span id="page-14-0"></span>**1.3. Problema de estudio**

Debido la actividad eruptiva mostrada entre 2010 y 2016 por el volcán Turrialba se han identificado algunos sectores aledaños al volcán que presentan acumulaciones de cenizas y materia orgánica descompuesta evidentes, es posible observarla en los cauces de los ríos y quebradas de la zona.

Actualmente no se conoce con exactitud el volumen de estos materiales (cenizas), restos de vegetación (troncos, entre otros) y rocas. Se ha evidenciado la existencia de acumulaciones en los mismos en los cauces circundantes al cono volcánico especialmente en el sector oeste utilizando el cráter activo como referencia. Por efecto de las lluvias existe la posibilidad que se generen lahares peligrosos. Este proceso natural es interesante pues según su volumen podría convertirse en una posible amenaza para la sociedad e infraestructura aguas abajo.

Por esto surge la pregunta ¿Cuáles es el volumen actual de material dentro del área de estudio y si un lahar de esas dimensiones podría amenazar las localidades cercanas y la infraestructura a lo largo de su fluido? Esta investigación utilizó un modelo que permite el cálculo y delimitación de las zonas de afectación por lahar de forma sencilla, basado en una labor de campo exhaustiva en la recolección de datos que permitió tener un cálculo aproximado del volumen de material en el área de estudio.

#### <span id="page-15-0"></span>**1.4. Objeto de estudio**

Calcular el volumen aproximado de cuanta ceniza se ha depositado es uno de los principales objetivos de esta investigación. Para el área de estudio se han realizado dos importantes estudios los cuales son utilizados como referencia: el caso de estudio de Gerardo Soto titulado "Preparación de mapas de peligros volcánicos y restricción de uso de la tierra en el Volcán Turrialba" (Soto, 2012) y del Laboratorio Nacional de Materiales y Modelos Estructurales de la Universidad de Costa Rica (LanammeUCR) en su modelación de lahares del volcán Turrialba (Lanamme, 2014).

Esta investigación se diferencia de ambos estudios debido a la importante recolección de muestras in situ (76 muestras en total las cuales se filtraron para normalizar los datos) sobre las cuales se basó la modelación. Además de calcular el perfil de la crecida para puntos específicos del flujo ayudando a comprender la escala de eventos naturales como los lahares que tienen gran cantidad de energía.

Se delimitaron posibles zonas de riesgo por lahar utilizando los datos obtenidos por medio del cálculo de la cantidad de volumen en la zona, fue posible identificar las áreas con mayores acumulaciones de ceniza, y se validó con los datos obtenidos en campo. Además, se recorrió toda el área de estudio y se identificó los lugares con acumulaciones significativas compuestas por cenizas, lodo, rocas, materia orgánica en descomposición.

El bloqueo de los cauces de ríos y quebradas que no presentan gran caudal (estacionales) está presente en el área de estudio. Este efecto de represamiento de las aguas con el tiempo podría llegar a un nivel crítico, y una ruptura sin control podría provocar un lahar. El análisis espacial con Sistemas de Información Geográfica permitió definir que la cuenca del río quebrada Paredes y parte del río Toro Amarillo presentan las condiciones para formar lahares.

Es de interés para la Geografía analizar la forma de la cuenca, su descripción y mapeo que permitió ubicar con facilidad el punto que tiene la combinación de las características geomorfológicas, climáticas y sociales, donde esta interrelación de variables se presta para la investigación, y utilizando diversas técnicas como el análisis espacial, revisión bibliográfica y trabajo de campo, se recreó por medios digitales, lahares similares a los eventos ocurridos en Taras de Cartago en 1963, producto de la actividad del Volcán Irazú.

Esta investigación contó con el apoyo del LanammeUCR pues uno de los fines es dar recomendación acerca de la limpieza de cauces, mantenimiento de las rutas y puentes de acceso no solo relacionados directamente con el área de estudio, sino también en los alrededores del volcán Turrialba y así minimizar la posibilidad de afectación a puentes, rutas nacionales y poblados cercanos.

## <span id="page-16-0"></span>**1.5. Justificación**

¿Por qué es importante esta investigación?, en Costa Rica solamente en el LanammeUCR ha aplicado el LAHARZ, pero con datos extrapolados de los eventos del volcán Irazú en 1963. Esta investigación amplió el conocimiento en la modelación con el LAHARZ para lahares y su interrelación con el medio ambiente y la sociedad, temáticas que son del dominio de la Geografía y cuenta con la capacidad para desarrollar mapas de la zona muestreada junto con los de resultados según la sección del flujo.

Como se ha mencionado, el nuevo periodo de actividad del volcán Turrialba comenzó en el 2010 y se ha mantenido hasta el año de 2017, con unos breves periodos de descenso en su actividad. Costa Rica tiene excelentes sistemas de monitoreo, instituciones como Comisión Nacional de Emergencias (CNE) realiza visitas periódicamente al volcán para tomar fotografías del estado actual, por su parte de la Red Sismológica Nacional, institución creada mediante un convenio entre la Universidad de Costa Rica (UCR) y el Instituto Costarricense de Electricidad (ICE), posee un sistema de monitoreo que permite el registro de la actividad sísmica y "tremors", por su parte el ICE también cuenta con sistemas de monitoreo e investigación. Otra institución que también realiza investigación en el volcán Turrialba es el Observatorio Vulcanológico y Sismológico de Costa Rica (OVSICORI) aportando modelos de dispersión de cenizas.

El LanammeUCR comenzó con su proyecto para la delimitación de zonas en las cuales podrían ocurrir lahares en 2014 para identificar que volumen de material sería necesario para impactar puentes en rutas nacionales, concluyendo que de existir si los volúmenes fueran similares a los ocurridos producto de la actividad del volcán Irazú en el año 1963, algunos puentes y poblados podrían verse afectados. Actualmente, en el país la modelación de lahares se ha restringido su delimitación mediante observación en campo.

En esta investigación se aplicó una técnica que permitió modelar un lahar, tomando en cuenta variables como la geomorfología de la cuenca, el volumen del material y su densidad, lo que permitiría caracterizarlo en secciones por las cuales avanza el flujo, y como podría afectar este a los asentamientos humanos y estructuras hidráulicas como puentes por medio del uso de Software de Información geográfica.

El empleo de estos modelos es de interés tanto en la Geografía como en la Geología, y son especialmente importantes para Costa Rica ya que es un país que cuenta con al menos cinco volcanes activos (Rincón de la Vieja, Arenal, Poás, Irazú y Turrialba), y que siendo aplicados de forma correcta resultan ser herramientas de gran utilidad para la toma de decisiones.

El volcán Turrialba representó una buena oportunidad para este estudio al presentar un periodo de actividad continuo, convirtiéndolo en un factor de riesgo en la actualidad, pero brindando la posibilidad de adquirir datos representativos de la reciente actividad con los cuales se pueden mejorar los resultados.

Este proyecto busca además ser la base para futuras investigaciones científicas en el tema, y esto es muy importante ya que en los últimos años y debido a la cobertura mediática que se hace después de cada evento de expulsión de ceniza, han aparecido reportajes y estudios rápidos acerca de lahares los cuales son basados en especulación y visitas someras a campo, lo cual resta credibilidad y más bien pareciera que son un tipo de moda.

Con el fin de dar al país una investigación seria y confiable en 2014 el LanammeUCR desarrolló su proyecto para la modelación de lahares y así analizar si existe la posibilidad de daños en infraestructura de la red vial nacional, calculando las posibles áreas de inundación basándose en los volúmenes registrados en los eventos ocurridos en Taras de Cartago en 1963 y extrapolándolos al volcán Turrialba.

Debido a la formación humanista de la UCR, institución a la cual pertenece el LanammeUCR, se obtuvo colaboración para realizar esta investigación y de esta forma poder ampliar más el enfoque no únicamente para la infraestructura sino también en la población que ahí vive la cual podría verse afectada. Los ríos que se analizaron fueron la quebrada Paredes y la cuenca alta del río Toro Amarillo, sin embargo, esta investigación permite ser modelada para otros cauces similares en los alrededores del área de estudio.

¿Por qué se desea correlacionar los lahares con la población y la infraestructura? Los lahares del volcán Irazú en 1963 ocasionaron graves daños a la sociedad, esto debido a que durante la temporada seca dio una acumulación masiva de cenizas en los cauces de los ríos (Alvarado, G.E., y Vega, A.E., 2013), esto, combinado con el desconocimiento del tema, ocasionó que el impacto de la tragedia fuera mayor. Sin embargo, aprender de las malas experiencias permite evitar nuevas catástrofes y por esto este proyecto busca estudiar el estado actual de las cuencas cercanas a la zona de mayor deposición de ceniza del volcán Turrialba para modelar posibles eventos e incluso eventos extremos por medio de escenarios de lahares según su volumen, con lo cual se podría ayudar a evitar afectaciones en los poblados que se localicen dentro del área de afectación, como también la intervención proactiva en infraestructura que permita mitigar dichos eventos.

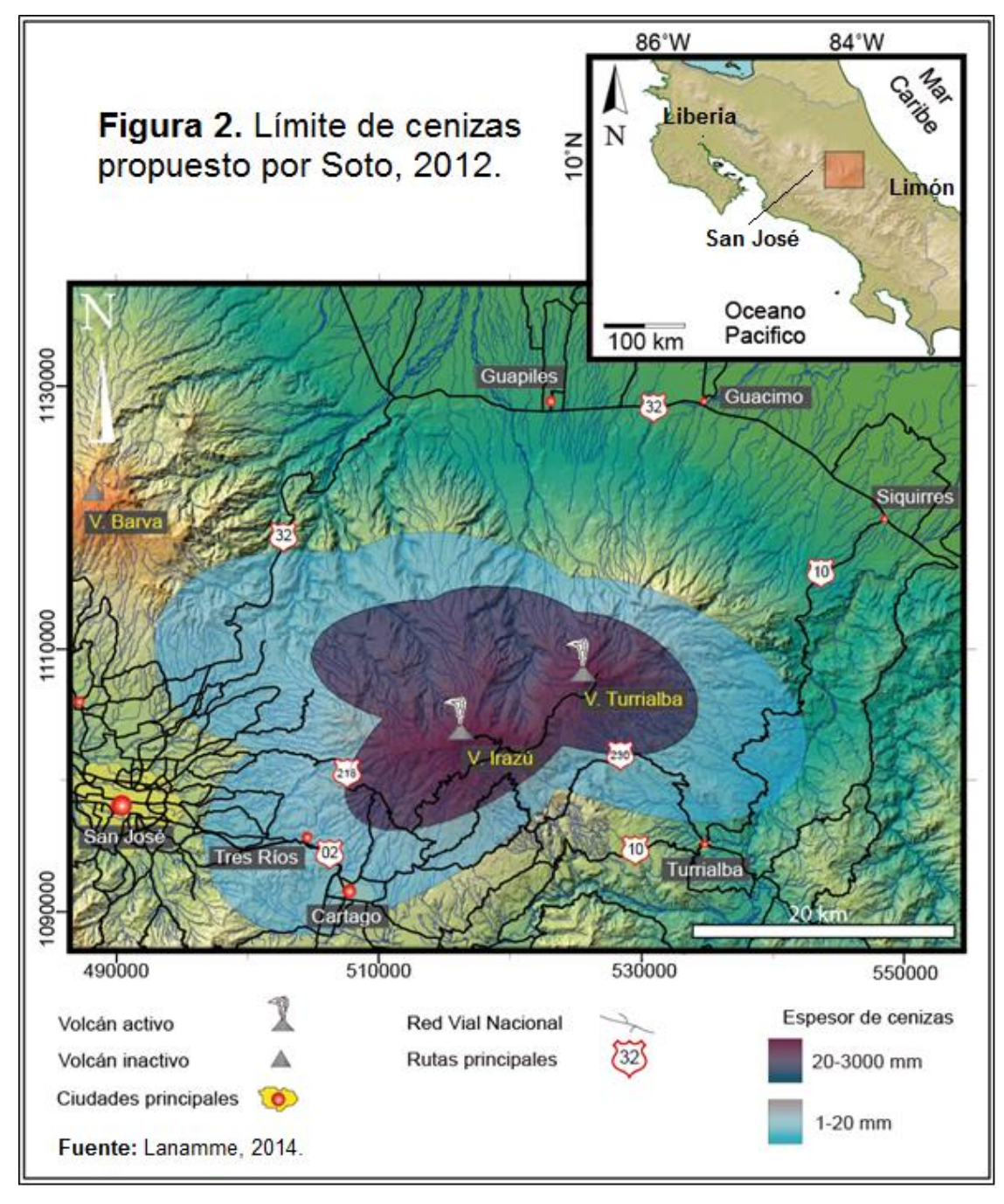

<span id="page-19-0"></span>Como se observa en la figura 2, el área de dispersión es bastante amplia, y las mayores concentraciones de ceniza se ubican en las cercanías del cono volcánico del Turrialba (en morado, figura 2). Ahí, las condiciones son adversas para la vida,

ambiente hostil, emanación de gases, caída de ceniza y lluvia ácida. Esto ha producido que la vegetación haya desaparecido y la materia muerta llegué hasta los cauces de los ríos.

Este estudio aplicó un modelo utilizando los datos del periodo de actividad 2010 – 2017, parte de la metodología requirió un muestreo en campo que dio indicios del espesor de la capa de ceniza en el área de estudio (quebrada Paredes) y parte del río Toro Amarillo. Dichas mediciones se realizaron según lo observado en la figura 1 y fue la principal fuente de información para el cálculo del volumen de ceniza en el sitio.

Gracias a los conocimientos obtenidos cursando la Carrera de Geografía de la Universidad de Costa Rica, el apoyo de la Unidad de Gestión y Evaluación de la Red Vial Nacional (UGERVN) del LanammeUCR y un equipo de trabajo multidisciplinario (Geología e ingeniería) ayudó a mejorar los resultados y mediciones.

Los lahares pueden llegar a ser muy destructivos relacionados con la sociedad, pues en casos específicos las personas resultan afectadas por estos eventos, siendo más graves cuando existen poblaciones vulnerables, ya sea porque tienen sus viviendas en los lugares de la posible afectación o que sus actividades económicas puedan verse afectadas por dichos flujos por lo cual los resultados de esta investigación también podrán ser utilizados para educar más a la población en el tema de lahares, como también alentar la investigación formal en esta temática no como una moda sino con el respeto e importancia que merece.

Al comprender la magnitud de un lahar, la infraestructura se debe tomar en cuenta pues el paso de estos fluidos podría arrasar fácilmente estructuras y poblados, la información resultante de esta investigación dará al lector mediciones que le permitan tomar medidas que ayuden a mitigar estos eventos.

21

Además, la metodología que se aplicó en este estudio podría ser utilizada para fortalecer los de sistemas de alerta actuales ante lahares y de alerta temprana por parte de autoridades y comunidades, ya que permite una actualización constante de los mapas de lahares.

### <span id="page-21-0"></span>**1.6. Antecedentes**

El tema de los lahares es estudiado alrededor del mundo como una forma para comprender mejor las características, la mecánica y su génesis, este proceso natural sin embargo conlleva aumentar la vulnerabilidad cuando introducimos a la sociedad dentro del panorama. Es por esto que instituciones como el Servicio Geológico de los Estados Unidos (USGS por sus siglas en inglés) ha sido referente debido a sus múltiples publicaciones en estudios referentes a lahares por medio de su programa de amenazas volcánicas, y en el cual existen ejemplos de investigaciones para el monte Rainier y Santa Helena, los cuales se describen a continuación.

Los lahares han sido históricamente la mayor amenaza existente para el monte Rainier, hoy en día las áreas que fueron inundadas por lahares pasados ahora están densamente pobladas y cuentan con gran cantidad de infraestructura como autopistas y puentes (USGS, 2016). El monte Rainier es particularmente susceptible a lahares debido a que el agua superficial es abundante y que sus laderas de alta pendiente han sido debilitadas por el hidrotermalismo. Los lahares en el monte Rainier se desplazaron a velocidades de entre 70 a 80 km por hora, por lo cual debido a su composición y densidad si ocurrieran de nuevo en la actualidad podrían arrasar con la mayoría de las edificaciones que se encuentren en su camino (USGS, 2016).

En el caso del monte Santa Helena los disparadores principales de los lahares registrados en 1980 fueron fumarolas y domos de lava que provocaron el derretimiento de los glaciares en los alrededores y a la ruptura de aguas confinadas como lagos o subterránea. El cráter volcánico estaba cargado con materiales volcánicos, agua y nieve que el cual debido a la actividad colapsó, además las fuertes precipitaciones sobre el terreno descubierto. Estos lahares se desplazaron a velocidades de entre 50 a 100 km por hora y fueron la principal amenaza en comparación con los otros fenómenos volcánicos, ocasionando la destrucción de 200 viviendas y más de 300 kilómetros en caminos (USGS, 2016).

En 1985 lahares del Nevado del Ruiz en Colombia, inundaron las áreas circundantes y río abajo del mismo. Estos eventos son considerados como los lahares históricos más mortales. Lo más importante de esto es que el evento de dicho volcán tan solo expulsó  $0.01 \text{ km}^3$  de material piroclástico pero generó lahares diez veces mayores, acabando con la vida de más de 23 000 personas, destruyendo más de 5000 viviendas y estructuras a su paso. Estos lahares también se vieron potenciados por eventos de liquefacción que provocaron avalanchas aumentando el volumen total del material (Vallance, J. 2015).

Los lahares producidos por el volcán Pinatubo son otro ejemplo de lo masivos que pueden llegar a ser este tipo de eventos. Previo al año 1991 las fuertes lluvias alrededor del macizo provocaron cientos de lahares relativamente pequeños, pero que debido a la gran cantidad a lo largo de seis años movieron un total de 2.5 km<sup>3</sup> de los 5.5 km<sup>3</sup> de flujos pirocláscticos que se depositaron durante la erupción, lo cual llenó los canales río abajo como también los bancos de los ríos en los alrededores, inundando más de 400 km<sup>2</sup> y desplazando a más de 50 000 personas (Vallance, J. 2015).

La USGS además desarrolló una herramienta llamada LAHARZ para la delimitación de zonas de inundación por lahares, utilizando los sistemas de información geográfica sobre topografía tridimensional según el volumen de material que se le suministre (Schilling, 2014). Esta herramienta ha sido aplicada en países como Estados Unidos, El Salvador y en Costa Rica.

La gestión del riesgo es muy importante pues en los últimos años la sociedad ha comenzado a enfrentar un incremento en la vulnerabilidad debido a la continua expansión de la población junto con una economía que no es ambientalmente viable en muchos lugares del mundo. Algunas estrategias para la mitigación pueden clasificarse como: planeación del uso de la tierra para reducir la exposición a amenazas, sistemas y componentes diseñados para mejorar la capacidad de superar amenazas y planes de contingencia para reducir impactos y mejorar los tiempos de respuesta (G. Wilson y Wilson T.M. et al, 2014).

Por medio de la evaluación de riesgos se puede determinar la extensión y la naturaleza de un sitio con mayor vulnerabilidad basado en datos que pueden ser de tipo cualitativo, cuantitativo o una combinación de ambos. El uso de la información cualitativa permite la descripción adecuada del sitio en cuestión, mientras que la información cuantitativa permite la comparación entre eventos volcánicos históricos (G. Wilson y Wilson T.M. et al, 2014) y es por esto que la aplicación de modelos para describir escenarios es apropiada en este tipo de estudios.

En Costa Rica pocos modelos se han aplicado para determinar las posibles zonas de inundación por lahares así como la descripción del comportamiento de un flujo denso de material volcánico que se mueve por el cauce de un río. Entre los años 1963 a 1965 el volcán Irazú entró en actividad, gran cantidad de cenizas y material volcánico se acumuló durante este período en los cauces de los ríos que rodean a dicha formación.

En las zonas altas de la cuenca del río Reventado ocurrió represamiento debido a la gran cantidad de material volcánico junto con vegetación muerta acompañado por una larga temporada seca que permitió a las cenizas reposar sobre el suelo creando una impermeabilización del mismo en un área cercana a los 13 000 km<sup>2</sup>(Waldron 1967; Alvarado 1993). Una vez iniciada la temporada de lluvias la escorrentía superficial fue mayor, llenando rápidamente los cauces de los ríos, la continuidad de las fuertes lluvias sirvió como disparador de eventos laharicos en el río Reventado, afectando el sector de Taras y La Lima en Cartago destruyendo a su paso viviendas e infraestructura y afectando la economía del lugar. Se calculó que en dichos eventos se movilizó un total de 10 millones de metros cúbicos y el sistema de alerta empleado en el momento se caracterizó por un sistema de radios para alertar a los habitantes de las partes bajas de la cuenca (Aguilar & Alvarado, 2014).

Otros eventos laharicos se han presentado en el país como los ocurridos en el volcán Rincón de la Vieja en el año 1991, originados directamente al momento de la erupción debido al colapso parcial del lago del cráter y sus aguas fueron encauzadas por los diferentes ríos y quebradas ubicadas en el sector norte y noreste. En el año 1998 ocurrió nuevamente una erupción similar a la del año 1991 afectando principalmente el río Pénjamo y Azul. En ambos eventos se registraron espesores de 8m de altura en río Azul y velocidades de descenso de hasta 50km/h, dicho lahar destruyó el puente sobre el mismo río. Por su parte en el rio Pénjamo se registró que en ciertos puntos el flujo alcanzó hasta 20m de altura desbordando el cauce y destruyendo el puente sobre este río (Paniagua et al., 1996).

En el volcán Poas se han presentado algunos lahares producto de la actividad sísmica que provocaron el desprendimiento de grandes bloques de lodo con alto contenido de humedad y movilizándolo por los cauces de los ríos Sarapiquí, Toro, María Aguilar y Poasito siendo este evento producto del terremoto de Cinchona. Se puede decir que estos lahares han sido los más importantes de los últimos años, ya que recibieron material de cientos de deslizamientos en la zona afectando a varios puentes como el de Los Angeles y el Sarapiquí (Alvarado et al., 1988). Existen registros que incluso hoy siguen bajando materiales por el río producto de dicho evento, descrito por Ruiz, 2014, cuando en setiembre del 2013 una crecida del rio La Paz destruyó el puente tipo Bailey frente a dicha catarata.

En Soto en 2012, desarrolló mapas de zonas de peligro basados en aspectos geomorfológicos en los cuales se abordan el tema de los lahares, y actualmente se han registrado algunos pequeños lahares en el sector de quebrada Paredes. Finalmente, en el año 2015 el Laboratorio Nacional de Materiales y Modelos Estructurales de la Universidad de Costa Rica (LanammeUCR) decidió determinar cuáles cauces podrían tener las condiciones para propiciar un lahar basado en los volúmenes de material producidos por el volcán Irazú en 1963.

## <span id="page-25-0"></span>**1.7. Objetivo Principal**

Modelar un flujo laharico producto de la deposición de ceniza del volcán Turrialba en la quebrada Paredes utilizando la herramienta LAHARZ, con el propósito de establecer las áreas de mayor impacto que podrían poner en riesgo a lo largo del cauce.

## <span id="page-25-1"></span>**1.8. Objetivos Específicos**

- 1. Estimar el volumen de material volcánico acumulado dentro de la cuenca de la quebrada Paredes durante 2010-2017 mediante la recopilación de información en campo y oficina.
- 2. Determinar las áreas de inundación y la longitud máxima del lahar aguas abajo, mediante el uso del LAHARZ.
- 3. Describir el perfil del flujo y su potencial de afectación en el contexto físico y social cercano a la zona de estudio.

## <span id="page-25-2"></span>**1.9. Marco conceptual**

Para comprender la actividad que ha desarrollado el volcán Turrialba y poder sustentar esta modelación de lahares, existen conceptos que dan fundamento y articulan la propuesta de la investigación. Está claro que los lahares se relacionan directamente con la actividad volcánica, por lo cual se realizó una revisión básica de conceptos acerca de volcanes, sus materiales, acumulación y génesis. Para avanzar hacia los conceptos como lahar, Sistemas de Información Geográfica y modelación. Con esto se definió los modelos que se utilizaron en esta propuesta.

## <span id="page-26-0"></span>**1.9.1. Volcán, materiales volcánicos acumulados, actividad volcánica y sistema hidrográfico**

### **1.9.1.1. Volcán**

Los volcanes son entornos geológicos donde el magma, que ha sido generado dentro de la corteza o del manto, fluye hacia arriba, dicho movimiento está sujeto a una serie de variables físico-químicas, introduciéndose y reaccionando con rocas confinadas y otros magmas lo cual da origen un sistema geotérmico. Una vez cerca del a parte superior de la litosfera, el magma entra en erupción, perforando la superficie terrestre. Los depósitos volcánicos producto de las erupciones son acumulados alrededor con lo cual se forma parte del edificio volcánico conocido como "cono" (Borgia, A. 2010).

Los sistemas volcánicos tienen diferentes características, el volcán Turrialba es un estrato volcán, este tipo de macizos son cónicos y de gran altura compuestos por múltiples estratos de lava endurecida, normalmente presentan fuertes pendientes y en sus periodos de actividad suelen ser explosivos (Alvarado, G. 2011). Producto de esta actividad volcánica, toneladas de cenizas son expulsadas al aire y estas a su vez son dispersadas por medio del viento a lo largo de kilómetros de distancia, debido a su tamaño y peso estas no permanecen en suspensión y comienzan a depositarse a lo largo de la pluma volcánica.

Por medio de esta deposición es que se pueden generar los lahares, esto debido a que grandes acumulaciones de cenizas y otros materiales pueden crear represamiento de las aguas de los ríos, en caso de que las aguas represadas se liberen de forma súbita se producen flujos compuestos en gran medida por los restos piroclásticos de grano fino (ceniza) se mezcla con el agua de los arroyos alcanzando pudiendo alcanzar velocidades de flujo entre 16 a 40 km / h, a lo largo de su avance pueden destruir grandes estructuras como puentes y arrastrar grandes cargas de desechos (USGS, 2010).

#### **1.9.1.2. Materiales volcánicos acumulados y flujo de detritos**

El término más básico para analizar es el flujo de detritos, se definen como inundaciones o desbordamientos en un torrente de montaña que transporta material suspendido de diferentes tamaños (carga de lecho) que mientras es arrastrado produce que el fluido se incremente y que a cierto punto se convierte en una masa viscosa compuesta por agua, suelo, arena, rocas, cenizas e inclusive madera, que se mueven como una lava hacia el valle, la mayoría de flujos de detritos arrastra alguna cantidad de masa orgánica (Matthias J. y H. Oldrich. 2005).

A los flujos de detritos se les clasifica como muy rápidos o extremadamente rápidos saturados con partículas no plásticas en un canal empinado con un índice de plasticidad menor al 5% de arena y fracciones finas. Los flujos de lodo son clasificados como muy rápidos o extremadamente rápidos pero saturados con partículas plásticas que se mueven en un canal, esto involucra un contenido significativo de agua relativo a la fuente del material con un índice de plasticidad mayor a 5% (Matthias J. y H. Oldrich. 2005).

El Servicio Geológico de los Estados Unidos (USGS por sus siglas en inglés) indica que un lahar fluye como una suspensión turbulenta de cemento muy húmedo, conforme se mueve a lo largo del cauce aguas abajo, su tamaño, velocidad y la cantidad de material transportado puede cambiar constantemente. Inicialmente puede ser pequeño, pero este puede crecer en volumen conforme arrastra otros materiales incorporando a la mezcla todo lo que está a su paso: rocas, suelos, vegetación e infraestructura como puentes. Los lahares pueden llegar a crecer hasta diez veces su tamaño inicial mientras fluyen aguas abajo (USGS, 2010).

Los lahares necesitan requieren de ciertas condiciones para formarse, como se mencionó anteriormente requiere un represamiento del agua, esto puede suceder debido a una combinación de sucesos. Si en el sitio donde se está depositando la ceniza existe un periodo o temporada seca muy marcada permitiendo que los

28

materiales se depositen y formen barreras que a su vez bloquean el cauce y debido al poco caudal existente en el momento, logran bloquear o modificar el cauce, una vez que el volumen de agua llega a un nivel crítico se rompe la presa y todo el material y el agua fluyen de forma turbulenta.

También puede producirse de forma súbita debido a intensas lluvias que por medio de escorrentía y la fuerza del agua arrastre los materiales, depositados en las laderas y valles debido a toda la actividad anterior a las lluvias, hasta los cauces donde se podría formar una acumulación de materiales los cuales luego se movilicen río abajo como un flujo denso, esto ocurre en la zona próxima al volcán, esto sucede principalmente cuando las erupciones volcánicas ocurren durante la época de fuertes lluvias tropicales.

La acumulación de ceniza cerca de los edificios volcánicos mata la vegetación en los alrededores, lo cual retarda el escurrimiento del agua o escorrentía. Las pendientes inclinadas de los canales sufren deslizamientos y la ceniza que se ha depositado al flujo colabora con la erosión, formando un torrente de material volcánico que baja por las pendientes. Dicho material al llegar a terreno más plano se expande como un abanico por las tierras aguas abajo, como se mencionó anteriormente este tipo de lahar se presentó en Cartago durante el periodo 1963 – 1965 (Ruiz, P. Vega, P. & Mora, M. 2015).

Se pueden formar lahares también por el colapso de una pared volcánica que libere súbitamente el contenido del lago, el cual escurriría por gravedad hacía los ríos y quebradas, debido a su gran capacidad erosiva pueden desbordar los ríos y ocasionar severos daños aguas abajo ya que dependiendo de la pendiente y la energía potencial que tengan pueden viajar decenas de kilómetros hasta las zonas planas donde pierden fuerza (Ruiz, P. Vega, P. & Mora, M. 2015). Existen otras formas de formación de lahares como por ejemplo periodos de deshielo sin embargo estos no aplican para Costa Rica.

Todos los procesos naturales tienen una gran cantidad de variables que pueden influir tanto en su génesis como en su desarrollo y conclusión. Desde el punto de vista de la geografía y la geología es posible desarrollar métodos que permitan simplificar un proceso natural para así poder comprender mejor sus procesos. La modelación permite abstraer la realidad y simplificarla hasta el punto de poder recrear un evento mediante parámetros controlados, los cuales se han calculado a partir de información digital, sobre los parámetros y los modelos utilizados se detallará en la metodología.

## **1.9.1.3. Lahares, sistema hidrográfico y relación con la actividad volcánica**

La cuenca como área de estudio es de suma importancia ya que los materiales que se depositan en ella, y pueden ser arrastrados hacia los cauces aumentando el volumen de podría participar en un evento. Las cuencas hidrográficas son espacios territoriales donde la divisoria de aguas delimita el área donde se concentran todos los ríos y quebradas que confluyen y desembocan en un punto común llamado también punto de salida de la cuenca, cuando estas llegan al mar se llaman cuencas exorreicas. En estos territorios hay una interrelación e interdependencia espacial y temporal entre el medio biofísico (suelo, ecosistemas acuáticos y terrestres, cultivos, agua, biodiversidad, estructura geomorfológica y geológica), los modos de apropiación (tecnología y/o mercados) y las instituciones e infraestructura (Cotler, H., et al. 2013).

Existen gran variedad de publicaciones e investigaciones que bridan importante información para el conocimiento sobre la formación de este tipo de flujos y de cómo se han relacionado con el ser humano desde hace muchos años, "La historia eruptiva… revela frecuentes eventos laharicos, en su mayoría asociados con la removilización post-eruptiva de cenizas voluminosas y depósitos de piedra pómez. Algunos de estos eventos han sido los responsables de la migración de civilizaciones antiguas (Siebe et al., 1996)."

En la actualidad también existen registros de poblaciones afectadas por lahares, en nuestro país el caso de lo ocurrido en Taras de Cartago durante los años 60, "Después de la constante actividad volcánica del Irazú entre los años 1963-1965, se acumuló gran cantidad de ceniza en sus flancos afectando un área de 13 000 km<sup>2</sup> aproximadamente, ocasionando impermeabilización de los suelos en la parte alta de la cuenca, lo que produjo un aumento en la escorrentía y represamiento de algunos cauces (Waldron 1967; Alvarado 2013)."

Los lahares pueden presentarse de manera aislada como por ejemplo evento extremo similar al desprendimiento de uno de los flancos del cono volcánico producto de la actividad, pero también pueden ser de forma recurrente por lo cual en casos donde amerita, la instalación de sistemas de protección civil, como el que se instauró en la comunidad de Taras, Cartago, "el cual consistía en comunicación por radios para alertar a las personas de las zonas bajas (Aguilar & Alvarado, 2014)".

El estudio de este tipo de eventos permite representar escenarios para diferentes volúmenes, "…pueden viajar fácilmente hasta 15 km de la cumbre del volcán... asociado a una actividad explosiva como la erupción del volcán Nevado de Ruiz en 1985 (Naranjo et al., 1986)", "… la erosión por piroclastos y oleadas provocó el derretimiento glacial… este tipo de flujo de desechos también puede ocurrir como resultado de emisiones de cenizas menores pero duraderas… si se produce una liberación repentina de agua y se dispone de sedimentos sueltos, las corrientes de agua pueden formarse y convertirse en escombros… debido a la naturaleza del material re-movilizado… sedimento de arena… un volumen de agua… el lahar puede transformarse durante el flujo y emplazar depósitos de escombros…estos comportamientos diferentes tienen importantes implicaciones de peligro (Capra, L, et al. 2003)."

Los "lahares pueden movilizarse por varios kilómetros… con forme se diluyen como un flujo de sedimento pierden potencia y alcance… los lahares que mantienen una mayor potencia destructiva y alcance lo logran debido a su capacidad para transportar clastos gruesos… esto demuestran la importancia de los fenómenos volcánicos secundarios, ya que Incluso si las aguas tienen una densidad baja, pueden amenazar áreas pobladas, incluso durante un período inactivo del volcán o con poca actividad magmática (Capra, L, et al. 2003)."

Este estudio localizó cuales quebradas pueden llegar a presentar las condiciones necesarias para que se produzca un lahar, con el fin de servir como base y referencia de otro estudio y así evitar pérdidas humanas y en infraestructura debido a la formación de posibles lahares a futuro, y se cuenta con información de algunos autores que han realizado estimaciones sobre los daños ocasionados por este tipo de eventos:

"…los daños generados por las principales erupciones volcánicas en Costa Rica, entre 1953 y el 2005… provocaron pérdidas económicas y en vidas humanas... Previo al siglo XX, no existen estimaciones de daños y al parecer entre 1700 y 1952 se carece de registros de muertes debido a la actividad volcánica. No obstante, algunos de los datos consultados en la literatura varían enormemente, muchas veces con más de un 300% de diferencia. Por ello, se trató de darle mayor importancia a las fuentes primarias, científicas y gubernamentales... por ejemplo el ICE en 1965 estimó los daños en \$41,6 millones, incluyendo los daños causados por el río Reventado en la ciudad de Cartago y otros daños menores provocados por otros ríos que se originan en las faldas del Irazú (Aguilar & Alvarado, 2014)".

## <span id="page-32-0"></span>**1.9.2. Sistemas de Información Geográfica y su aplicación para la modelación de escenarios relacionados con los volcanes y el sistema hidrográfico**

Un Sistema de Información Geográfica es un sistema compuesto por hardware, software y procedimientos para facilitar la administración, manipulación, análisis, modelación, representación y visualización de datos georreferenciados para resolver problemas complejos de planificación y de manejo de recursos (NCGIA, 1990). Los programas de información geográfica poseen 2 tipos de formatos conocidos con los que es posible generar información espacial: los vectores y los formatos ráster.

Los vectores dentro del mundo de los SIG y la geografía se entienden como entidad geométrica que puede ser de tres tipos: un punto, líneas o polígonos. Que pueden ser utilizados como medio para representar la realidad geográfica de manera precisa (Freundschuh et al., 1997).

Los formatos ráster son un método para almacenar, procesar y visualizar información espacial mediante áreas divididas por filas y columnas, que juntas forman una matriz de celdas o pixeles con posición espacial de tal forma que crean un archivo formado de tres atributos principales X (coordenada X) Y (coordenada Y) y Z (que es el valor del atributo analizado) (Escobar et al. 2002) cada archivo ráster tiene su propio tamaño de celda.

Es mediante los datos raster que se puede generar un modelo de elevación digital (MED), el cual es una representación continúa de valores de elevación de un relieve o topografía debidamente georreferenciado. Existen dos tipos, los modelos digitales de superficie (MDS) el cual puede contener toda la información existente en la superficie que haya sido registrada por algún sensor y el modelo digital de terreno que generalmente se obtiene de la clasificación del MDS. Los MED permiten generar mapas de pendientes y delimitar cuencas hidrográficas lo cual es de gran importancia para este proyecto, pues es necesario delimitar las zonas en las cuales se va a aplicar el modelo y tomar en cuenta sus características físicas.

Los programas de información geográfica cuentan con herramientas que les permiten distribuir casi cualquier tipo de información en el espacio, entre ellas los métodos de interpolación. Una interpolación se define básicamente como la estimación de valores para puntos no muestreados de una superficie basándose en los valores conocidos de una superficie de los alrededores, la interpolación puede ser utilizada para estimar elevación, precipitación y temperatura entre otros (ESRI, 2010) y permiten la representación por medio de celdas, permitiendo su distribución en una superficie continua (ESRI. 2008).

Las aplicaciones SIG han sido utilizados por mucho tiempo para la generación de modelos físicos, matemáticos – conceptuales y empíricos, lo cual permite desarrollar el cálculo de un evento utilizando diferentes valores en los parámetros para así obtener una gama de resultados posibles. La gran mayoría de las ciencias utilizan este proceso de análisis para contrastarlos con otro tipo de pronósticos y evidencias que permitan la validación de los mismos (Cartwright, N. 1983).

Para el desarrollo de los escenarios es posible basarse en evidencias históricas de sucesos que permitan representar eventos futuros tomando en cuenta la similitud existente entre las características de lo ocurrido contra lo que podría ocurrir de nuevo, es común en este tipo de análisis que se elabore un escenario conservador, uno promedio y uno pesimista (Aaker, D. 2001).

El LAHARZ es un modelo empírico que se basa en relaciones estadísticamente significativas entre variables. Sus ecuaciones son válidas para el contexto en el cual se calibraron y se define como un método de pronóstico empírico y estadístico que permite predecir la inundación y el recorrido de lahares de manera rápida, objetiva y reproducible.

Además, permite la creación de mapas de zonas de riesgo por lahar. Sus principios centrales son los mismos que usan los geólogos sobre el conocimiento de los depósitos de lahar pasados para restringir las zonas de peligro:

- La inundación por lahares pasados proporciona una base para predecir la inundación por futuros lahares.
- Los riesgos del lahar distales (lejanos) se limitan a los valles que cubren los flancos del volcán.
- El volumen de lahar controla en gran medida el grado de inundación aguas abajo.
- Los lahares voluminosos ocurren con menos frecuencia que los pequeños lahares.
- Nadie puede predecir el tamaño que tendrá un lahar que desciende en un drenaje dado.
- El LAHARZ asume que los lahares lejanos, pero de largo alcance se originan en las fuentes proximales (cercanas).
- Los lahares evolucionan en tamaño y composición a medida que fluyen aguas abajo, por lo cual la descarga máxima del lahar produce la máxima inundación del área transversal del valle (Iverson et al. 1998).

"…el LAHARZ es un software diseñado para calcular la zona de riesgo próxima (zonas cercanas al origen o al disparador del evento) y automatizar ecuaciones dentro de una aplicación de Información Geográfica (SIG) sobre topografía tridimensional para estimar las zonas de peligro distantes (zonas que se verían afectadas de manera directa por el flujo que viaja a lo largo de un cauce)... fue diseñado para delimitar áreas potenciales de inundación por lahar… produciendo una zona de riesgo estimada para cada volumen asignado sobre uno o más cauces… es normal que en el área planimétrica de una zona de riesgo…se aumente en anchura y longitud a medida que aumenta el volumen de lahar… estas zonas de peligro pueden ser mostradas junto con otros tipos de información de riesgo en un SIG, como infraestructura, hidrología, población y contornos o mapas en relieve sombreado para producir mapas de zonificación de peligro de volcán. Dichos mapas muestran la proximidad y la intersección de las zonas potencialmente peligrosas con las personas y la infraestructura (Schilling, 1998)"

El análisis espacial de los productos del LAHARZ permitió elaborar una metodología para caracterizar el flujo dividido en secciones de igual longitud, donde por medio de secciones transversales se interrelacionan el volumen y la densidad del material, que permitan comparar dichas cantidades para facilitar el dimensionamiento de este tipo de eventos.

La aplicación de estas metodologías permitió que este trabajo pueda ser tomado como la base para realizar estudios de alerta temprana y además de potenciar la capacidad de las aplicaciones SIG en la gestión en el tema de los lahares "… la formación de los lahares es continua debido a la cronicidad eruptiva del volcán… y los factores climáticos de precipitación excesivos… inexistencia de sistemas de alerta temprana con únicamente comunicación vía radio que primero debe hacerse a una central y de ahí la información a otras bases… la concientización y el adiestramiento en tema de lahares a personas que tienen que informar por radio es necesaria para la correcta comunicación… muchas veces este tipo de comunicación requiere de tiempo valioso de acción… enseñar a la población de alto riesgo por lahares debe formar parte de las estrategias de prevención y mitigación de desastres… (Carpio, C. Vinici, M. 1980)"

El conocimiento sobre la formación de los lahares y su monitoreo con programa de información geográfica posibilita la aplicación de modelos y la reducción del impacto de los desastres naturales referentes a la actividad volcánica continua, por esta razón en los últimos años se ha estado "atrayendo la atención de los organismos nacionales… pues únicamente se cuenca con medidas estructurales económicamente poco viables que pueden estar sujetas a fallas debido a la creciente intensidad y frecuencia de los peligros naturales y su poca capacidad de actualización a eventos más fuertes (Opadeyi, J. 2009)".
Por este motivo se está dando un paso hacia el uso de medidas de prevención no estructurales como un intento de asegurar un enfoque menos dependiente de estructuras que podrían reducir el impacto de los desastres naturales por medidas no estructurales, como actividades que se centran en mejorar la capacidad humana para hacer frente al impacto de los peligros naturales, como por ejemplo la planificación del uso de la tierra, la cartografía de los peligros, la evaluación de la vulnerabilidad, el programa de concienciación pública y los sistemas de alerta temprana, "se aboga más bien por mejorar la capacidad humana para hacer frente a la incidencia de los peligros naturales y el desarrollo de infraestructuras físicas que puedan mitigar el impacto de las amenazas… proporcionar a las comunidades una protección adecuada contra los peligros naturales (Opadeyi, J. 2009)."

"Los SIG ha proporcionado nuevas formas de adquirir datos de recursos naturales y proporcionar medios eficientes para procesar, administrar, integrar y visualizar dichos datos… un SIG es una colección organizada de hardware, software, datos geográficos y personal, diseñada para capturar, almacenar, actualizar, manipular, analizar y mostrar eficientemente todas las formas de información referenciada geográficamente… la información geográfica desempeña un papel importante en actividades como el monitoreo ambiental, la gestión de los recursos de tierras y agua y las transacciones inmobiliarias. El uso creciente de programas de información geográfica en los diversos campos profesionales ha producido beneficios tangibles e intangibles que son suficientes para mantener su uso en el futuro (Opadeyi, 1992)".

El uso de técnicas de SIG ha ampliado las posibilidades de realizar evaluaciones de riesgos múltiples, se ha utilizado ampliamente para impulsar el análisis y evaluación de riesgos múltiples en diversas partes del mundo, como Costa Rica, Australia y Suecia. La fusión de las capacidades de apoyo a la toma de decisiones de los SIG y la filosofía de la gestión de riesgos… resulta útil en lugares del mundo donde existe mayor propensión a diversos desastres naturales… en los últimos años, las metodologías de evaluación de riesgos han incorporado cada vez más el uso de SIG como un medio para aumentar su utilidad general (UNISDR, 2004). El SIG se utiliza como un medio para cartografiar y mostrar los datos que permiten localizar las zonas de riesgo, modelar escenarios de peligros y mostrar los resultados de las estimaciones de pérdidas para el entorno construido… el reto de integrar datos de entrada con diversas escalas, formatos y niveles de precisión se soluciona prácticamente integrándolos en un SIG (FEMA, 1997).

La ausencia de estudios en el tema de lahares en Costa Rica aún se encuentra en una etapa de desarrollo y es mediante la aplicación de SIG y la modelación con base al conocimiento físico y geomorfológico del volcán Turrialba que es posible utilizar la información adquirida de giras de campo y registros históricos para desarrollar la capacidad de pronosticar un fenómeno natural con un margen de tiempo que permita mayor acción, para la preparación y la evacuación de la población. La advertencia oportuna proporciona mayor posibilidad a la comunidad tomar las medidas apropiadas que minimizarán la pérdida de vidas y bienes (Opadeyi, J. 2009)."

Por esto los modelos ejecutados en esta investigación incluso podrían ser utilizados como un sistema de alerta temprana que pueden definirse como "la comunicación de información sobre un peligro o amenaza a una población en riesgo, para que tomen las medidas apropiadas para mitigar cualquier impacto potencialmente negativo sobre ellos mismos, los que están a su cuidado y sus bienes… el objetivo de la alerta temprana consiste en habilitar a las personas y comunidades amenazadas por peligros naturales o similares a que actúen con tiempo suficiente y de manera adecuada para reducir la posibilidad de lesiones personales, pérdida de vidas y daños a la propiedad, o entornos cercanos y frágiles (Opadeyi, J. 2009)."

#### **1.9.3. Ecuaciones del LAHARZ**

La aplicación asume que los lahares distantes de mayor alcance se originan en las fuentes cercanas con flujos piroclásticos repentinos originados en los flancos del volcán o en sumideros. A pensar que los lahares evolucionan en tamaño y composición conforme se mueven aguas abajo, la principal suposición es que la descarga máxima del lahar produce el máximo de inundación al llegar a zonas más bajas de relieve más suave (Schilling, S. P., 2014).

Los autores de la herramienta utilizan dos funciones básicas derivadas de un mapeo estadístico de 27 lahares ocurridos en nueve volcanes (Schilling, S. P., 2014), a continuación, se presentan las formulas:

- $A = 0.05 V^{2/3}$
- $\bullet$  B = 200  $V^{2/3}$

dónde: "A" es el área de la sección cruzada, "B" es el área planimétrica y "V" es el volumen. Con esto la herramienta calcula el área de la sección cruzada el área planimétrica utilizando el volumen especifico asignado por el usuario (Schilling, S. P., 2014).

## **1.10. Metodología**

Para el desarrollo de este trabajo se llevaron a cabo cuatro fases (ver figura 3): la primera correspondió a la adquisición de los datos necesarios denominada como "Giras y muestreo", la segunda al procesamiento de la información recolectada "Análisis espacial", la tercera "Determinación de las áreas de inundación por lahar". Una vez ejecutado, los resultados representarían la cuarta fase "Perfiles de flujo", utilizados para determinar qué sectores a lo largo del flujo presentan mayores profundidades, masa y su relación con la topografía y el uso de la tierra en los alrededores. El diagrama de trabajo se presenta en la figura 3. Al inicio de cada capítulo se especificará al detalle la respectiva metodología utilizada para los diferentes cálculos para facilitar la comprensión y coherencia del trabajo realizado.

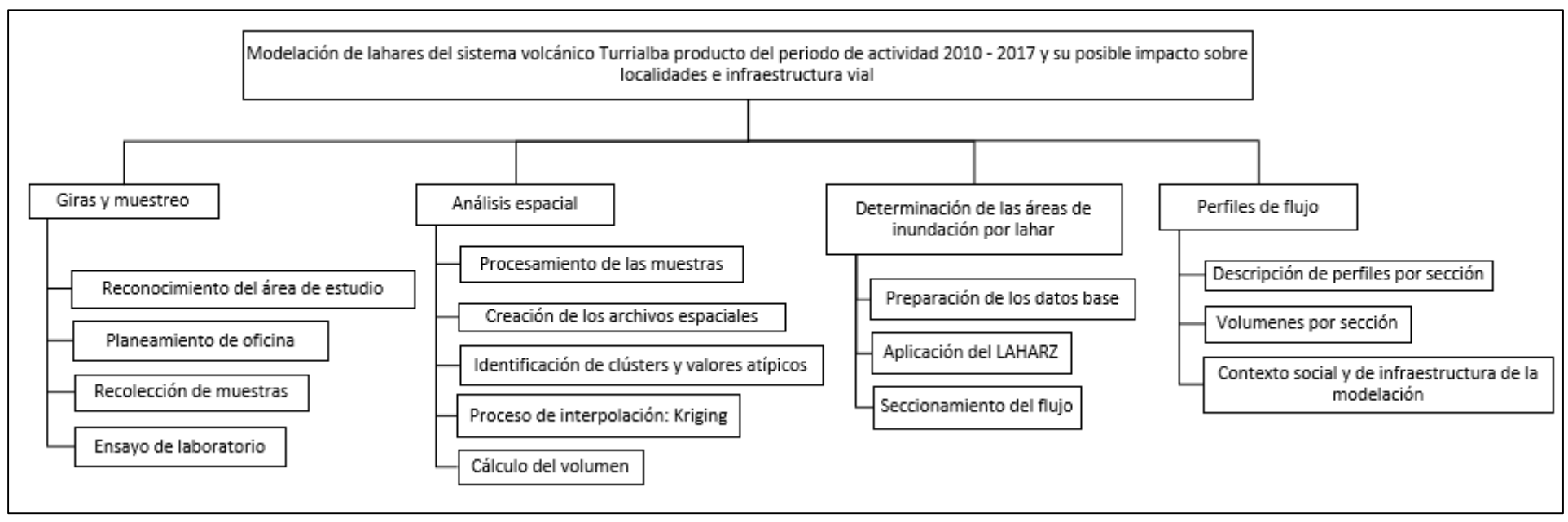

*Figura 3*

### **1.10.1. Trabajo de campo**

La recolección de los datos se realizó específicamente en el sector oeste y sur del cono cráter activo, esto debido a la facilidad de acceso en este sector y que es el que presenta la mayor afectación y condiciones buscadas por esta investigación. Otros sectores al norte y al este son de difícil acceso, además que la ceniza presenta menores deposiciones por la acción de los vientos.

Gracias al trabajo de campo fue posible observar una aceleración en la erosión, especialmente en terrenos descubiertos dentro del sector donde se recolectaron las muestras. El límite (figura 1, pag 15) como se mencionó anteriormente se basa en el reconocimiento de campo y la observación de la situación de la deposición de cenizas alrededor de la quebrada Paredes, donde a mayor parte de las cenizas fue arrastrada y depositada por los vientos en las direcciones norte, oeste y sur. En cuenca de la quebrada Paredes están presentes todas las características necesarias para la generación de un lahar río abajo. Para la modelación se realizó una estimación con los datos del espesor de la ceniza como base para interpolar la cobertura continua de espeso.

La recolección de muestras se llevó a cabo en tres giras en las cuales se logró adquirir el espesor de cada sitio, una fotografía y su ubicación por medio de un dispositivo *Global Positioning System* (GPS) y GLONASS utilizando el sistema de coordenadas oficial de Costa Rica CRTM05. Las muestras fueron tomadas en los sectores medios y altos de la cuenca.

### **1.10.2. Análisis espacial**

El kriging es un método de interpolación geoestadístico, que está basado en modelos estadísticos que incluyen la autocorrelación, ósea las relaciones estadísticas existentes entre los puntos medidos. Esta técnica de estadística geográfica tiene la capacidad de producir una superficie de predicción proporcionando una medida de certeza de las predicciones, por este motivo es posible distribuir los datos puntuales obtenidos en campo como una capa continua (Lichtenstern, A. 2013). El Kriging presupone que las distancias entre los puntos de muestra reflejan una correlación espacial que puede utilizarse para explicar la variación en la superficie (ESRI. 2000).

Esto permite ajustar una función matemática a una cantidad especificada de muestras dentro de un radio específico para determinar el valor de salida para cada ubicación, este proceso requiere de varios pasos:

- 1. Análisis estadístico exploratorio de los datos.
- 2. El modelado de variogramas.
- 3. La creación de la superficie.

Este método es más adecuado cuando se sabe que hay una influencia direccional o de la distancia correlacionada espacialmente en los datos. Se utiliza a menudo en la ciencia del suelo y la geología (ESRI. 2000), lo cual se ajusta a lo que este proyecto necesitó para realizar el mapa de espesores.

Aplicando este método de interpolación se estimó una capa de tipo "xyz", donde "X" y "Y" equivalen al largo y ancho de una celda en metros. Mientras que la "Z" representaría el valor esperado de espesor de ceniza dentro de cada celda. Del resultado se obtuvo un formato de grilla raster que permitió el cálculo del volumen utilizando la fórmula: la longitud de la arista elevada al cubo:  $V = a<sup>3</sup>$  (Mariños, A. 2010), teniendo el área en el programa de información geográfica por medio de una grilla de 1x1 metros de tal forma que el cálculo del volumen sería el metro cuadrado multiplicado por el valor de Z. Debido a que el método de interpolación espacial Kriging es predictivo, los resultados permitieron ser validados con lo observado en campo.

Con el resultado obtenido se realizó la modelación con el LAHARZ, con fundamento en el mapa de espesores es posible realizar el cálculo del volumen de ceniza depositado, el cual es el principal insumo para la modelación.

# **1.10.2.1. Creación del Modelo de Elevación Digital (MED) hidrológicamente corregido**

Debido a que la modelación con el LAHARZ requiere un MED con la mayor resolución espacial e hidrológicamente correcto, se realizó una rutina de hidroprocesamiento, para reducir las posibles imperfecciones que puedan causar un error en los cálculos del área por inundación por lahar, por este es muy necesario identificar el cauce principal de la quebrada Paredes y la sección del río Toro Amarillo por donde el flujo iría río abajo, según el MED utilizado en este proyecto.

Para esto, se utilizó el software ILWIS, un software libre con la capacidad de comunicarse con otros sistemas mediante el formato de archivos ASCII, característica que posibilita la importación del Modelo de Elevación Digital (MED) que será utilizado en el proceso que se presenta a continuación:

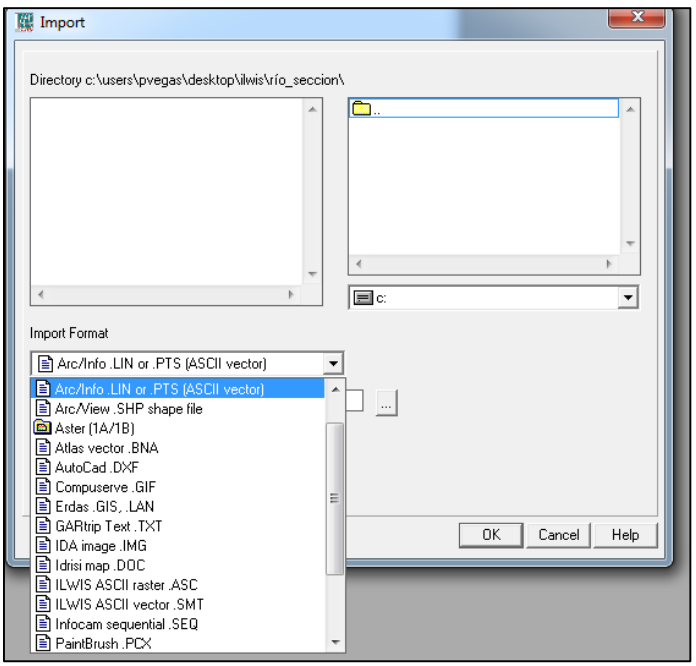

## **1.10.2.2. Importar y corregir errores del MED en ILWIS**

*Figura 4. Importar MED. Fuente: captura del menú del ILWIS.*

Una vez importado, es necesario agregar el sistema de coordenadas CRTM05 al MED, pues es necesario para que se realice de forma correcta (figura 4):

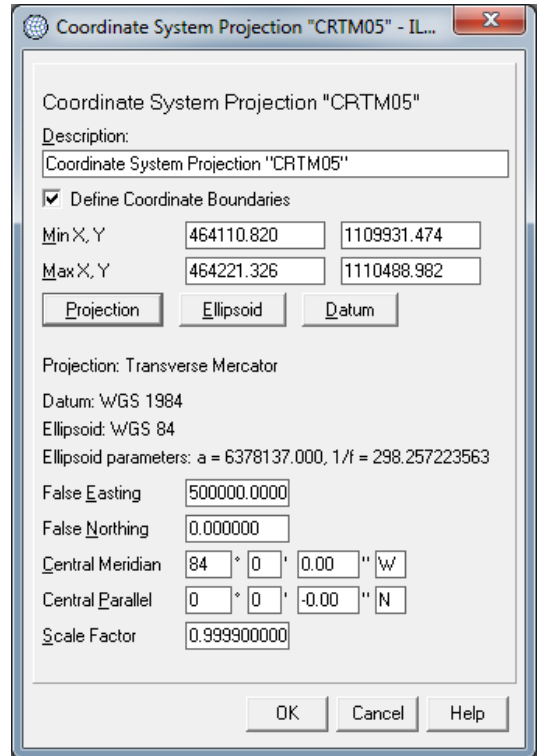

*Figura 5. Procedimiento para agregar las coordenadas al MED. Fuente: captura del menú del ILWIS.*

Realizado esto el MED puede ser sometido al procedimiento de rellenar vacíos (figura 5), este paso es importante para rellenar posibles errores en la forma en que se generó el MED.

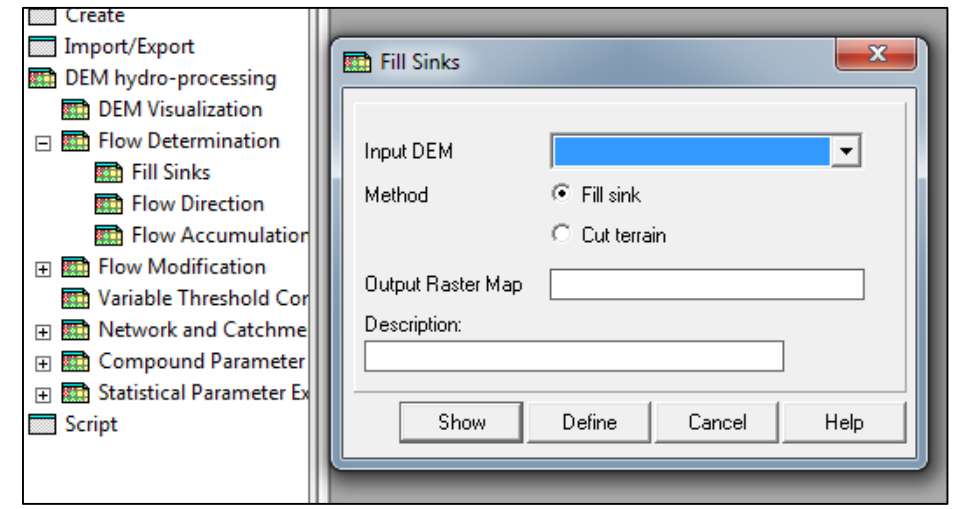

*Figura 6. Herramienta para corrección de error a nivel de píxel en el MED. Fuente: captura del menú del ILWIS.*

Una vez corregido el MDT se puede continuar con la rutina de hidroprocesamiento, el paso a seguir es el cálculo de dirección de flujo (figura 6).

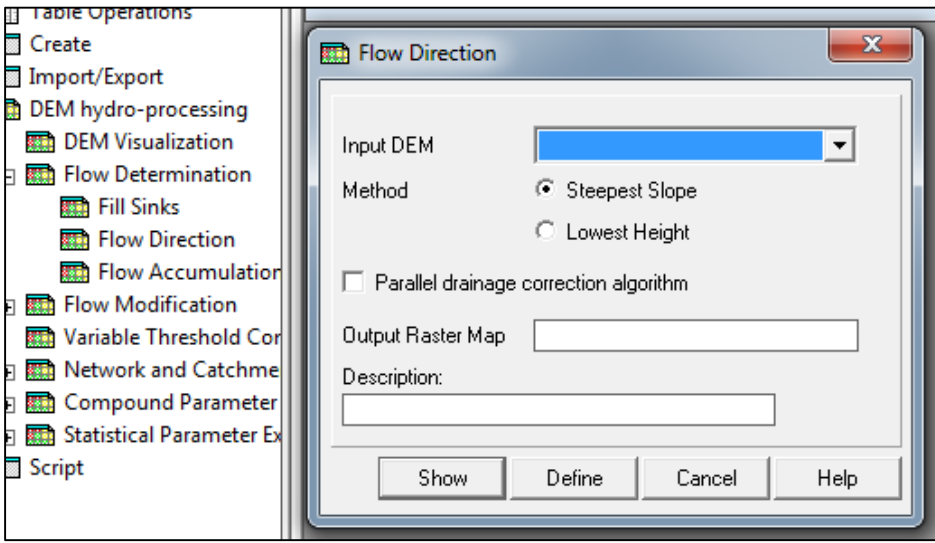

**1.10.2.3. Cálculo de dirección de flujo y acumulación de flujo en ILWIS**

*Figura 7. Cálculo de dirección de flujo. Fuente: captura del menú del ILWIS.*

El resultado de este procedimiento (figura 7) es insumo para la acumulación de flujo, el cual es el siguiente paso (figura 8):

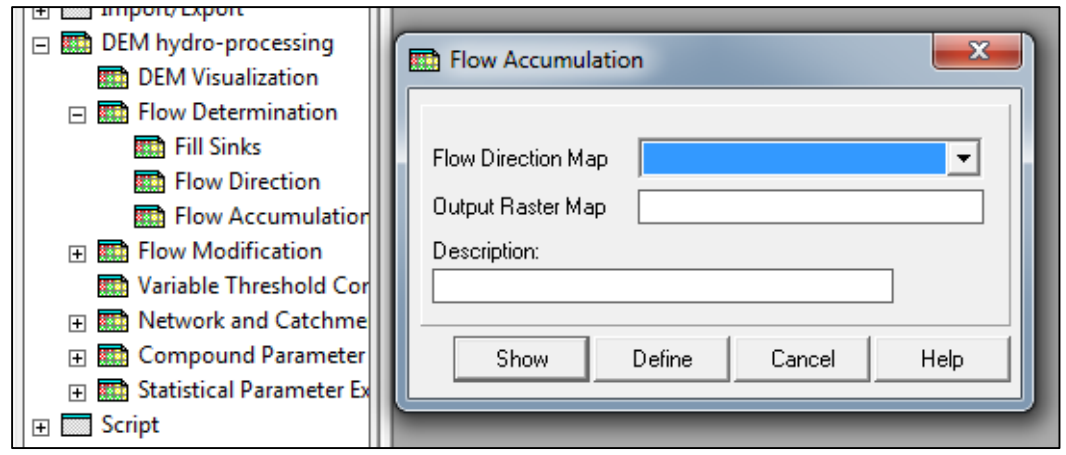

*Figura 8. Acumulación de Flujo, este procedimiento realiza un conteo acumulativo del número de píxeles que fluyen naturalmente hacia los desagües. Fuente: captura del menú del ILWIS.*

## **1.10.2.4. Extracción de la red de drenaje en ILWIS**

En este paso se generó un mapa booleano de la red de drenaje simplificada del área de estudio, dependiendo de la resolución del MED y el límite que le definamos a los cauces (figura 9) se podrá obtener los segmentos del tamaño seleccionado representados en los resultados, sin embargo, hay que analizar hasta qué punto el MED logra representar formas cercanas a la realidad de los cauces:

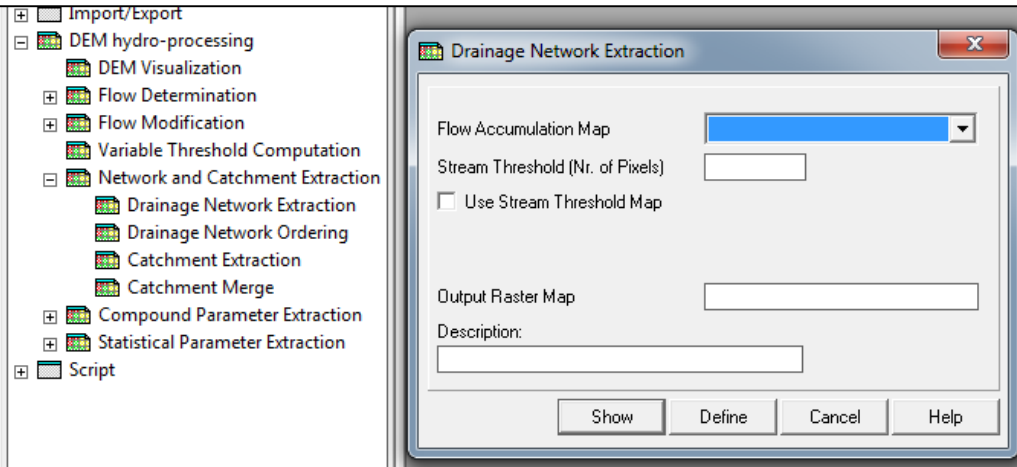

*Figura 9. Extracción de la red de drenaje. Fuente: captura del menú del ILWIS.*

Como insumos este paso requiere el mapa de acumulación de flujos y la cantidad mínima de píxeles que un río o quebrada necesitaría para poder ser analizado por el software.

### **1.10.2.5. Creación del orden de los cauces en ILWIS**

ILWIS identifica los cauces individuales dentro de la red de drenajes y le asigna un valor o llave única a cada uno, así como el orden de Strhaler (figura 10). Para ejecutar este procedimiento es necesario indicar la longitud mínima en la cual se desean detectar los cauces. Una vez obtenido el mapa, es posible delimitar las cuencas de manera automática. Una vez revisada dicha delimitación puede se puede establecer el límite hasta donde se trabajará la quebrada Paredes, debido a que este método se aplica a un MED de área continua, es posible extraer todas las cuencas que se ubiquen dentro del mismo.

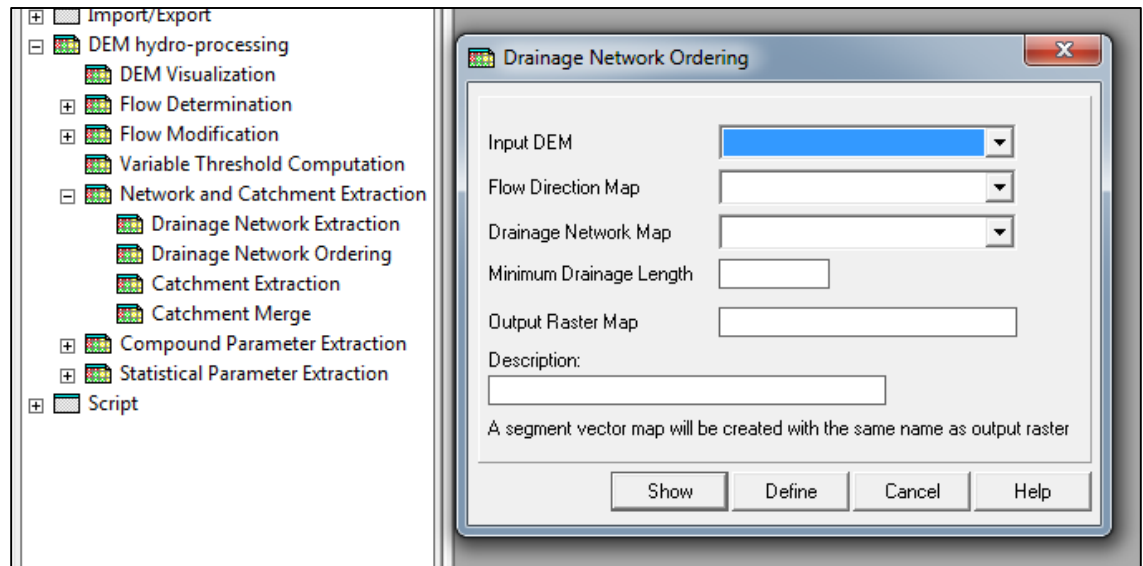

*Figura 10. Gracias a este procedimiento es posible obtener el mapa con la red de drenaje clasificado. Fuente: captura del menú del ILWIS.*

# **1.10.2.6. Extracción de las cuencas de forma automática en ILWIS**

Este paso (figura 11) requierió como insumos el mapa de drenajes y la dirección de flujo obtenidos anteriormente. Una vez creadas las cuencas, estas son exportadas para ser trabajadas en un programa de información geográfica y sirvieron como insumo a tomar en cuenta para la delimitación del área de estudio observada en la figura 1.

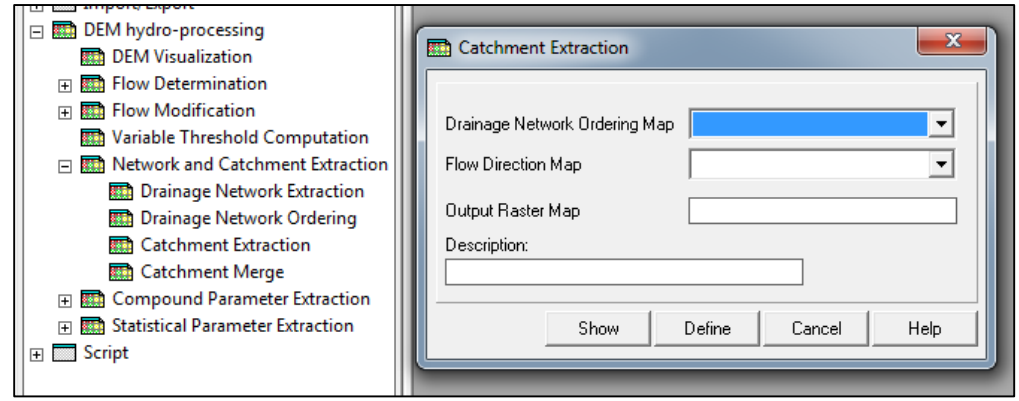

*Figura 11. Las cuencas obtenidas son para cada uno de los arroyos dentro del mapa de drenaje. Fuente: captura del menú del ILWIS.*

Como resultado de este hidroprocesamiento fue posible obtener los siguientes productos:

- 1. MED hidrológicamente corregido, usado en la corrida del LAHARZ.
- 2. Red hídrica de la zona, utilizada para identificar el punto de inicio del lahar.

3. Mapa de cuencas, utilizados como insumo para delimitar el área de estudio.

#### **1.10.3. Determinación de las áreas de inundación por lahar**

El LAHARZ está programado para ejecutarse desde el ArcMap de ESRI, con el cual se determina el área de inundación según el volumen que fue estimado. Posteriormente, con base en los resultados se dividirá el flujo en secciones equidistantes las cuales serán utilizadas para realizar el análisis espacial.

#### **1.10.3.1. Selección del punto de inicio para el modelo**

La cuenca de quebrada Paredes fue utilizada para la recolección de las muestras que permitirán el cálculo del espesor de la capa de ceniza y, por ende, obtener el volumen. Uno de los principales insumos para correr el LAHARZ, el uso de un único volumen da como resultado un escenario representativo de la situación basado en los datos obtenidos mediante el trabajo de campo. Es necesario destacar que otras condiciones no analizadas en este trabajo, podrían incrementar el volumen considerablemente y por ende tener mayor área de influencia. El punto de origen de la modelación es literalmente un par de coordenadas X, Y en el sistema de coordenadas CRTM05, el modelo LAHARZ ejecuta el procedimiento para la obtención de las áreas de inundación por lahar. El par de coordenadas utilizadas en este estudio fue seleccionado producto de un análisis espacial basado en las condiciones iniciales que podrían facilitar la acumulación de materiales en los cauces, por este motivo se tomarán en cuenta las siguientes características para determinar los puntos de inicio:

 **Mapa geomorfológico**: se utilizaron los mapas desarrollados por el LanammeUCR, pues han sido validados y no se ha presentado ningún cambio fuerte en la morfología del volcán que requiera una actualización de dichos mapas. Se utilizaron en conjunto con los cauces obtenidos con el ILWIS, donde por su ubicación en pendientes fuertes tienen más energía potencial (figura 12).

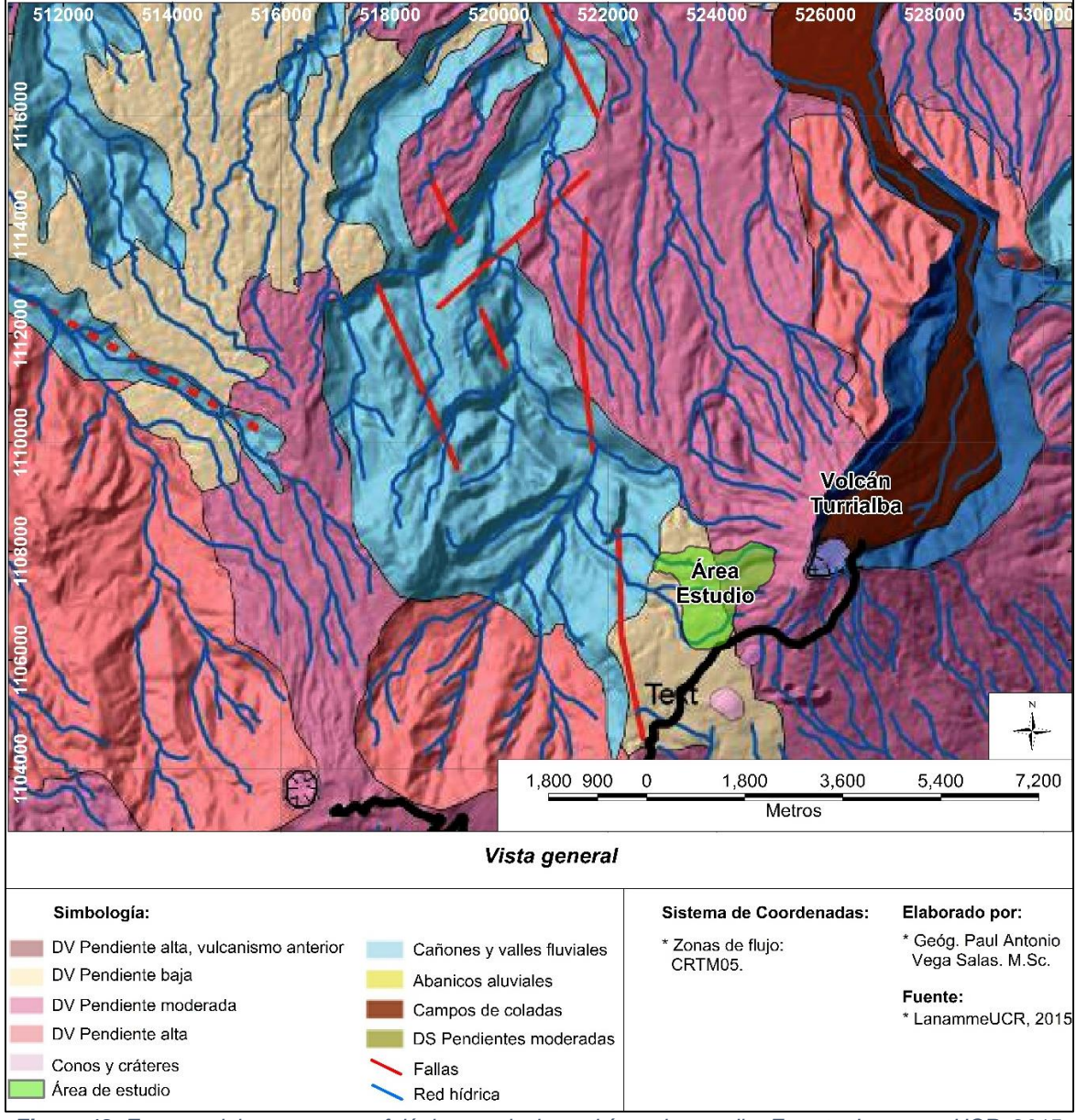

*Figura 12. Extracto del mapa geomorfológico que incluye el área de estudio. Fuente: LanammeUCR, 2015.*

 **Mapa de dispersión de cenizas:** ver figura 2 (pag. 21), fue utilizado para discriminar las áreas prioritarias debido a la mayor deposición y arrastre de los materiales expulsados por el volcán por medio del aire y el agua, se identifican dos áreas, los puntos donde existiría mayor posibilidad para la generación de un lahar, mientras que el área en celeste tiene menor influencia.

La combinación de estas tres variables (geomorfología, cauces y cenizas) permitieron el cálculo del par de coordenadas donde se ejecutó el inicio de la corrida, el cual está ubicado sobre el río Toro Amarillo aproximadamente 4.8 km aguas debajo de la confluencia con la quebrada Paredes (figura 13).

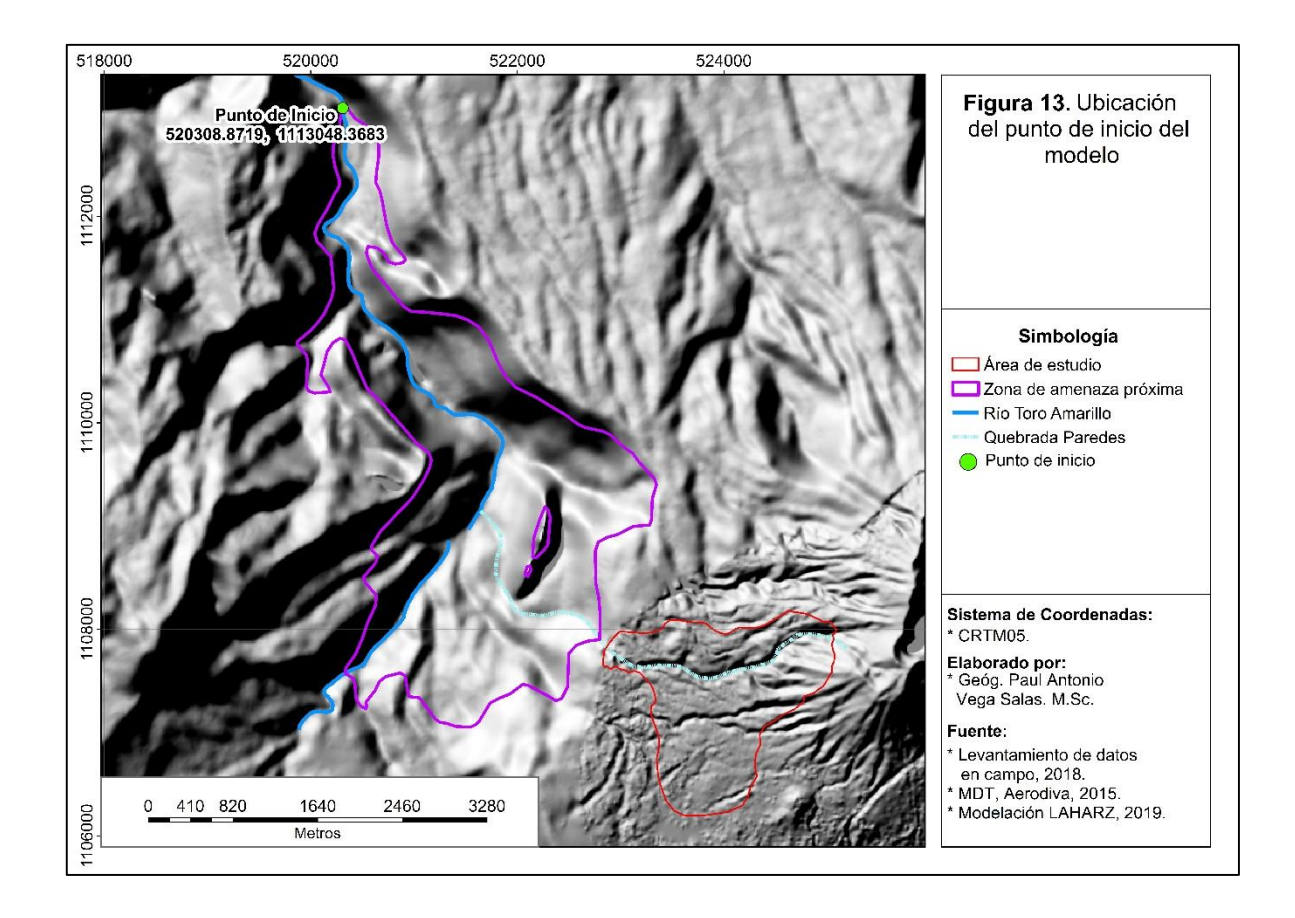

El set de herramientas del modelo LAHARZ está programado para utilizarse en el ARCGIS mediante el *Arctool Box* y permite calcular una zona de amenaza próxima de amenaza (figura 14) y mediante sus ecuaciones utiliza un modelo de elevación digital para la estimación de zonas de amenaza distantes según los volúmenes que se le asignen.

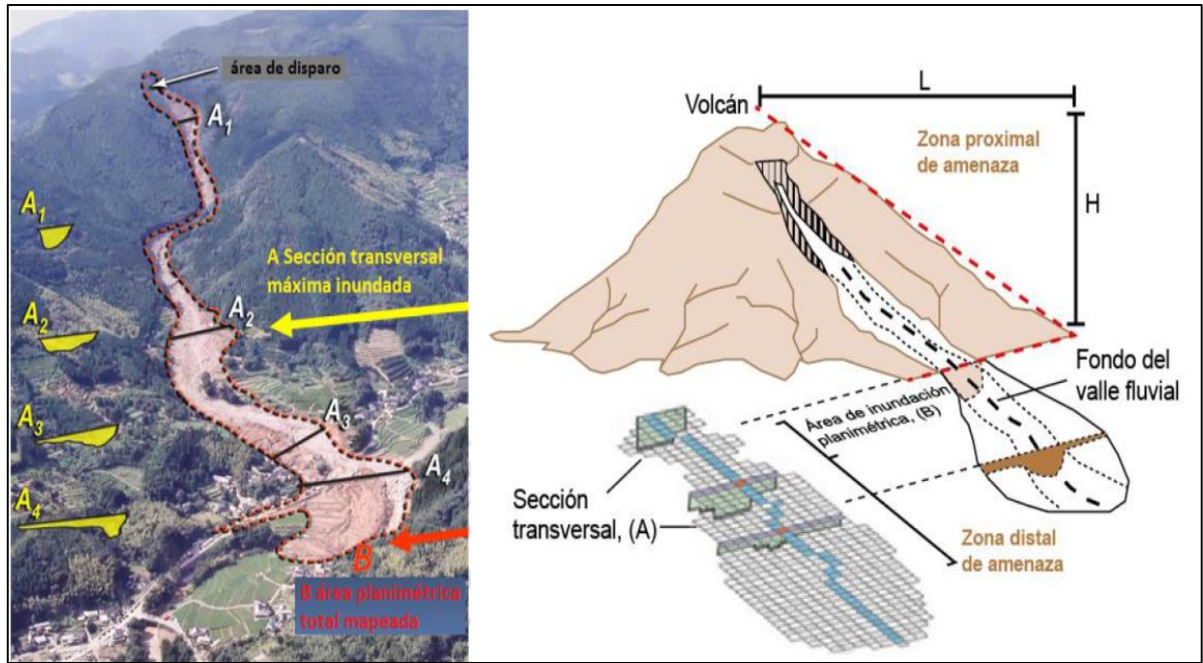

*Figura 14. A la izquierda se puede apreciar el punto inicial del lahar, en la imagen de la derecha esquema del funcionamiento del LAHARZ. Fuente: Iverson, R.M. et, al, 1998.*

Como se ha mencionado anteriormente el LAHARZ requiere tres insumos:

- El modelo de elevación digital (MED), que es utilizado para determinar la forma de cada sección transversal.
- Los volúmenes de lahares que se van a modelar.
- La ubicación de la zona de disparo a partir de la cual se ejecutará el cálculo del flujo.

Como primer paso se deben crear de los rasters de hidrología (los cuales se realizan desde la caja de herramientas del ArcMap con la extensión del LAHARZ), utilizando como base el MED y son utilizados por la herramienta para hacer los cálculos necesarios para las zonas de inundación, de este paso son necesarios los siguientes productos:

- MED corregido por el LAHARZ.
- Raster de los cauces (generado desde la caja de herramientas y LAHARZ).

El segundo paso es la delimitación de la zona de peligro proxima (cercana al punto de inicio del evento), este procedimiento crea la línea de energía para el modelo, los volcanes por lo general tienen un cono, que en la mayoría de los casos también es su cumbre, para calcular este límite es necesario obtener el valor de la pendiente (ver figura 13) el cual está definido por la formula H/L, donde "H" representa la caída vertical y "L" la distancia de alejamiento vertical. Para el correcto funcionamiento del LAHARZ, el rango en que se debe trabajar el valor de la pendiente es entre 0.1 a 0.3 y una vez definido este valor es posible utilizar la herramienta para crear la línea de energía (figura 15):

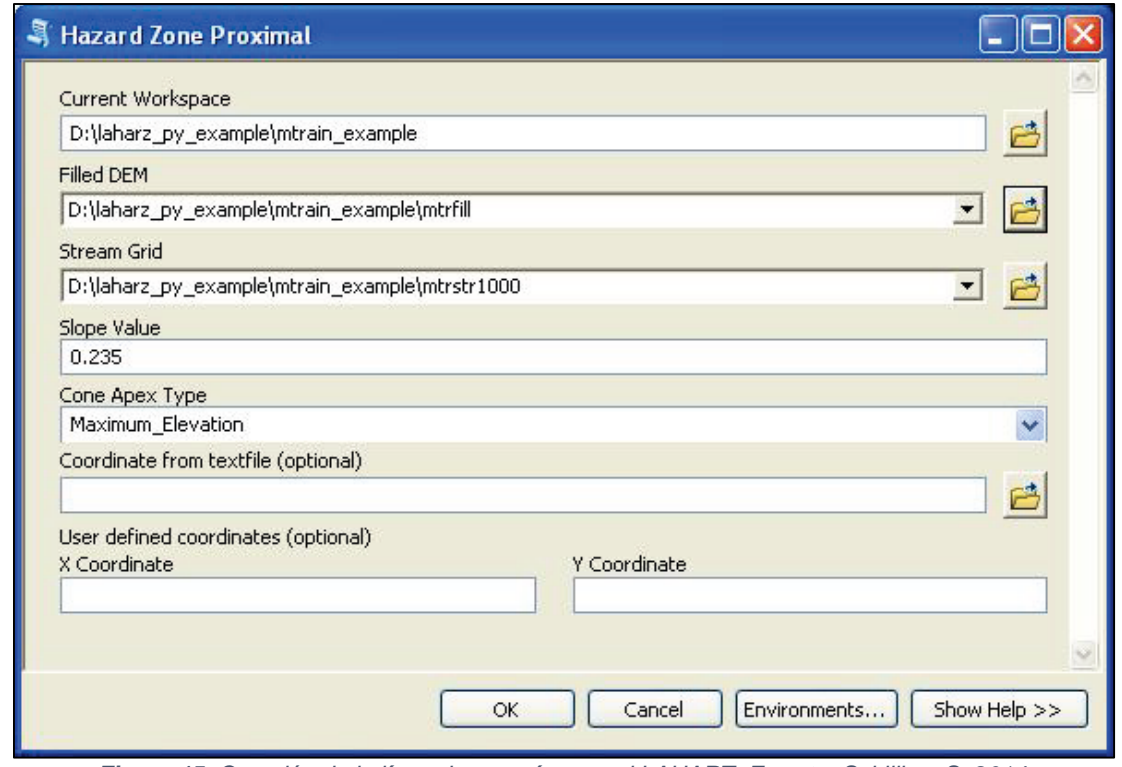

*Figura 15. Creación de la línea de energía para el LAHARZ. Fuente: Schilling, S. 2014.*

Esta línea de energía e intersección, define el límite alrededor del edificio volcánico que es utilizado como zona de peligro cercana, esta zona es utilizada como un parámetro más para determinar el punto de inicio de un lahar, es necesario indicar cuál es el cono volcánico, para el caso del volcán Turrialba sería el definido manualmente por un par de coordenadas.

El tercer paso que se debe realizar la creación de las zonas de riesgo por lahar utilizando el volumen de material calculado para el área de estudio y el par de coordenadas definidas previamente como punto de inicio, en este caso sobre el río Toro Amarillo delimitar la zona a estudiar (figura 16).

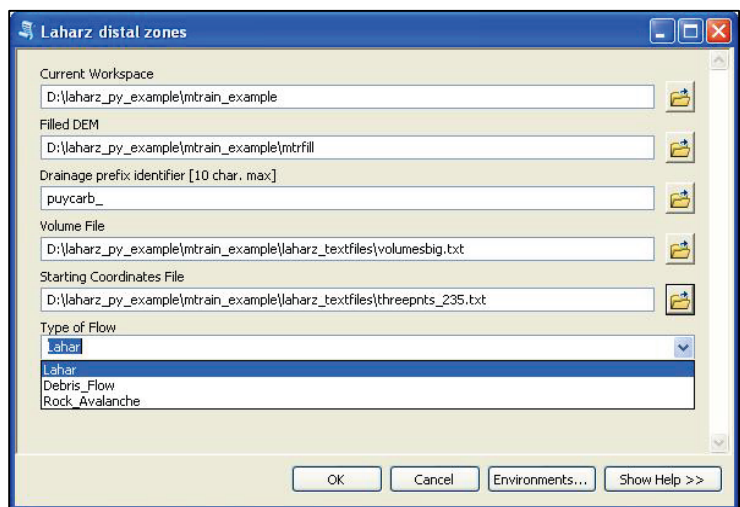

*Figura 16. Insumos necesarios para la creación de las zonas de inundación. Fuente: Schilling, S. 2014.*

Como se puede observar en la figura 16 se requiere: el MED, un prefijo para las áreas de inundación, el archivo con los volúmenes, las coordenadas de inicio y el tipo de flujo, que en este caso es lahar.

Finalmente fue necesario realizar una caracterización las áreas de inundación obtenidas con el LAHARZ y dividirlas en secciones del flujo. Esto brindó la posibilidad de identificar que sección tienen mayor profundidad y volumen, lo cual podría traducirse a ocasionar mayores daños a infraestructura, poblados y personas que se ubiquen cerca del área de afectación.

El uso de secciones transversales dentro de las secciones equidistantes permitió desagregar los resultados, caracterizar y comprender mejor cómo reacciona el flujo desde el punto de vista del incremento en el nivel normal del río. El análisis de los resultados se utilizó junto a los límites del área de inundación por lahar para dar recomendación y/o evidenciar lo que podría llegar a afectar.

# **2. CAPÍTULO II**

**Estimación de los volúmenes de material volcánico acumulado dentro del área de estudio, periodo de actividad 2010 - 2017**

#### **2.1. Giras y Muestreo**

Para obtener un mapa de distribución de cenizas válido, se realizaron tres giras de campo, la primera se llevó a cabo el día 31 del mes de enero del año 2018, con el fin de recorrer la zona, delimitarla e identificar los lugares para la recolección de muestras, esto debido a que la zona es de alto riesgo como se evidencia en los mapas de peligros volcánicos elaborados por Soto en 2012. Actualmente está restringido el acceso a la misma y cada visita a la quebrada Paredes requiere tener datos de la actividad volcánica el día de la visita, buena condición física para explorar la zona, sistemas de posicionamiento global y mapas de ubicación para evitar extraviarse.

Como producto de la visita al sitio del 31 de enero de 2018, se elaboró un mapa de campo utilizando como base, un modelo de sombras elaborado a partir de un MED del año 2015 de la empresa AERODIVA S.A., con una resolución espacial de un metro. Este mapa fue utilizado para apoyar la ubicación en campo y principalmente planear el recorrido estando en el sitio, pues la resolución del modelo de sombras permite identificar zonas de difícil acceso, este mapa se presentará más adelante en conjunto con los lugares muestreados.

Actualmente el sector presenta una cobertura vegetal deteriorada, algunas áreas apenas se logran observar manchas de vegetación con poco verdor, en las cercanías de la entrada al Parque Nacional Volcán Turrialba, en los anexos de este trabajo se adjuntará una fotografía del paisaje actual de la zona). Conforme se recorre el camino que lleva hacia la quebrada Paredes, es posible notar la acumulación de ceniza sobre el pastos y árboles, en la figura 17 se observan dos imágenes de satélite del área de estudio.

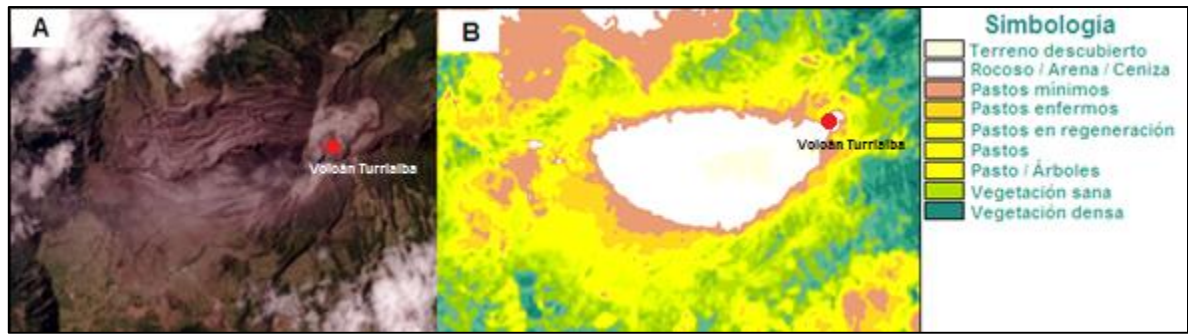

*Figura 17. A la izquierda, imagen de satélite LandSat color real, a la derecha índice de vegetación (NDVI), el color verde oscuro representa la vegetación saludable, el color crema indica vegetación muy deteriorada o terreno descubierto. Fuente: USGS, 2017.*

El índice de vegetación (NDVI) observado fue realizado por LANDSAT para el 26 de enero de 2017 (USGS, 2017), el área de estudio se encuentra dentro de la mancha (figura 18) donde se presenta la principal afectación debido a la actividad volcánica.

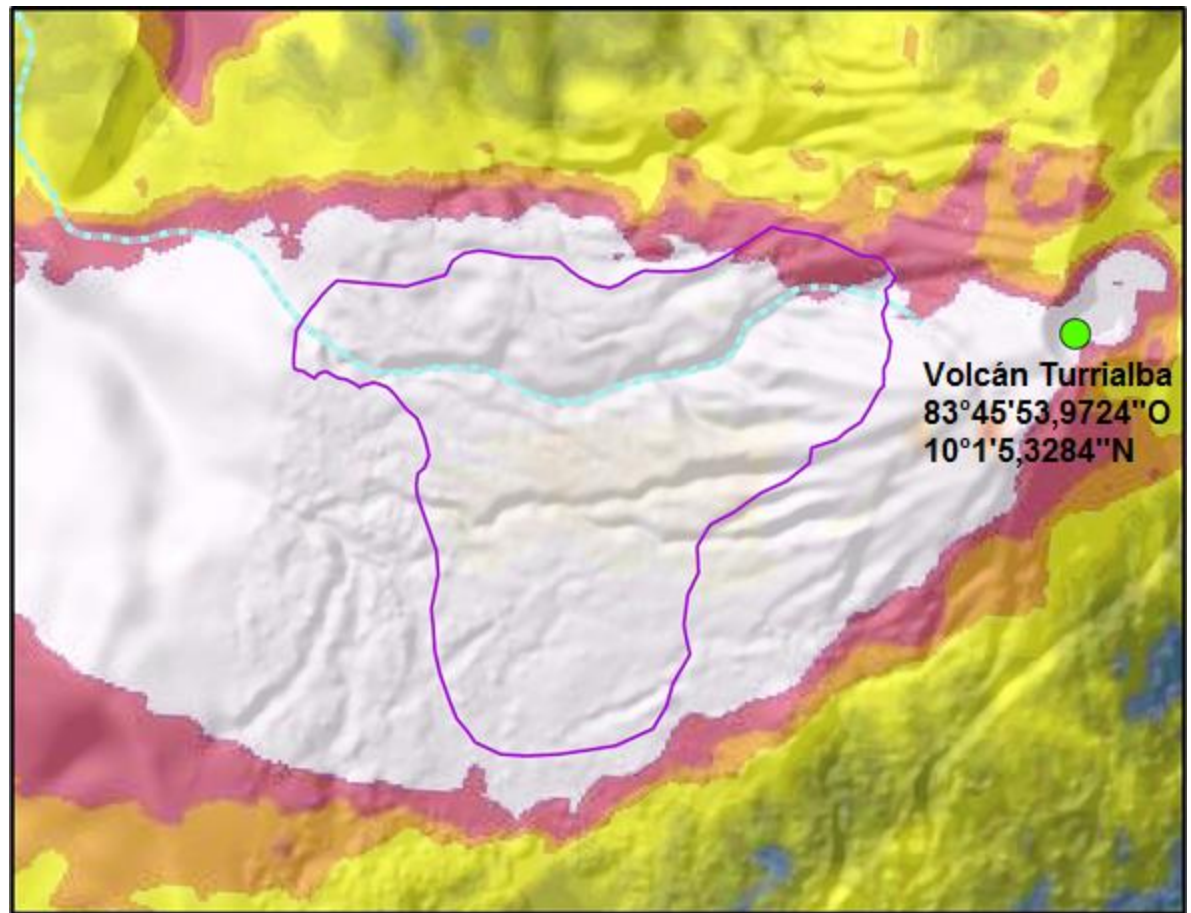

*Figura 18. La línea morada representa el límite del área de estudio, la línea celeste representa la quebrada Paredes y de fondo índice de vegetación mencionado anteriormente.*

La segunda gira se llevó a cabo el día 18 de abril de 2018, cumpliéndose el objetivo de realizar un muestreo dentro del área de estudio, dichas muestras se obtuvieron en sitios con coberturas de pastos y terrenos descubiertos. Además, se recolectaron muestras en diferentes relieves, como zonas relativamente planas y de ladera con pendientes variadas. Esto con el fin de representar la variación en la deposición de cenizas en las diferentes zonas del terreno en el cual se asientan.

Se recolectaron 60 muestras dentro del área de estudio por medio de excavaciones de entre 25 y 40 centímetros de profundidad, se utilizó una cinta métrica para comprobar tanto la profundidad de la excavación como el grosor del horizonte de ceniza para cada sitio muestreado (figura 19). Se utilizó una pala común para realizar el muestreo y un dispositivo navegador de GPS/GLONASS para colectar las coordenadas Latitud, Longitud y altitud de cada uno de los puntos de muestreo.

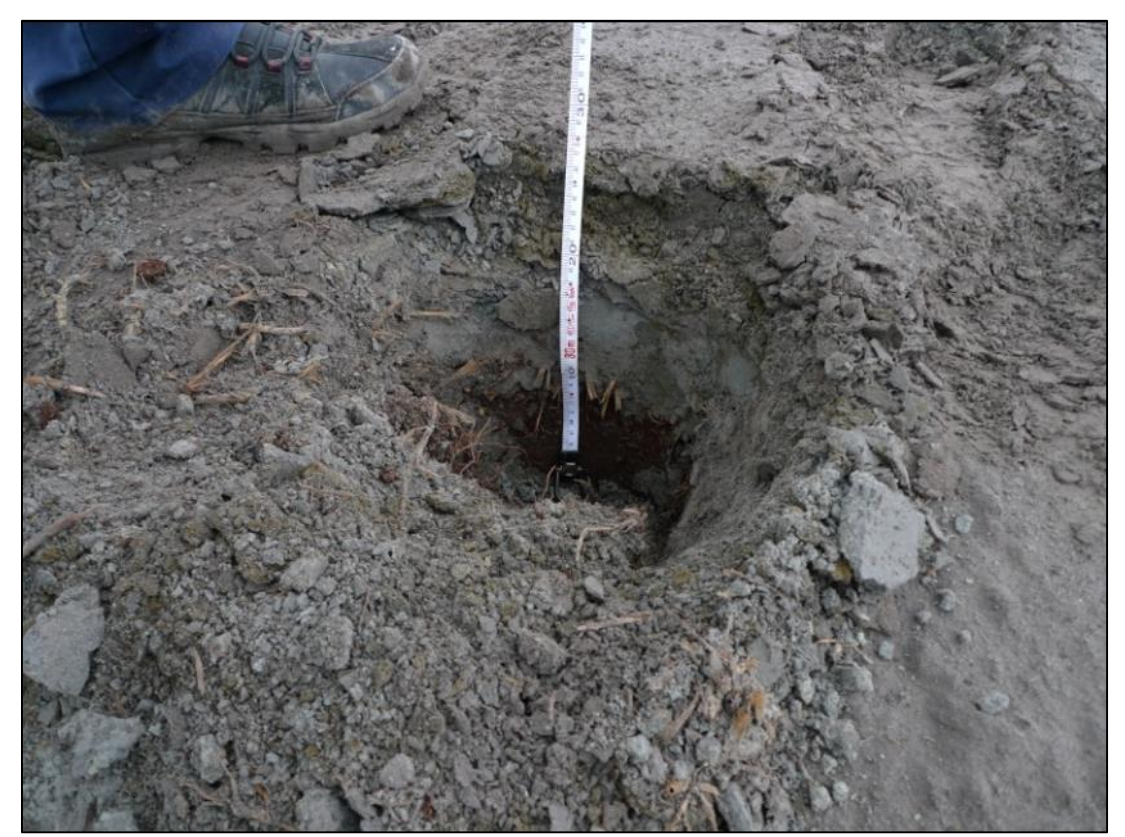

*Figura 19. Ejemplo de toma de muestra, se observa la profundidad de la excavación de aproximadamente 27 cm, en los anexos de este trabajo se adjuntará un ejemplo de la ficha utilizada para cada muestra.*

La tercera gira se llevó a cabo el 17 de mayo de 2018, en la cual se recolectaron 16 muestras en la parte media del área de estudio, la zona es muy peligrosa y casi inaccesible, estas muestras permitieron incrementar el área efectiva de la interpolación, en la figura 20 se observa la ubicación de las muestras sobre el mapa de campo.

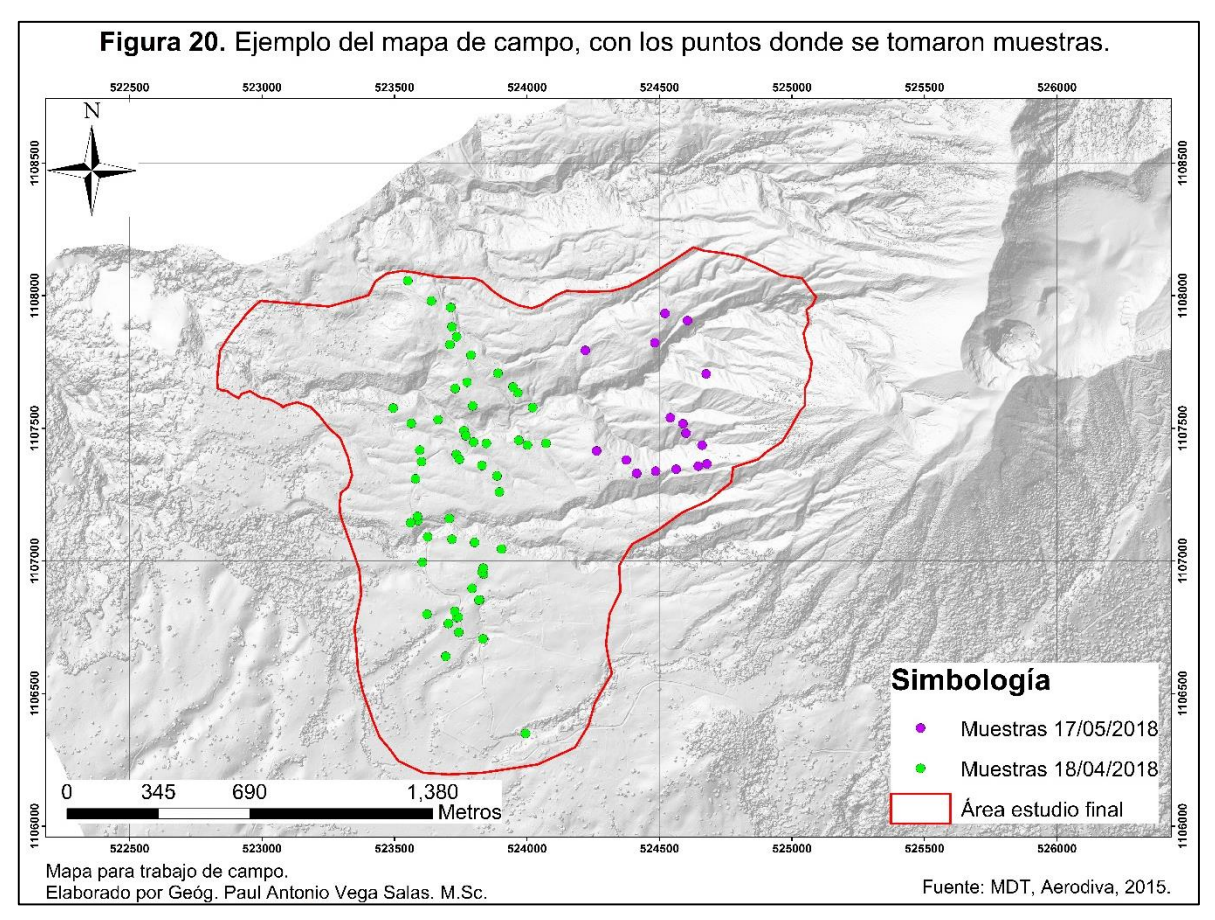

## **2.2. Método de Interpolación Espacial**

Con los datos obtenidos del proceso de muestreo se realizó una interpolación con el fin de obtener un resultado continúo distribuido en el espacio del área de estudio. Este resultado es utilizado como base para el cálculo del volumen de ceniza que será expuesto más adelante.

## **2.2.1. Método de interpolación espacial Kriging**

Este método de interpolación se basa en el supuesto que los datos se correlacionan entre sí por distancia o dirección entre los puntos de muestra, con lo cual se puede crear una superficie, determinando matemáticamente el valor de salida para cada ubicación (ESRI, 2009). Consta de tres pasos:

- 1. Análisis estadístico de los datos (cálculo de distancias).
- 2. Modelado de variograma (consiste en cuantificar la dependencia espacial o auto correlación de comportamiento espacial de una variable sobre un área definida).
- 3. Creación de la superficie (capa de espesor de ceniza).

La superficie de predicción creada por este método, es derivada de los valores medidos por medio de pesos ponderados tomando en cuenta no solo la distancia, sino también la localización de las muestras como autocorrelación espacial (ESRI, 2009).

El kriging pertenece a una familia de estimadores utilizados para realizar la interpolación espacial de los datos, entre ellos está el kriging simple, ordinario, universal, indicador el co-kriging y otros, la escogencia de cual utilizar depende de las características que presenten los datos y el modelo espacial deseado (USDA, 2007).

En este trabajo, se aplicó el kriging simple con el fin de crear una capa continúa basada en los valores reales medidos en campo, pero sin presuponer que existe una tendencia de invalidación de los datos, esto debido a que se conoce el valor especifico del espesor de ceniza gracias a las muestras tomadas en campo.

Debido a que los resultados del kriging pueden verse afectados por valores atípicos ya sean altos o bajo, porque es necesario realizar un estudio de los valores obtenidos en campo para asegurar el mejor resultado posible. A Continuación, se detalla el procedimiento llevado a cabo en esta investigación para normalizar los datos. Esto da la posibilidad que el modelo del kriging realice una sobreestimación o subestimación menor, además dando la posibilidad de cuantificar el error en el cálculo.

# **2.2.2. Distribución Normal de los Datos**

Para la correcta ejecución de la interpolación espacial, es recomendado asegurar que los datos presenten una distribución "normal". Esto conlleva a buscar que el histograma elaborado con los datos tenga una forma de campana (figura 21), esto significa que estadísticamente el promedio debe ser similar a la mediana, medida que se utiliza normalmente para devolver la tendencia central en el caso de distribuciones numéricas sesgadas (Gutiérrez, J. 2006).

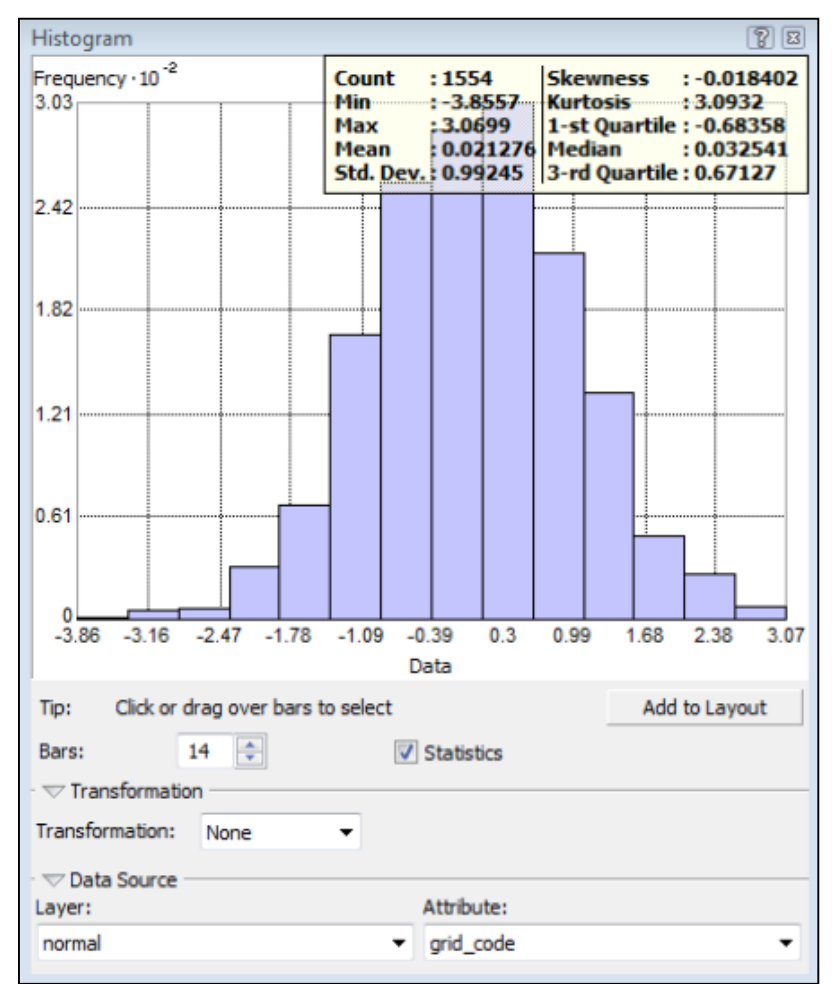

*Figura 21. Ejemplo de gráfico con datos normalizados. Fuente: Krause, E. y K. Krivoruchko. 2015.*

El sesgo puede existir debido a la presencia de valores atípicos, por lo cual deben ser tratados de manera especial previo al uso de los mismos, con el fin de reducir estimaciones lejanas a la realidad en la interpolación (Krause, E. y K. Krivoruchko. 2015). En la figura 22 se puede observar el histograma actual elaborado con todos los datos obtenidos mediante el muestreo en el área de estudio, los cuales no han sido evaluados por la herramienta de valores atípicos y de clúster.

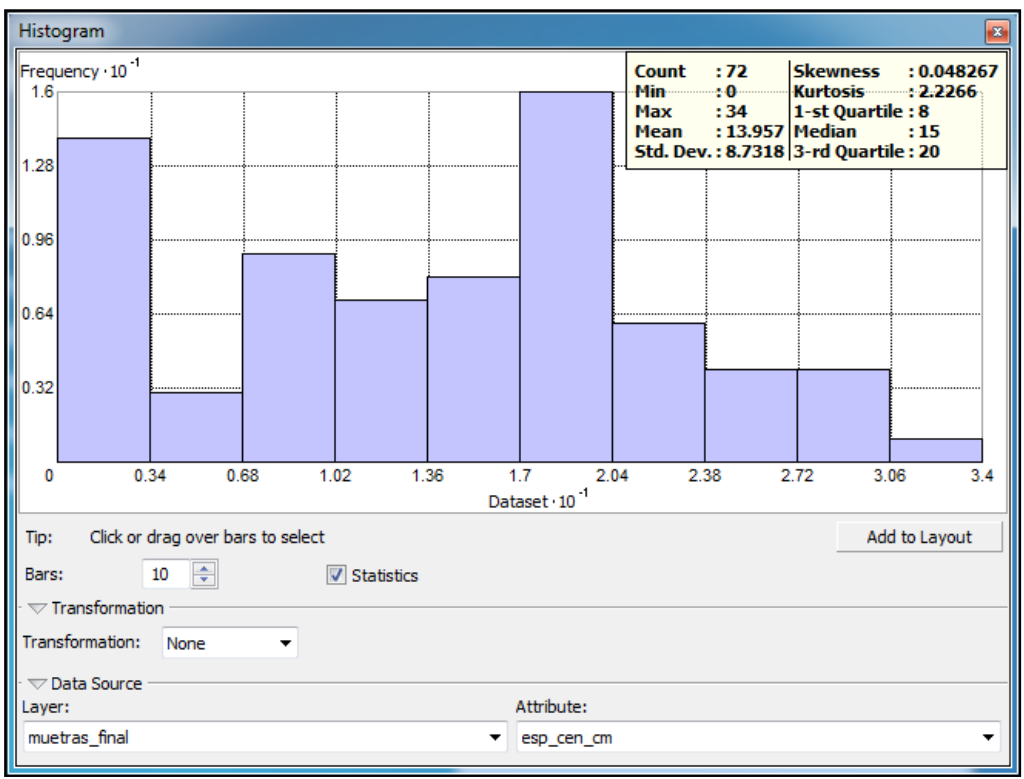

*Figura 22. Histograma resultado de los espesores de ceniza sin análisis de valores atípicos.*

Es posible comprender que fue necesario realizar una revisión de los datos, pues si se realizara la interpolación sin normalizar sus valores posiblemente el resultado no sea muy representativo de la realidad encontrada en el muestreo, esto ocurre ya que en puntos muy cercanos existe una variación considerable de profundidad del espesor de ceniza, al ser un muestreo aleatorio esto puede ser explicado a zonas de muestra en laderas con fuerte pendiente contra zonas de muestra en lugares relativamente planos.

### **2.2.3. Identificación de clúster y valores atípicos**

La herramienta utilizada forma parte de las herramientas de ArcMap, básicamente identifica puntos calientes, fríos y valores atípicos utilizados para evaluar la distribución espacial de las muestras. Indica si la aparente similitud (agrupación de puntos altos o bajos) o falta de similitud (valores atípicos) es más marcada de lo que se espera en una distribución aleatoria.

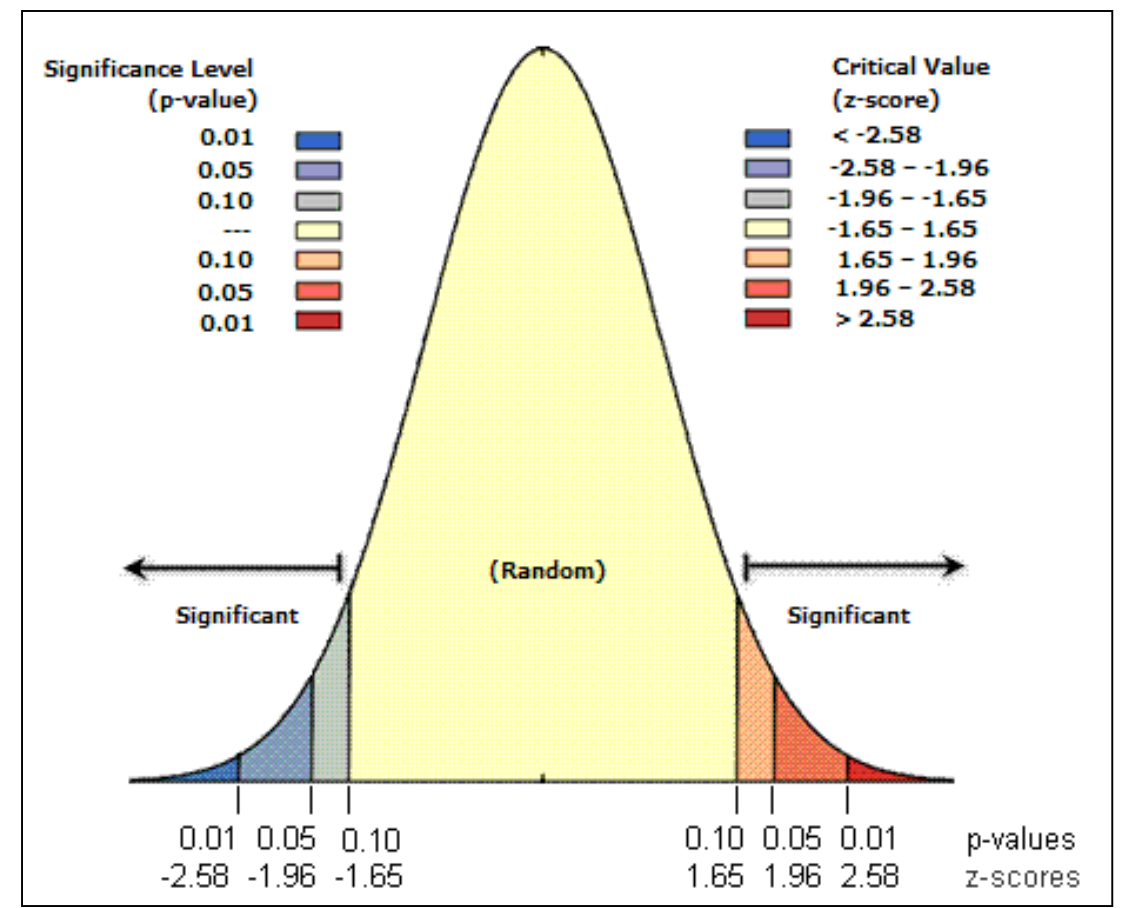

*Figura 23. Tipos de clúster y su efecto en el histograma. Fuente: ESRI, 2016.*

En la figura 23 se puede observar que existen valores P y Z se ubican en los bordes como debería ser para un grupo de datos normalizado, cuando la herramienta de análisis indica que existen clúster altos y bajos es poco probable que el patrón espacial observado refleje el patrón aleatorio teórico (ESRI, 2016) que se desea para la interpolación.

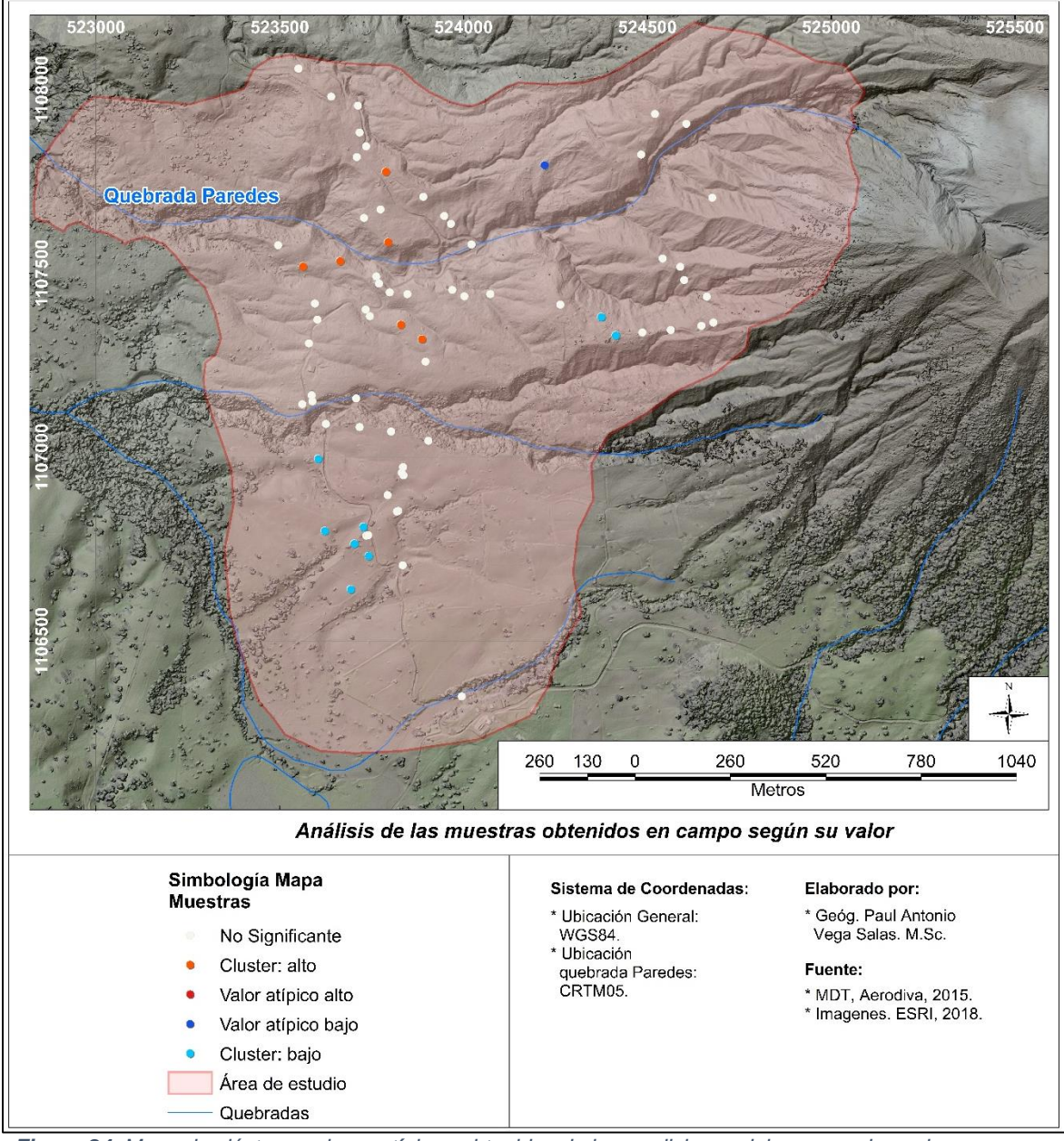

*Figura 24. Mapa de clúster y valores atípicos obtenidos de las mediciones del espesor de ceniza en campo del área de estudio.*

Una vez que se realizó el análisis de clúster y valores atípicos se obtuvieron dos clústers significativos, en la figura 24 se puede observar la distribución de los mismos, el único valor atípico es la muestra número 71 con un espesor de ceniza de 1cm rodeada de otras muestras con más de 10 cm.

Al seleccionarse los datos podemos observar en el histograma, su distribución dentro del set de datos (figura 25).

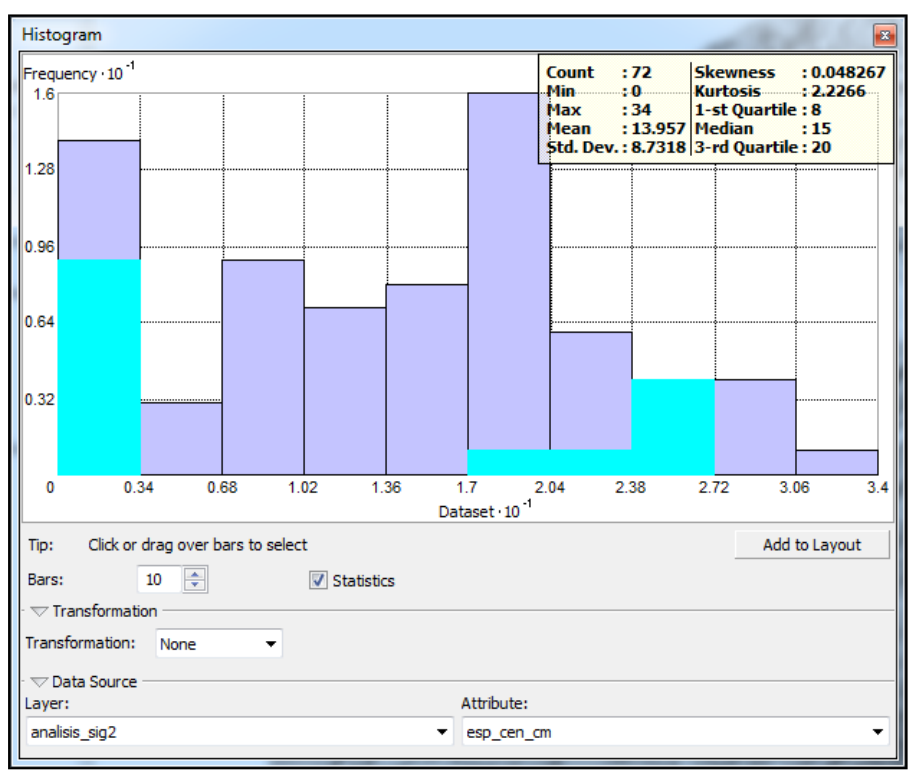

*Figura 25. Histograma donde se muestra la selección del clúster alto, bajos y el valor atípico encontrados del total de las muestras para el área de estudio.*

En total siete puntos se obviaron por presentar las siguientes condiciones en lugares donde sus vecinos eran muy diferentes:

- cuatro muestras en clúster Bajo/Bajo, con valores estadísticamente bajos pero muy significativos.
- dos muestras en clúster Alto/Alto, los cuales son estadísticamente altos y significativos.
- Una muestra con valor atípico de tipo Bajo/Alto, lo que significa que posee un valor bajo y rodeado por valores altos.

El histograma con las muestras resultantes puede observarse en la figura 26, es importante resaltar que el valor de simetría (skewness en inglés) es cercano a cero, el promedio es similar a la mediana, la curtosis es próxima a tres y ya no existen datos atípicos, finalmente el histograma tiene una forma campana que es lo buscado para normalizar los datos (Krause, E. y K. Krivoruchko. 2015).

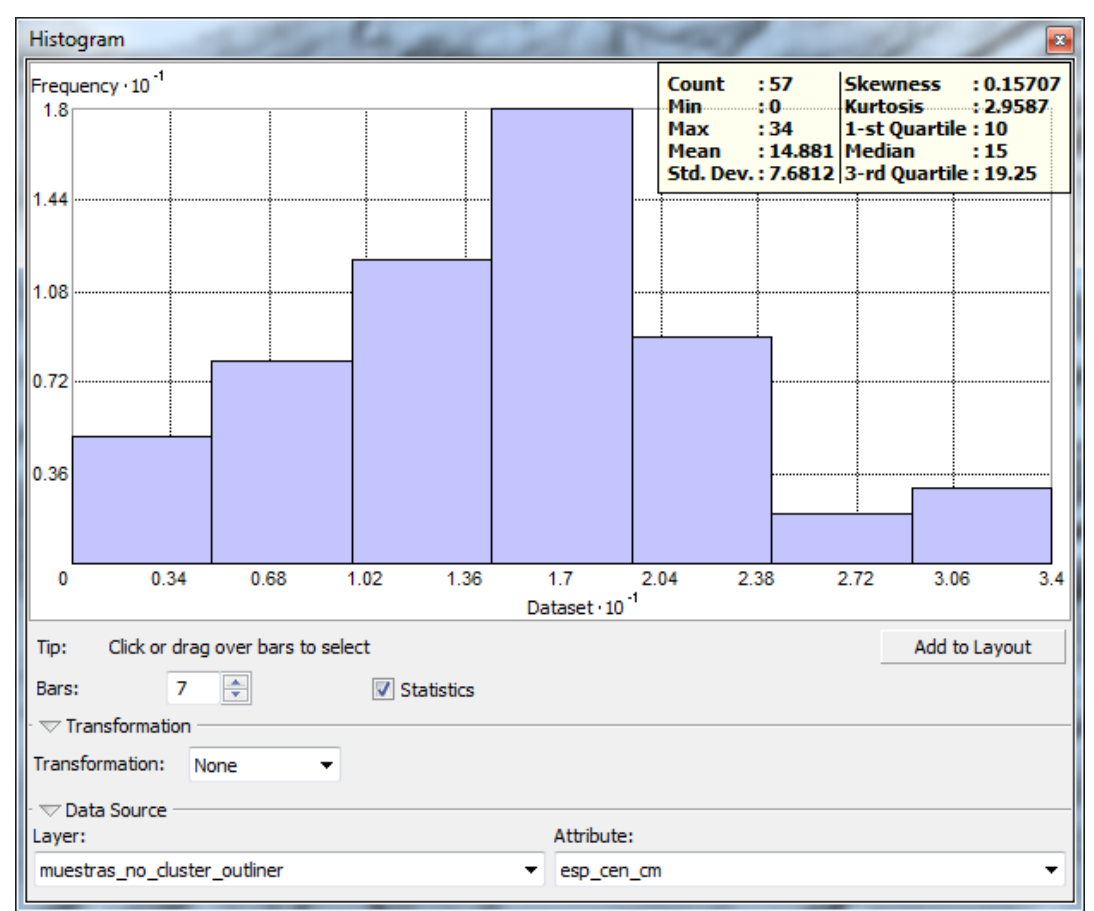

*Figura 26. Histograma final para la interpolación con los datos del área de estudio luego del proceso de normalización e eliminación de datos atípicos.*

## **2.2.4. Proceso de interpolación**

Este proceso fue de suma importancia para el cálculo del volumen, como se mencionó anteriormente se utilizó el kriging simple como método, el tamaño de las celdas se asignó de un metro por un metro (1m x 1m), esto simplifica el cálculo del volumen. En la figura 27 se presentan los resultados por rangos según el valor calculado para cada celda.

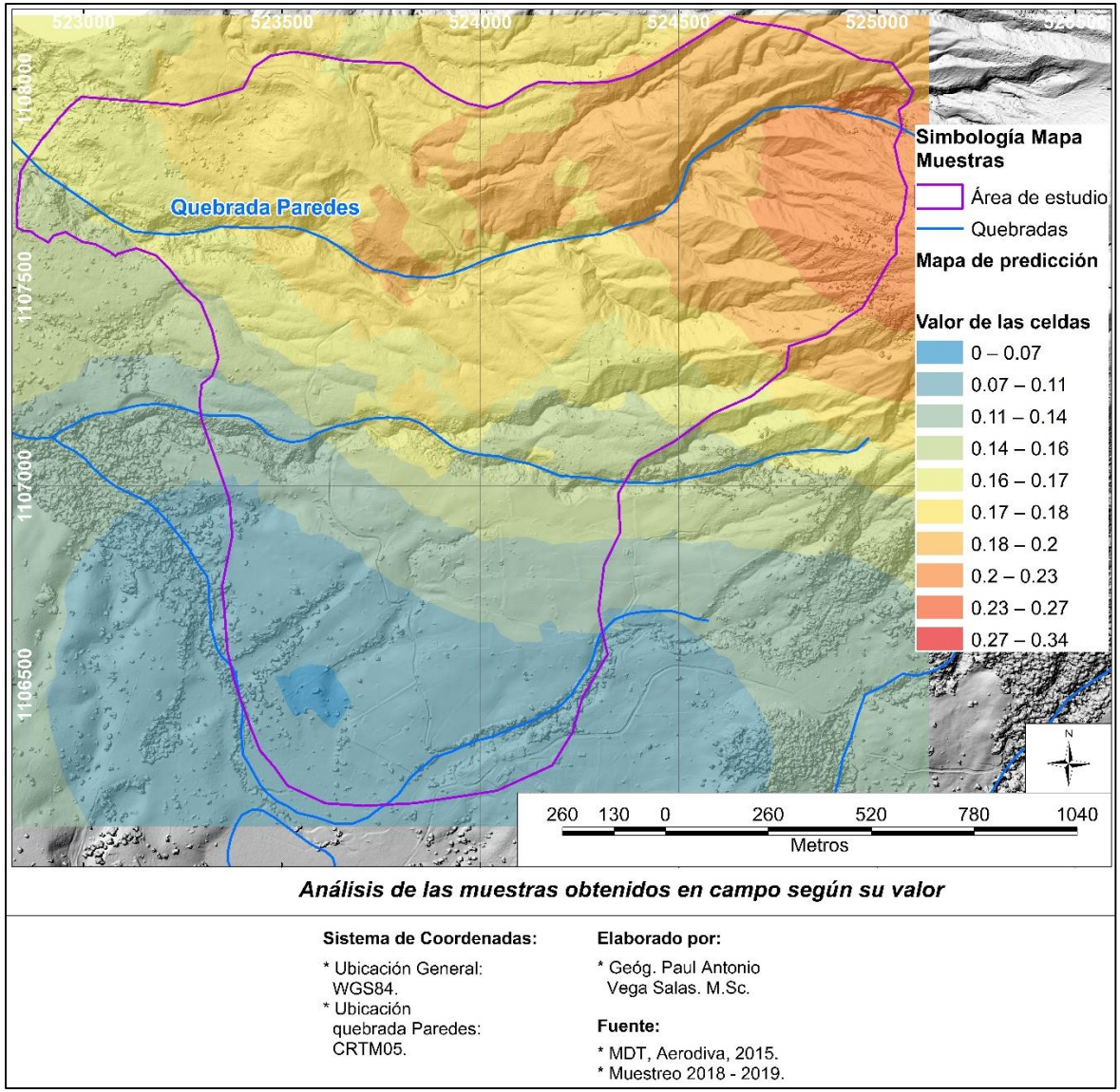

*Figura 27. Resultado de la interpolación con Kriging Simple, en morado el límite del área de estudio.*

Utilizando la función de extraer por máscara del ArcMap, el resultado observado en la figura 27 se recorta únicamente al área de estudio, esto pues los datos de la interpolación son correctos únicamente para lo que esté dentro de los límites demarcados.

La delimitación por rangos de la interpolación concuerda con los datos de campo y, se concluye que son representativos de lo observado en campo con lo cual es posible realizar el cálculo geométrico del volumen.

### **2.3. Cálculo del volumen**

Anteriormente se definió el espesor de ceniza en metros, facilitando su distribución a nivel de celdas como se observó en la figura 27. El procedimiento realizado para calcular el volumen se realizó de la siguiente manera:

# **2.3.1. Convertir los números decimales en enteros para no perder precisión**

A pesar que en la figura 27 se observó que los valores solo presentan dos decimales, la realidad es que el cálculo se compone de siete decimales, en un raster de tipo flotante (ósea admite números decimales), este tipo de rasters no permiten tener asociada una tabla con los registros de cada una de sus celdas.

Debido a que el conteo volumétrico requiere que pueda ser realizado celda por celda el raster flotante debe ser transformado en un raster de tipo integro (solo admite celdas con números enteros). Para esto se realizó una operación sencilla de algebra de mapas donde se multiplican todos los valores del raster flotante (kring\_fin\_rec.tif) por diez millones de tal forma que todos sus decimales pasan a ser un número entero (figura 28).

Realizada dicha multiplicación el raster flotante ya no tiene decimales, por lo cual fue es posible convertirlo a integro sin perder calidad en los datos de volumen, esto pues al realizar la conversión desde la calculadora raster, no existe un criterio adecuado por parte del sistema para redondear los decimales como tal, y dentro de la programación de la herramienta no es posible asignarlo, al menos al momento de esta investigación.

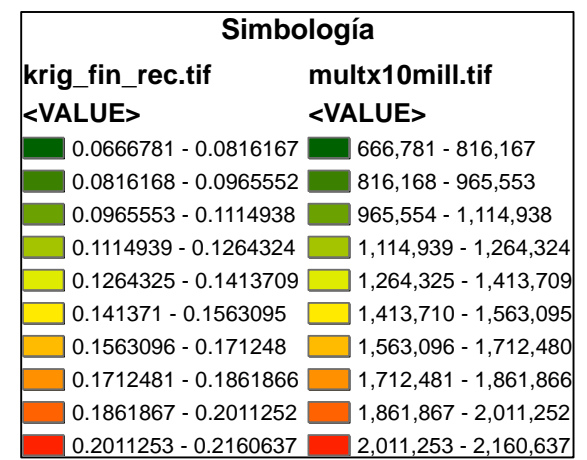

*Figura 28. Comparativo de raster flotante con decimales a raster flotante sin decimales.*

### **2.3.2. Convertir el raster flotante a integro**

Este paso es muy sencillo y únicamente es necesario utilizar la calculadora raster, tal y como se mencionó anteriormente y seleccionar la función "Int()" y asignar como datos de entrada el raster que anteriormente se multiplicó por diez millones tal y como se observa en la figura 29.

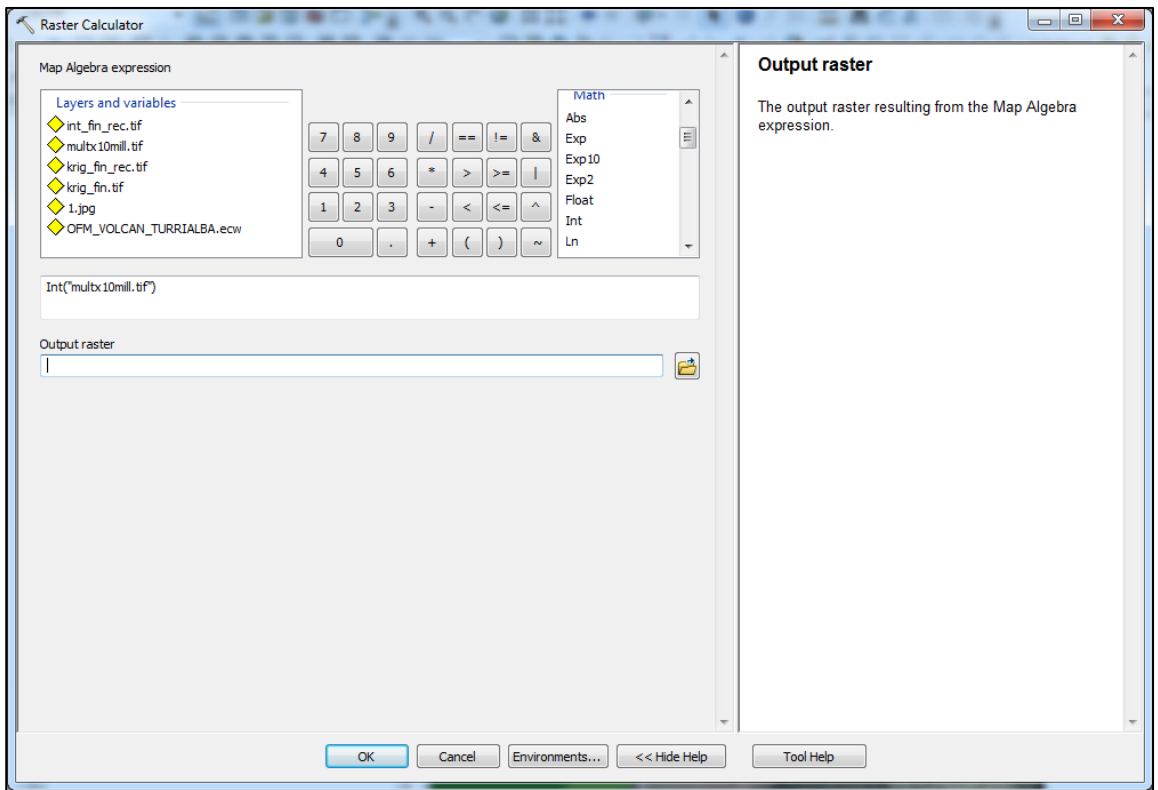

*Figura 29. Herramienta utilizada para crear el raster integro.*

### **2.3.3. Asignar la tabla al raster íntegro y recalcular los datos**

Se utilizó la herramienta "Construir tabla de atributos del raster" (builld raster attribute table) paso que es de suma importancia pues por medio de la tabla es posible acceder al valor de cada celda y al conteo de cuantas celdas tienen dicho valor (figura 30).

| Table           |           |       |
|-----------------|-----------|-------|
|                 | 이 나를 나면 的 | K     |
| int fin rec.tif |           |       |
| <b>OID</b>      | Value     | Count |
| ٥               | 666781    | 2     |
|                 | 666787    |       |
| 2               | 666788    |       |
| 3               | 666789    |       |
| 4               | 666791    |       |
| 5               | 666793    |       |
| 6               | 666799    | 2     |

*Figura 30. Ejemplo de los datos en la tabla del raster.*

Con dicha tabla fue posible realizar las operaciones aritméticas necesarias para obtener finalmente el volumen. Como una forma de conservar el orden de cálculo, primero se agrega una columna numérica capaz de soportar valores decimales con la precisión adecuada para que todos los decimales puedan ser almacenados, a dicha columna se le llamó "divx10mill".

Se divide el valor de la columna "value" entre diez millones para obtener nuevamente los datos originales de la interpolación los cuales se almacenan en la columna descrita anteriormente. Realizado esto, es necesario multiplicar el espesor de ceniza en metros por la cantidad de celdas registradas por el software que presentan ese mismo valor, esto se logra gracias a la columna "Count" tal y como se observa en la figura 31.

Finalmente se creó la columna "multxcount" para almacenar el resultado de multiplicar el espesor en metros por los datos de la columna "Count". Dicho resultado indica el volumen y esto se logra de gracias a que previamente se indicó al software que todas las celdas deben tener un tamaño de un metro por un metro. Es necesario recordar que la formula geométrica del volumen de un cubo es básicamente:  $V = L * L * L$ , para este caso sería entonces a manera de ejemplo V = 1 \* 1 \* "multxcount".

|   | int fin rec.tif |        |             |            |            |
|---|-----------------|--------|-------------|------------|------------|
|   | <b>OID</b>      | Value  | Count       | divx10mill | multxcount |
|   | 0               | 666781 | 2           | 0.066678   | 0.133356   |
|   | 1               | 666787 | 1           | 0.066679   | 0.066679   |
|   | 2               | 666788 | 1           | 0.066679   | 0.066679   |
|   | 3               | 666789 | 1           | 0.066679   | 0.066679   |
|   | 4               | 666791 | 1           | 0.066679   | 0.066679   |
|   | 5               | 666793 | 1           | 0.066679   | 0.066679   |
|   | 6               | 666799 | 2           | 0.06668    | 0.13336    |
|   | 7               | 666800 | 2           | 0.06668    | 0.13336    |
|   | 8               | 666801 | 1           | 0.06668    | 0.06668    |
|   | 9               | 666803 | 1           | 0.06668    | 0.06668    |
|   | 10              | 666804 | 1           | 0.06668    | 0.06668    |
|   | 11              | 666808 | 1           | 0.066681   | 0.066681   |
|   | 12              | 666810 | 1           | 0.066681   | 0.066681   |
|   | 13              | 666812 | 1           | 0.066681   | 0.066681   |
|   | 14              | 666815 | 2           | 0.066682   | 0.133363   |
|   | 44              | 222042 |             | n neecon   | n neecon   |
| и | ◀               |        | 1<br>Ы<br>▶ | ▤          |            |

*Figura 31. Tabla Final de cálculo.*

Como se observa en la figura 31 existen 1.029.733 celdas dentro del área de estudio, para obtener el volumen final simplemente se debe realizar una sumatoria de todos los calores de la columna "multxcount", una forma sencilla de realizar esto es mediante el uso de la herramienta "Statistics" que posee el ArcMap, en la figura 32 se puede observar el resultado obtenido, especialmente importante destacar cuatro valores: mínimo, máximo, promedio y sumatorio.

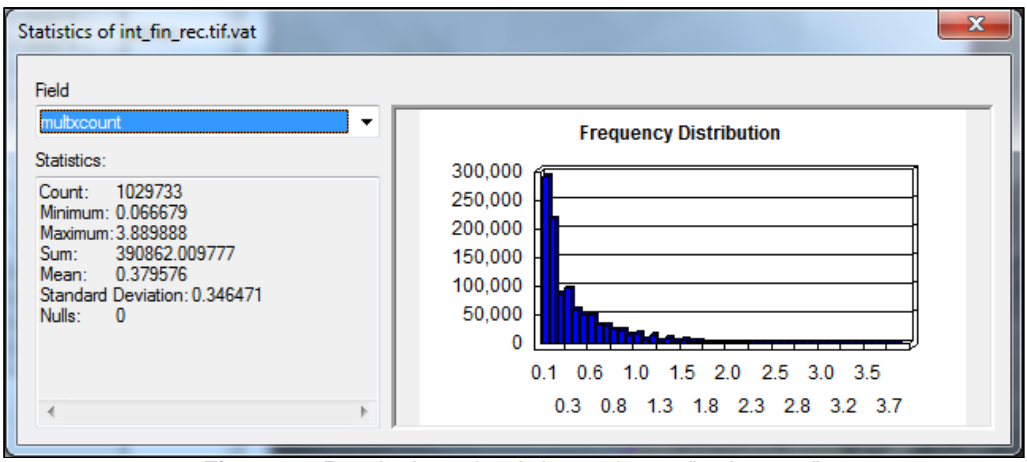

*Figura 32. Resultados volumétricos columna "multxcount".*

# **2.4. Análisis de los resultados**

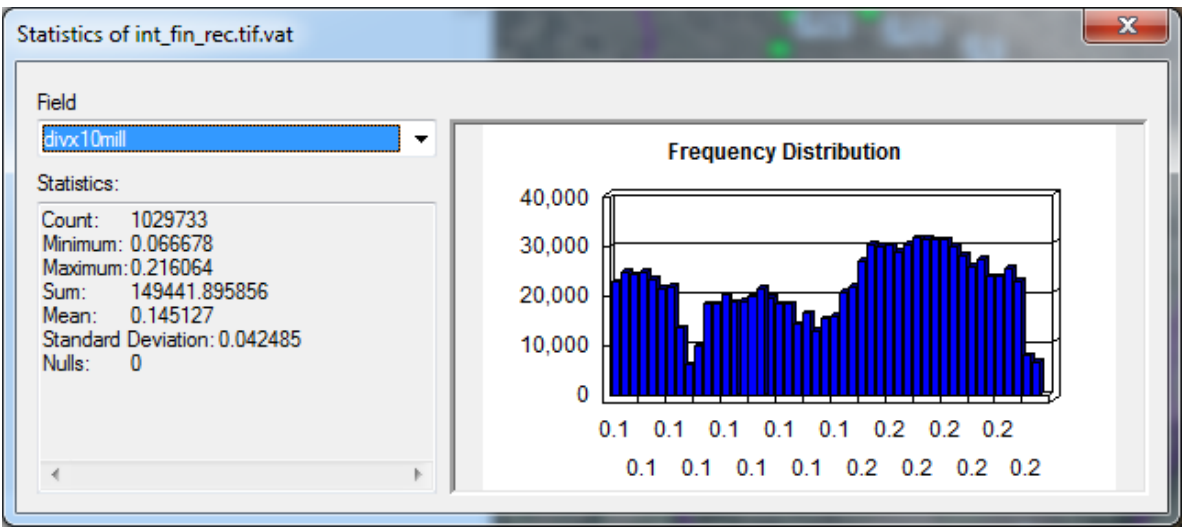

*Figura 33. Resultados de espesores columna "divx10mill".*

Como se puede observar en la figura 33 el valor mínimo es de 0.066 m, esto a pesar que durante el proceso de muestreo se obtuvo un sitio con 0.000 m de espesor, lo cual indica que el método de interpolación está sobrestimando el volumen cuando realiza la distribución en valores bajos en poco más de 6 centímetros.

Por el contrario, si se analiza el valor máximo representado por 0.216 m de espesor, la interpolación tiende a subestimar pues el valor máximo encontrado en campo correspondió a 0.340 m. Esto indica que el método utilizado subestima el valor máximo en un 36.4%, sin embargo, para la corrida del LAHARZ se utilizará el dato de volumen calculado sin aplicarle correcciones.

En la figura 33 se puede observar que en la línea identificada como "Sum" se muestra el cálculo final de volumen fue de 390 862 m<sup>3</sup> para el área de estudio, cantidad utilizada en este trabajo para el desarrollo y delimitación del área de influencia que tendría un lahar de la quebrada Paredes, el cual será desarrollado en el capítulo II de esta investigación.
# **3. CAPÍTULO III**

**Estimación de las áreas de inundación y la longitud máxima del lahar**

En el capítulo anterior se obtuvo el volumen para el área de estudio, este dato es el principal insumo para la estimación de las áreas de inundación por lahar. Se desarrollará entonces todo lo referente a la metodología para obtener la delimitación y seccionamiento de las áreas que serán analizadas en el capítulo 4.

## **3.1. Aplicación del LAHARZ, herramienta para la delimitación de las áreas de inundación por Lahar**

El LAHARZ es una aplicación para ArcMap desarrollada por el Servicio Geológico de los Estados Unidos (USGS por sus siglas en inglés) como una herramienta que permita realizar el cálculo de zonas de riesgo cercanas a la fuente, mediante la resolución automática de ecuaciones que corren sobre una topografía en tres dimensiones con la finalidad de estimar las zonas distantes de riesgo (Schilling, S. 2014).

## **3.1.1. Topografia digital**

Dentro del LAHARZ la topografía es uno de los parámetros más importantes, esto debido a que, sobre este, serán calculados las áreas distantes de riesgo. Entre las características que debe tener el modelo digital están las siguientes:

- Debe ser un modelo de elevación digital (MED) de buena calidad, en capítulos anteriores se indicó paso a paso el trabajo realizado al modelo para garantizar la calidad del mismo de tal forma que permita el correcto cálculo de las zonas distantes de riesgo.
- Tener un sistema de coordenadas planas, para el caso de esta tesis el mismo se encuentra en el sistema de coordenadas CRTM05.
- Mientras mejor resolución espacial posea el modelo de elevación, mejores serán los resultados del LAHARZ, como mínimo el MED debe tener un tamaño de celda de 30 por 30 metros (Schilling, S. 2014).
- Para este estudio se utilizó un tamaño de celda de 10 x 10 metros para todo el modelo raster, el cual fue generado combinando información 1:50 000 y el modelo fotogramétrico de la empresa Aerodiva.
- Se realizó una corrección para empatar ambos modelos y mejorar los resultados.

#### **3.1.2. Asignación del punto de inicio de la modelación**

Identificar el punto de inicio de un Lahar resulta muy importante debido a que el área planimétrica de riesgo por inundación de lahar incrementa en ancho y en distancia conforme crece el volumen del mismo. Anteriormente se describió que se utilizó una combinación de variables como la geomorfología, pendientes y principalmente el parámetro propio del LAHARZ conocido como H/L, el cual se detallará a continuación.

La delimitación de la zona de peligro cercana fue indispensable al utilizarse el LAHARZ, ya que una de las asunciones de este modelo es que la deposición primaria de los lahares comienza en el límite de la zona de peligro cercana y continuas aguas abajo alejándose del foco de emanación (Schilling, S. 2014). Como parte de los insumos para delimitar la zona de peligro cercana es necesario:

- Un MDT corregido por la aplicación.
- Un raster de ríos, quebradas y desagües calculado por la aplicación.
- El valor de la pendiente como proporción de la caída vertical (H) con respecto a la distancia del recorrido (L) (figura 34), llamada también línea de energía, en la tabla 1 se observan los datos utilizados para el cálculo del parámetro:

| <b>Coordenadas</b> |               |  |
|--------------------|---------------|--|
| X                  | Y             |  |
| 520298.9798        | 1113091.761   |  |
| н                  | L             |  |
| 2238.6             | 7473          |  |
| Elevación          | Cono          |  |
| XY                 | <b>Actual</b> |  |
| 1033.9             | 3272.5        |  |
| H/L                |               |  |
| 0.29955841         |               |  |

*Tabla 1. El valor de H/L para efectos del modelo se simplifica redondeando hacia arriba, utilizándose como valor final en el software 0.3.*

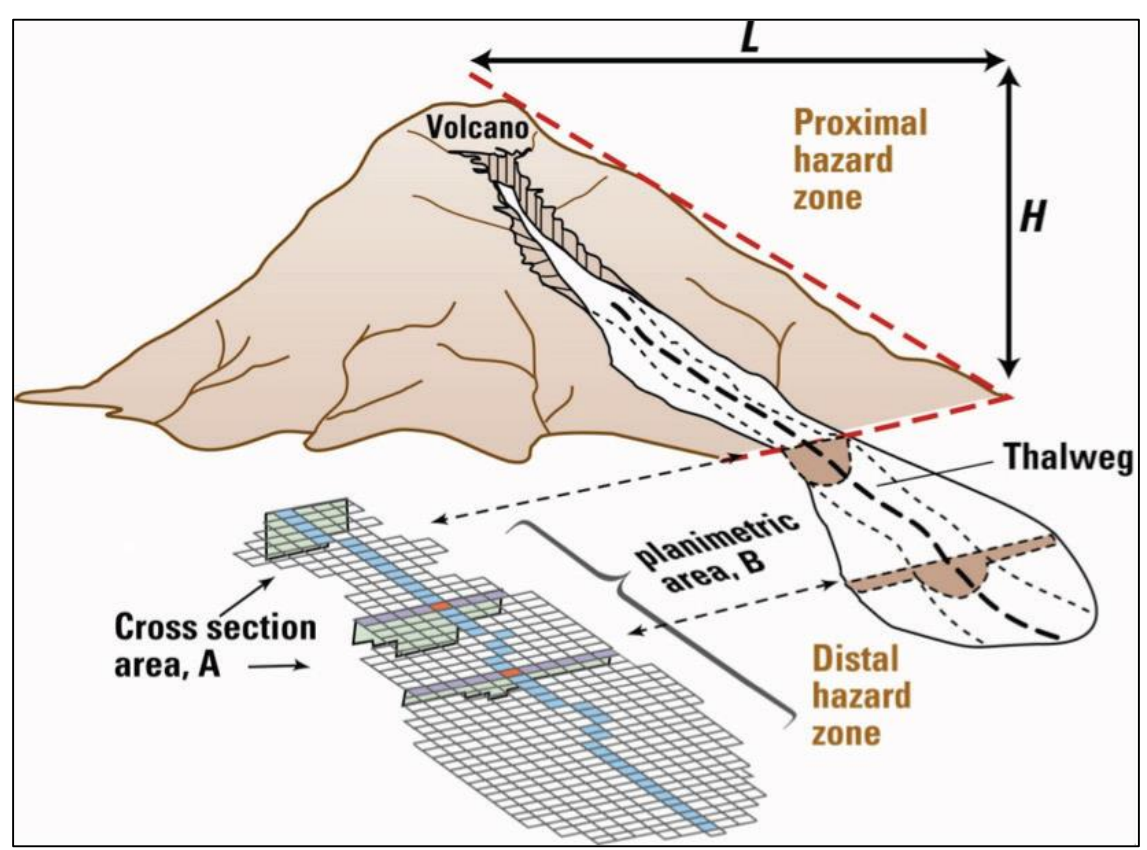

*Figura 34. Diagrama de cómo el LAHARZ calcula la zona la zona de peligro cercana. Fuente: Schilling, S. 2014.*

A continuación, en la figura 35 se presenta el mapa con la delimitación realizada con el LAHARZ:

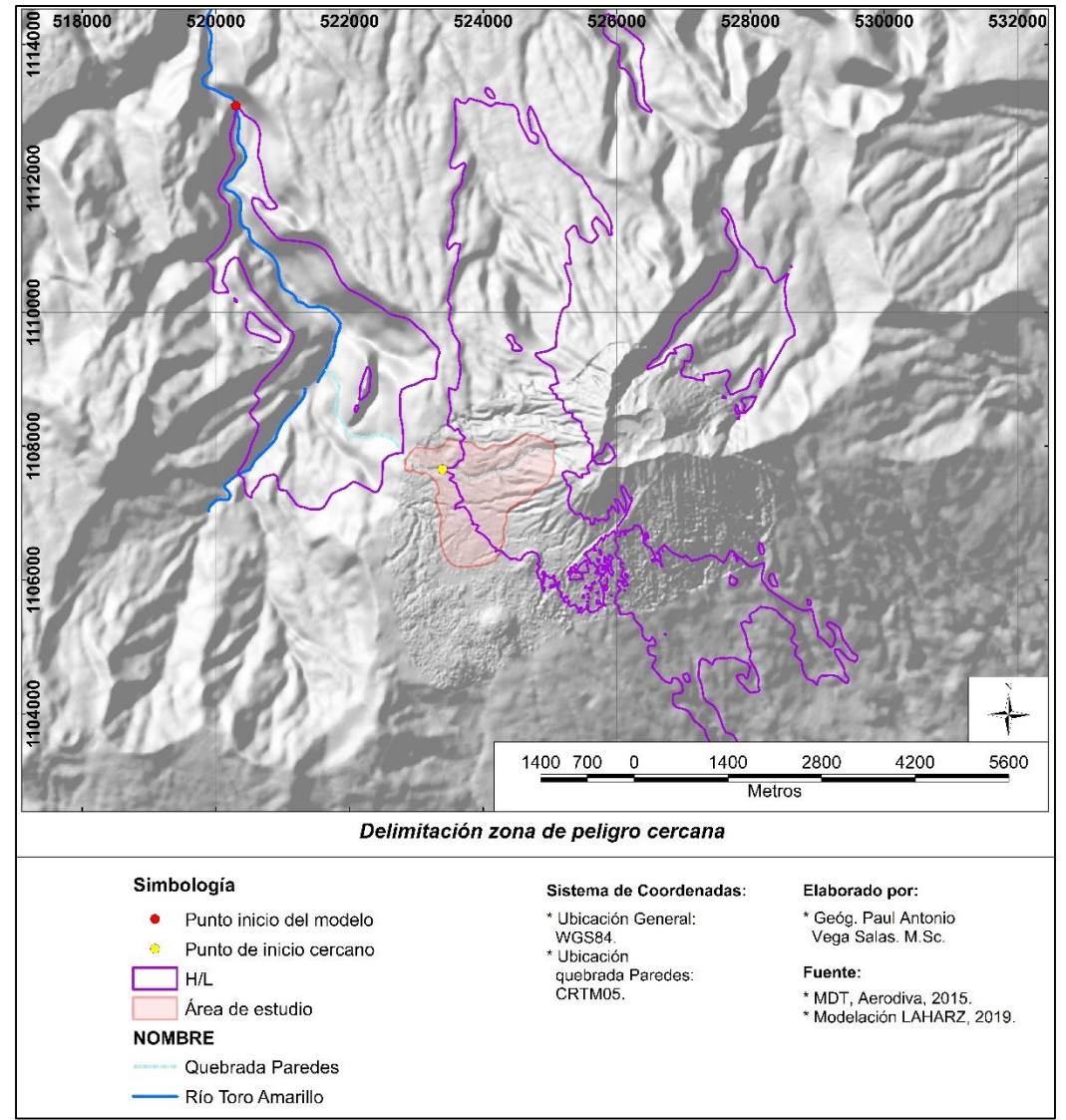

*Figura 35. Se puede observar en verde, los dos puntos seleccionados para la corrida de LAHARZ producto de H/L.*

#### **3.1.3. Zonas distantes con riesgo de Lahar**

En la tabla 2 se puede observar el par de coordenadas para los dos puntos disparadores identificados por medio del uso de la rutina del LAHARZ para identificar la zona de peligro cercana presentada en la figura 34.

|         | Coordenadas CRTM05 |                          |
|---------|--------------------|--------------------------|
| Punto   |                    |                          |
| Cercano |                    | 523391.817   1113091.761 |
| Modelo  |                    | 520298.955   1113088.573 |

*Tabla 2. Coordenadas utilizadas para la modelación.*

Es importante señalar que los flujos laharicos podría presentarse en todos los cauces relacionados directamente con la zona de peligro cercana. En esta investigación se seleccionó el punto listado y observado en la tabla 2 y la figura 35 respectivamente, debido al parámetro H/L indicado por el modelo como también el análisis de dichos sitios en campo.

En términos generales existen zonas a lo largo del cauce que son propensas a la acumulación de materiales, tanto en quebrada Paredes como en el río Toro Amarillo. En cuanto a la condición del suelo y la vegetación (figura 36) durante las giras de campo se evidenció que al estar prácticamente descubierto la lluvia arrastra gran cantidad de ceniza al cauce y se nota claramente el acelerado proceso erosivo.

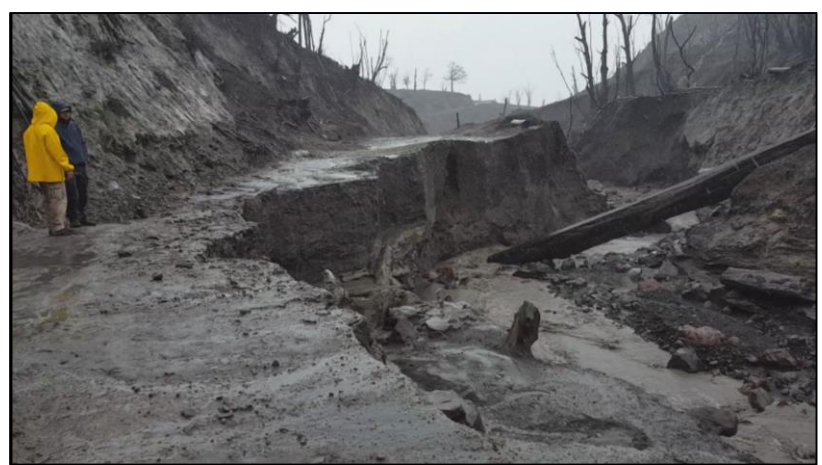

*Figura 36. Condiciones del terreno de alta erosión, zona altamente peligrosa, año de la fotografía 2019, coordenadas observadas en la tabla dos como "cercano".*

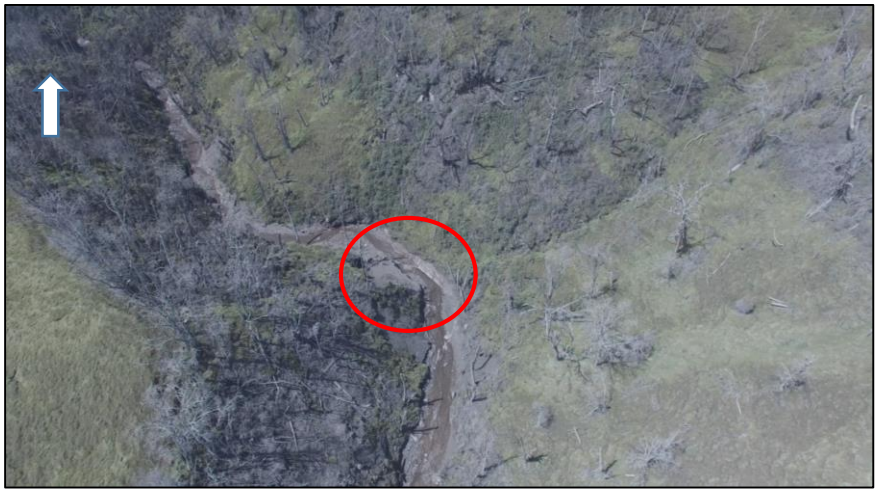

*Figura 37. Ubicación del punto de origen del modelo, las coordenadas del punto se observan en la tabla 2, la ubicación del punto se observa en la figura 34, la fotografía fue obtenida mediante el uso de Vehículos Aéreos No Tripulados, altura de vuelo 120 metros a la zona de despegue, lugar inaccesible durante la investigación.*

Las condiciones de erosión y cobertura vegetal para el punto de origen sobre el río Toro, son bastante mejores en comparación a lo observado en la figura 36, y ya se ha comenzado a regenerar parte de la vegetación. En la figura 37 se puede observar algunos árboles y pastos en verdes grisáceos, pero con forme se aleja del lecho del río el bosque mejora considerablemente.

Dentro de toda el área definida como "H/L" observada en la figura 35, existe la posibilidad de formación de lahares, el río Toro Amarillo es el curso fluvial que recoge todo el material arrastrado por la quebrada Paredes y otras quebradas cargadas con sedimentos en los alrededores del área de estudio.

Un dato muy importante es que las precipitaciones en la zona se encuentran en el rango de 3000 a 4000 mm al año (IMN, 2009) siendo una zona lluviosa. A continuación, se presenta en la figura 38 el promedio mensual de precipitaciones para el área de estudio:

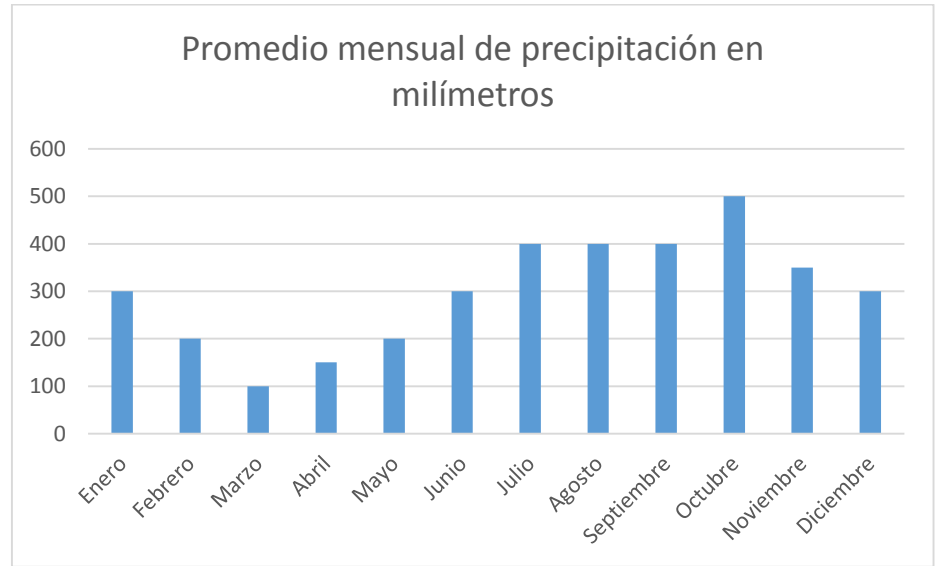

*Figura 38. Elaborado con los datos del Atlas climatológico. Fuente: IMN, 2009.*

Durante los meses con menores precipitaciones se favorece la acumulación de sedimentos y materias en descomposición a lo largo de la quebrada Paredes. Mientras que en los meses de mayores precipitaciones se produce un mayor arrastre de los materiales hacia el río Toro Amarillo.

Teniendo en cuenta los dos puntos observados en la tabla 2, fue posible realizar la modelación para ambos, es importante resaltar que el punto más lejano si bien se encuentra fuera del área de estudio, es impactado directamente por el volumen de material calculado. A continuación, se detalla el lahar obtenido con el modelo para cada uno.

#### **3.2. Origen del Lahar en la zona cercana al volcán**

El análisis de la figura 35 (pag 77) fue muy importante pues se demuestra la concordancia existente entre el límite de la zona de peligro cercana y la ubicación del punto de inicio para la modelación del lahar definido por el punto cercano, el cual está definido por el par de coordenadas listadas en la tabla 2.

El volumen utilizado para realizar el cálculo fue de 390862 m $^3$ , en la tabla 2 se puede observar que existe una medición definida como punto cercano, la cual se presenta en el límite de la zona de peligro cercana con influencia directa del volcán Turrialba y se ubica dentro del área de estudio.

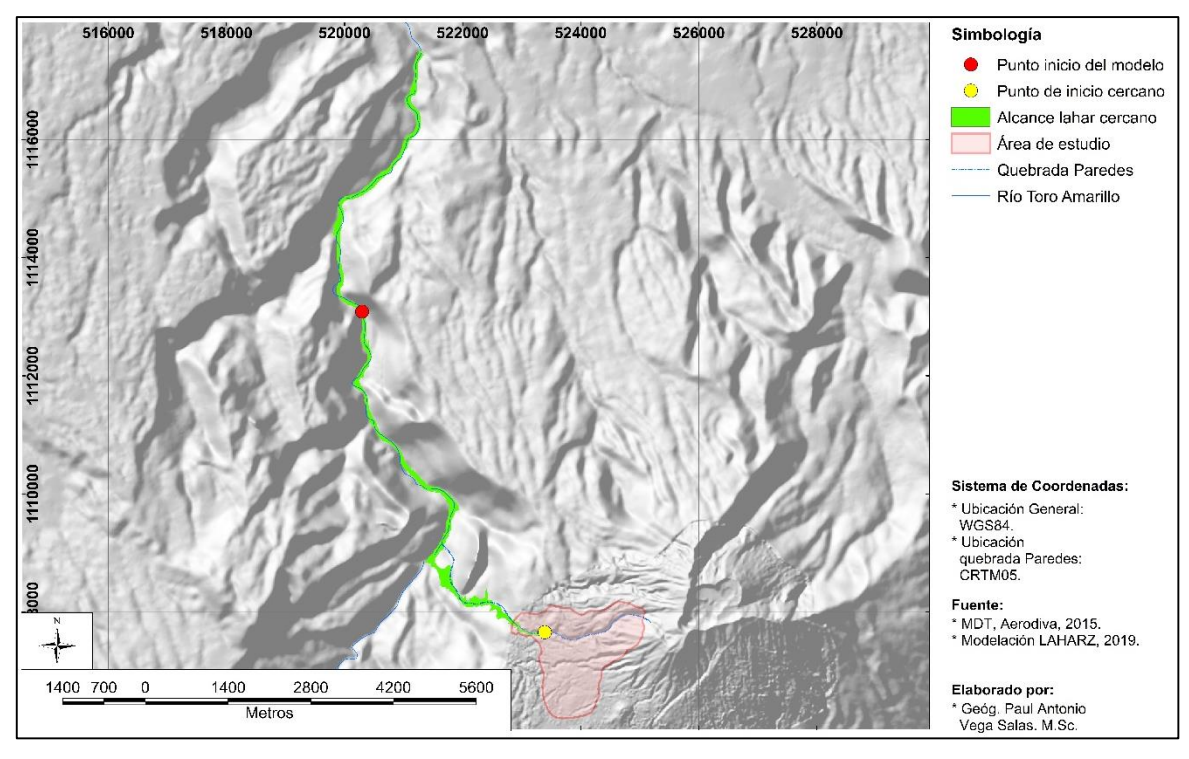

*Figura 39. Resultado de modelación para lahar cercano.*

En la figura 39 se puede observar que el lahar del punto cercano al volcán, tiene su origen dentro del área de estudio. Cuenta con una longitud aproximada de 12.88 km, de los cuales 2.5 km corresponden la quebrada Paredes y 10.38 km al río Toro Amarillo. La totalidad del lahar modelado tendría un área de afectación de 1.07 km2 y se calculó convirtiendo el raster obtenido el LAHARZ a polígono y con el SIG se obtuvo el valor.

#### **3.3. Origen del Lahar Modelo para esta investigación:**

El punto inicio del modelo (punto rojo en figura 40) al igual que el cercano, utilizan un volumen de 390862 m3 para la modelación con el LAHARZ. Los resultados pueden observarse en la figura 40, y es importante señalar que esta modelación si logra compartir el medio natural en el que ocurre junto a los emplazamientos humanos río abajo, y por ende esta modelación puede ser utilizada para extrapolar lo que podría suceder en caso de que un flujo laharico con un volumen igual o superior pudiera descender por otros ríos de características similares a la quebrada Paredes y el río Toro Amarillo.

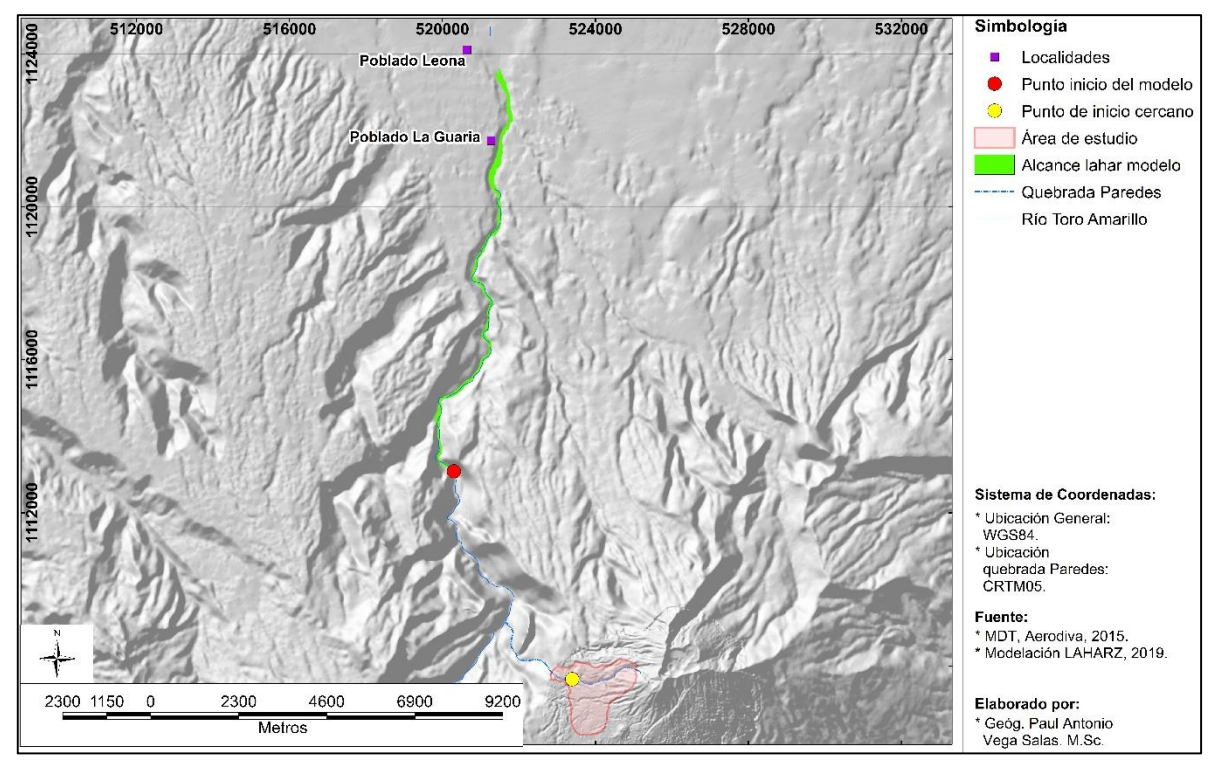

*Figura 40. Resultado de modelación para lahar lejano.*

En este caso es muy importante destacar que el río Toro Amarillo cuenta con una gran cantidad energía potencial. Todo el material que se ha acumulado en la quebrada Paredes y otras quebradas de la zona durante la temporada seca, termina siendo transportado río abajo gracias a los periodos de mayores precipitaciones.

El lahar originado en el punto lejano, se ubica sobre el cauce del río Toro Amarillo, con una longitud aproximada de 12.08 km y con un área de afectación aproximada de 1.06 km<sup>2</sup> calculada utilizando SIG. Esta modelación tiene la particularidad de que se relaciona por cercanía con el poblado La Guaria y la Leona, ambos pertenecientes al catón de Pococí, distrito de Guápiles de la provincia de Limón (figura 40).

Parte de los objetivos de este estudio fue relacionar el flujo lahárico con la sociedad e infraestructura, se utilizó el lahar modelo para realizar todos los cálculos de masa por secciones equidistantes, profundidades y crecidas, relacionadas con la infraestructura y poblados.

## **3.4. Seccionamiento por equidistancia del flujo**

El seccionamiento del flujo calculado permitió un cálculo más sencillo y ordenado, para esta investigación se utilizó secciones de la misma distancia pues caracterizar físicamente el tramo del río Toro Amarillo en el cual se realizó la modelación estaba fuera del alcance, sin embargo, se hace la aclaración que es importante siempre tomar en cuenta la forma del río, su rugosidad y pendiente.

Como se mencionó anteriormente, flujo sometido al seccionamiento realizado sobre el río Toro Amarillo por compartir el medio físico con asentamientos humanos cercanos. Este flujo tiene un alcance de 12.08 km y se dividió en cuatro secciones de 3.02 km cada una. Para realizar esto se vectorizó la línea de centro aproximada del flujo, tal y como se observa se observa en la figura 41.

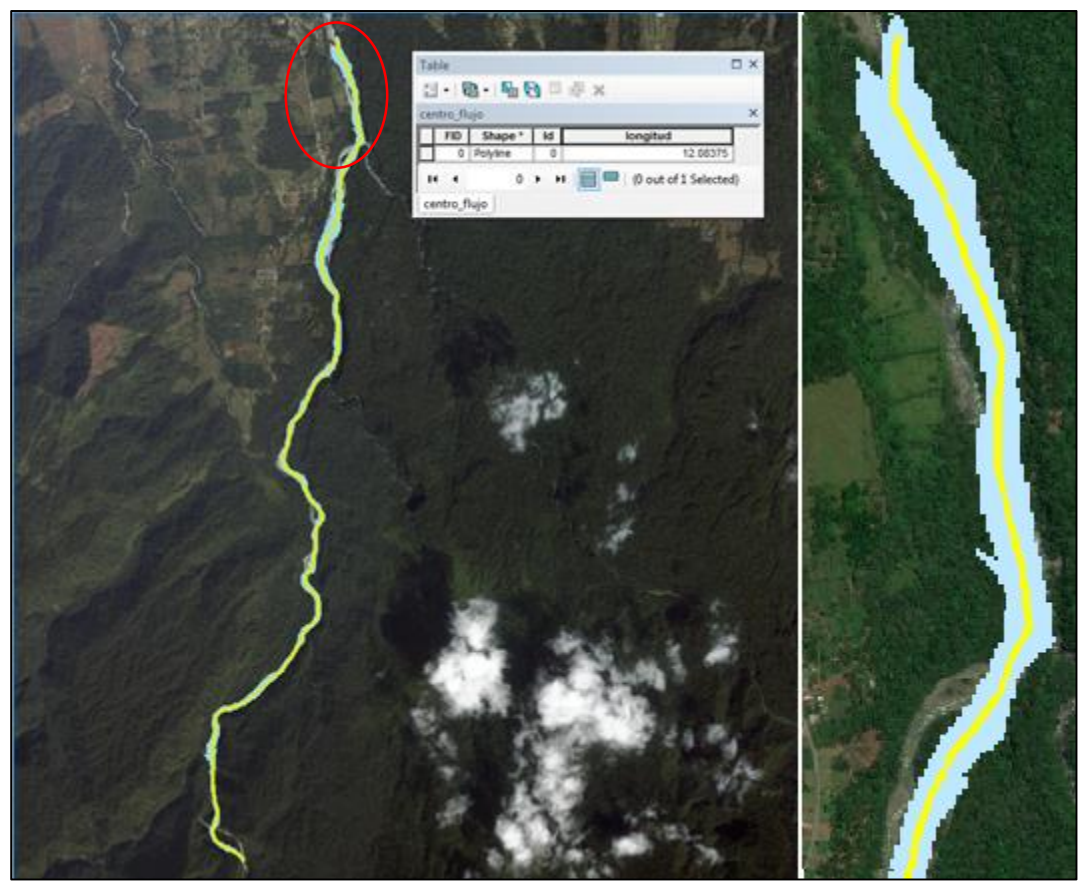

*Figura 41. Ejemplo de la línea de centro utilizada para subdividir en secciones el flujo, resaltado en rojo, a la derecha se puede observar una ampliación de ejemplo donde se observa la línea, longitud 12.08 km.*

El resultado de la modelación con el LAHARZ es un archivo raster por lo cual el mismo se convirtió a formato vectorial, se dividió según en los segmentos dando como resultado las siguientes áreas (figura 42):

- 1. Sección 1: esta sección corresponde al área donde se genera y comienza su avance el lahar, corresponde a una superficie de 234494.13 m<sup>2</sup> (0.234 km<sup>2</sup>), presentando pendientes de hasta 45° y es una zona de montaña.
- 2. Sección 2: área continua a la del génesis del flujo, caracterizada por estar rodeada por bosques y una morfología quebrada, corresponde a una superficie de 232490.4 m<sup>2</sup> (0.232 km<sup>2</sup>).
- 3. Sección 3: área de transición antropogénica, corresponde a una superficie de 256484.24 m<sup>2</sup> (0.256 km<sup>2</sup>).
- 4. Sección 4: área de interacción del flujo con infraestructura y sociedad, corresponde a una superficie de 345267.53 m<sup>2</sup> (0.345 km<sup>2</sup>).

En la figura 42 se puede observar que a cada sección se le asignó un color representativo de su interacción con el ser humano y la infraestructura. Es importante destacar que la sección 1 durante los años de estudio acá analizados, presentado los mayores cambios y que se ha documentado la necesidad de desplazar a las personas y animales hacia otros sectores, pues la cantidad de ceniza en la zona a contaminado las fuentes de agua, acidificado los suelos, y por consecuencia la vegetación ha desaparecido dejando sin comida a los animales.

Las siguientes zonas están cubiertas por bosques densos que también se han visto afectados por la ceniza, pero que debido a la mayor lejanía con respecto al área principal de deposición de ceniza (quebrada Paredes) aún se encuentran en buenas condiciones, lo cual resulta ser beneficioso para ayudar a controlar el flujo laharico, el cual por su naturaleza puede ganar masa y/o densidad conforme se mueve río abajo mientras arrastra y suma volumen de las orillas del río.

Finalmente, también es importante señalar que la ruta nacional 32 cruza sobre el río Toro Amarillo. Dicha ruta debido a la cantidad de bienes y servicios que se movilizan a través de ella día a día, posee un puente de 261 metros de largo, con una clasificación de crítico (LanammeUCR, 2017), el cual si se diera un lahar de mayor volumen podría verse afectado.

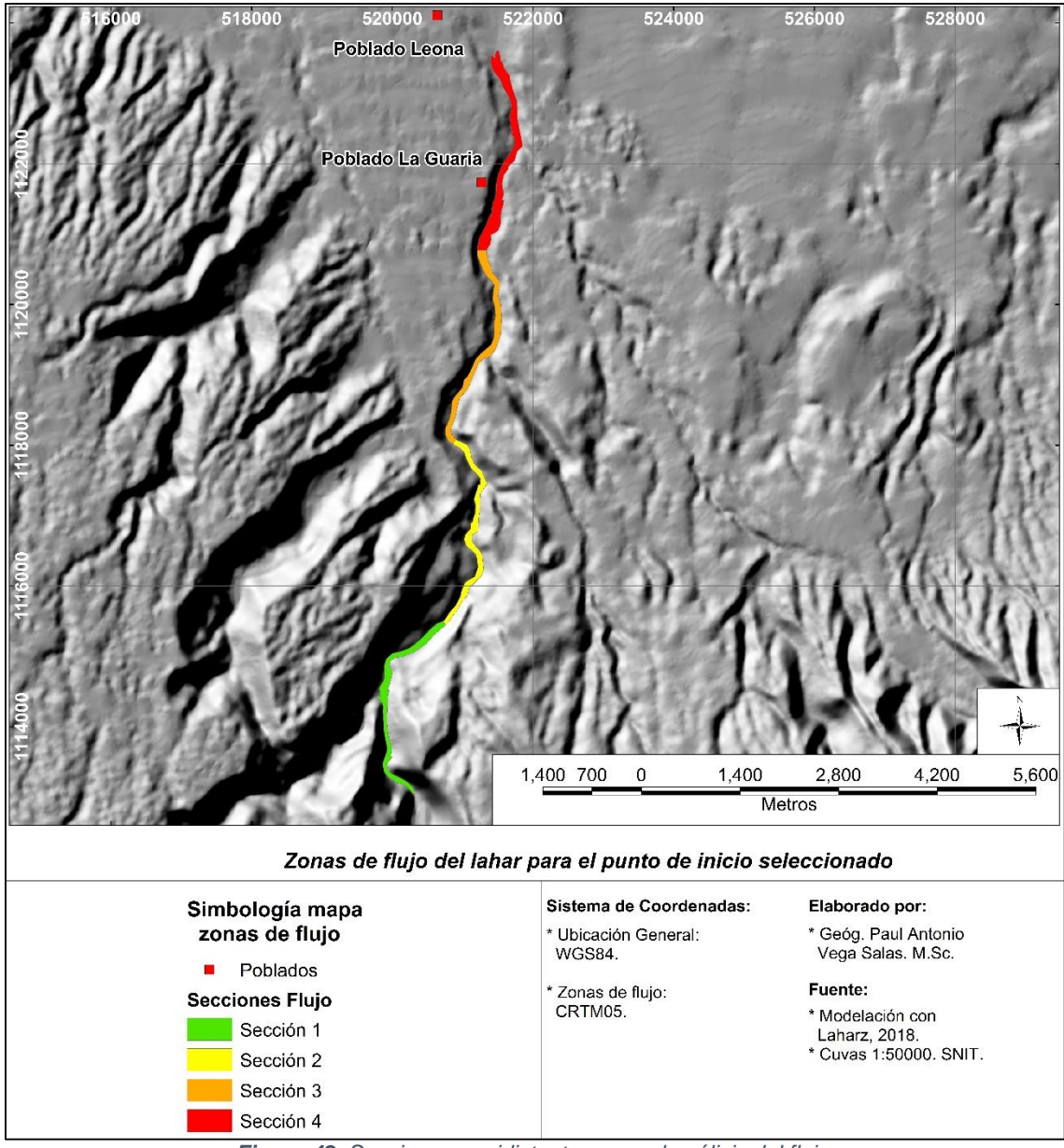

*Figura 42. Secciones equidistantes para el análisis del flujo.*

A manera de comparación, los lahares que se generaron producto de la actividad del volcán Irazú tuvieron un volumen total de diez millones de metros cúbicos divididos en eventos (LanammeUCR, 2015), el volumen calculado en esta investigación (390862 m<sup>3)</sup> es menor a un millón de metros cúbicos y tuvo un alcance de 12km aproximadamente, en términos generales el material acumulado potencial en el área de estudio es más de diez veces menor que los del Irazú en 1963.

## **4. CAPÍTULO IV**

**Descripción del perfil del flujo y su potencial de afectación en el contexto físico y social**

Previamente se realizó la modelación y definición del área de inundación por lahar utilizando como origen dos puntos, el primero dentro del área de estudio sobre el cauce de la quebrada Paredes, el segundo en el límite establecido por el parámetro H/L sobre el cauce del río Toro Amarillo, esta última modelación se utilizó para realizar la descripción del perfil de flujo debido a que, a lo largo de su recorrido, comparte el medio natural cercano a los poblados La Leona y la Guaria.

#### **4.1. Descripción del perfil del flujo**

Los resultados obtenidos con el LAHARZ permitieron realizar estimaciones directas acerca de las características físicas de la crecida modelada con un volumen de 390862 m<sup>3</sup>, el material compactado tiene una densidad de 1310 kg/m<sup>3</sup> (LanammeUCR, 2018). Mediante el análisis espacial del flujo sobre el modelo de elevación digital y otros subproductos obtenidos como la vectorización del cauce principal (parte de la quebrada Paredes y el río Toro Amarillo).

Al modelarse el área de inundación por lahar, fue posible identificar la cota hasta donde el flujo encuentra su límite, el cañón del río funciona muy bien para contener flujo y gracias al cruce de variables se pudo obtener los perfiles e identificar las zonas que presentarían la mayor profundidad, profundidad promedio y menor profundidad.

En conjunto con la delimitación de las zonas también se estimó la masa que cada zona presentaría gracias a la obtención de la densidad del material (seco y húmedo) mediante pruebas de laboratorio con lo cual es posible realizar una comparación de la cantidad de material que podría ser transportada por el río, con objetos conocidos que ayuden a tener una mejor idea de la escala del evento completo y subdividido en las secciones propuestas.

#### **4.1.1. Descripción de la sección 1**

Como se mencionó anteriormente esta zona es la que se encuentra en la parte alta de la cuenta, en las márgenes del cauce se observa una cobertura boscosa densa, que se encuentra afectada por las cenizas y gases provenientes del volcán Turrialba. Actualmente como la actividad no ha sido de la misma magnitud que en los años estudiados en esta investigación, el bosque se encuentra recuperando el verdor que tuvo antes. Es posible también encontrar algunas zonas de pasto también en recuperación.

El análisis de la crecida se realizó en ambos márgenes del río para determinar la profundidad máxima (definido por el par de coordenadas 519924.6447, 1114680.1035 en CRTM05) la cual es de 16.44 m. En promedio la sección 1 tendría una profundidad de 7.75 m. En la figura 43 se puede observar la sección transversal elaborada con los datos de elevación del sitio con mayor profundidad.

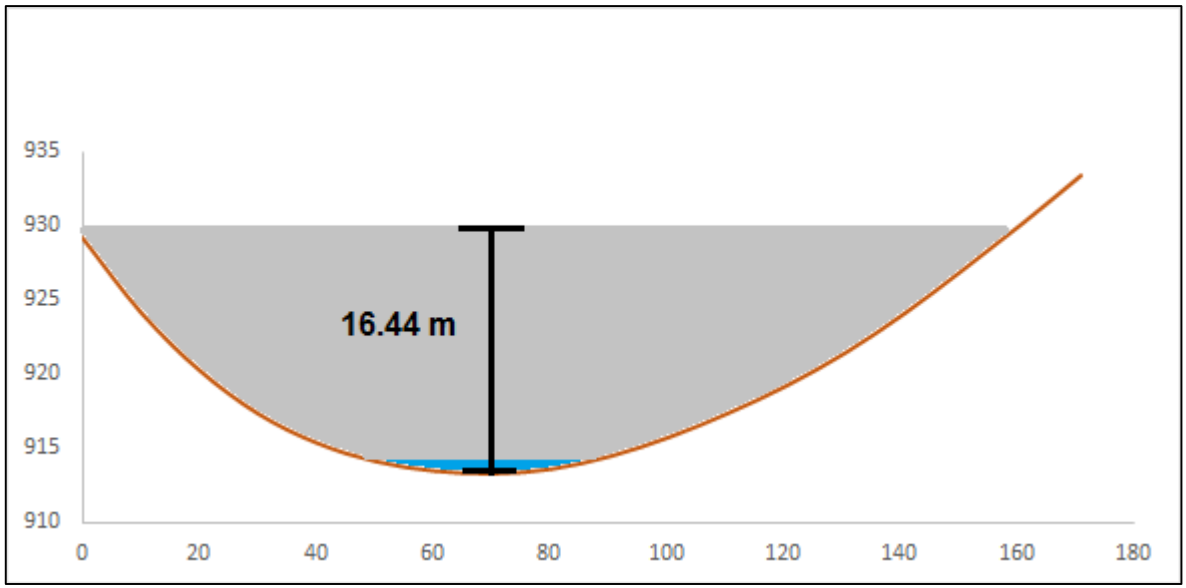

*Figura 43. Flujo laharico para el punto de mayor profundidad, sección 1, río Toro Amarillo.*

Como se observa en la figura 44, el área inmediata que rodea a la sección 1 se caracteriza por tener fuertes pendientes, naturalmente esto permite contener el flujo. No hay posibilidad que un lahar con el volumen modelado supera las barreras físicas

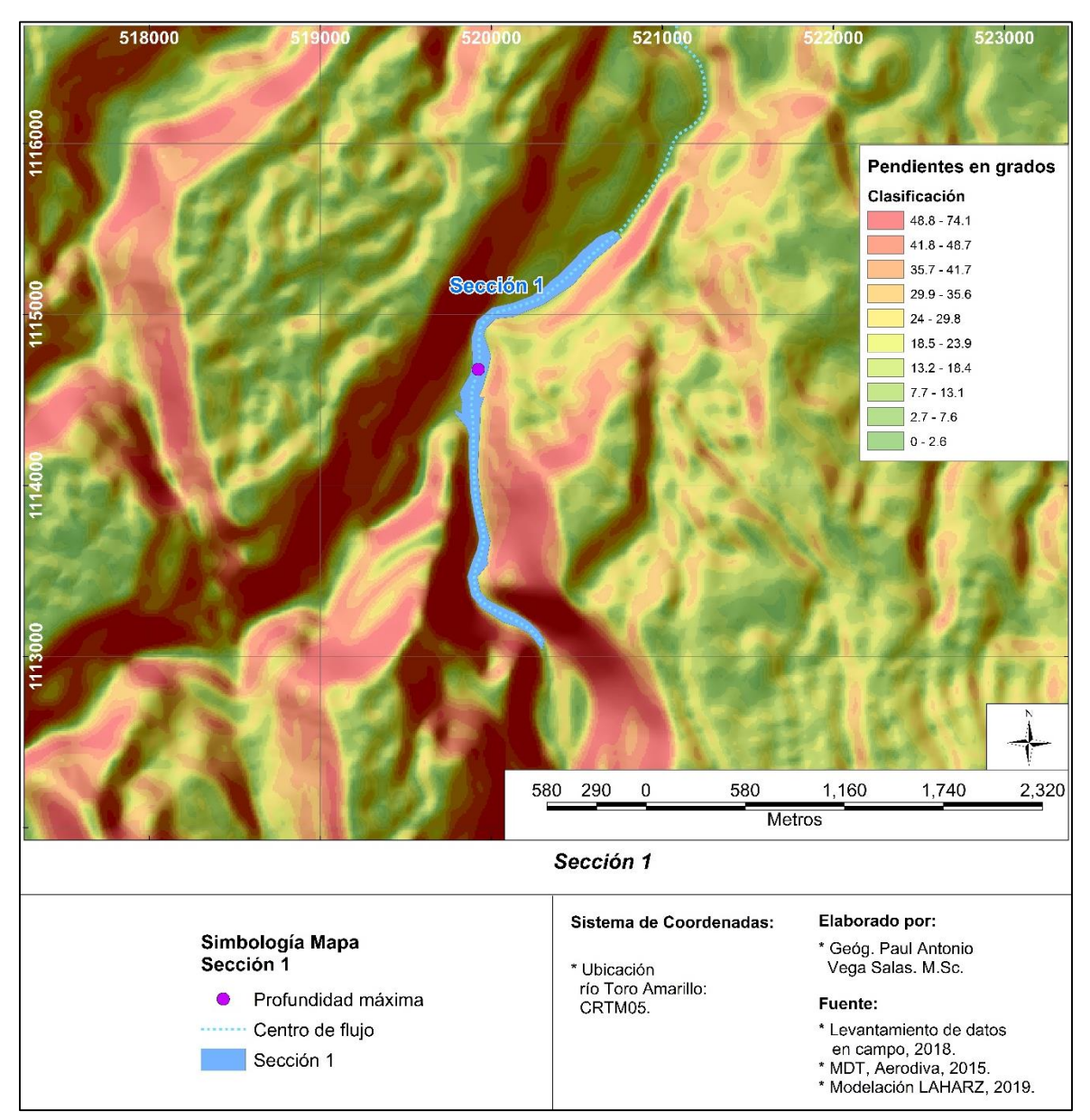

de esta zona a menos que se realice una modificación importante a lo observado actualmente.

*Figura 44. Sección 1 de la modelación realizada sobre el cauce del río Toro Amarillo.*

El volumen de material transportado durante un momento especifico sería aproximadamente de 11653.16 m<sup>3</sup>. Teniendo esto en cuenta esta sección almacenaría un total de 15265.64 toneladas.

Para comprender de manera más sencilla la magnitud, se puede realizar una comparación del volumen aproximado contra una vagoneta convencional con una capacidad de 12 m<sup>3</sup>. Harían falta 971 vagonetas para mover dicha cantidad de material. Otra forma de analizarlo sería como pensar en un edificio de forma cúbica con 23 metros de lado, el mismo tendría unos 8 pisos de altura.

#### **4.1.2. Descripción de la sección 2**

Al igual que la sección 1, la sección 2 tiene una cobertura boscosa dominante, la cual cubre las laderas, únicamente hacia el norte es posible identificar un área (figura 45) de pastos cercana al cauce del río.

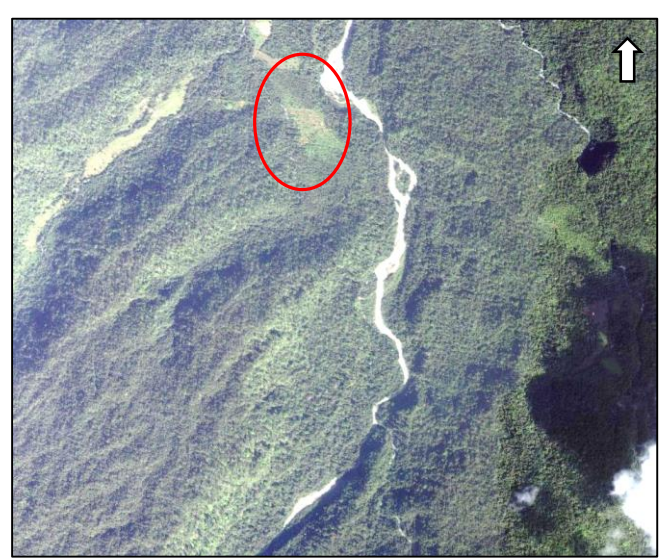

*Figura 45. Evidencia de la cobertura boscosa, en rojo una pequeña área de pastos (coordenadas aproximadas. 521203.3231, 1117040.9741). Fuente: DigitalGlobe, 2019.*

El cauce del río en comparación con la sección 1 (donde en promedio existe un ancho de 18 metros) se ensancha. En la sección 2 algunos puntos alcanzan entre los 80 y 100 metros de ancho (aproximadamente medido en el SIG), en la figura 45 incluso puede observarse una bifurcación del río.

En general el terreno continúa siendo bastante quebrado, esto se puede observar en la figura 46, donde se aprecia que las pendientes de la zona son pronunciadas, el valle del río sigue siendo profundo, hacia el noroeste la morfología comienza a cambiar presentando un área más plana. Se observa también como la forma del sitio podría contener el lahar modelado. Debido a que la acción humana es mínima en el espacio que rodea a la sección 2, este evento no supondría una afectación social en el área ya que no existen asentamientos humanos.

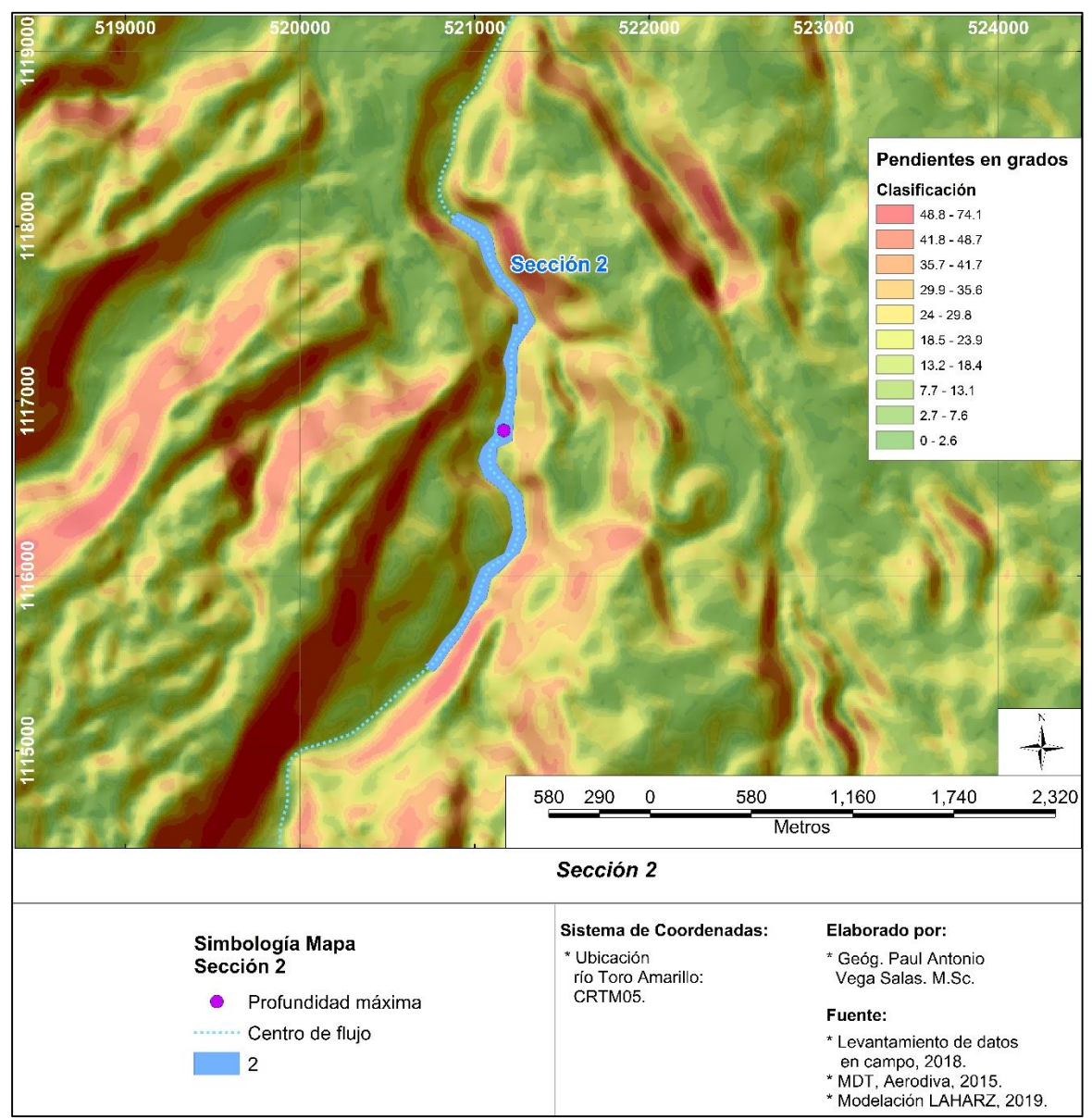

*Figura 46. Sección 2 de la modelación realizada sobre el cauce del río Toro Amarillo.*

La profundidad máxima calculada para la sección 2 es de 17.89 m y su ubicación está definida por el par de coordenadas 521168.793, 1116832.3842 (X, Y) y en promedio esta sección tendría 6.81m de profundidad, en comparación a la sección 1 la crecida bajó 94 centímetros. El volumen almacenado en esta sección es de

10948.617 m<sup>3</sup>, lo cual representa 14342.69 toneladas, esta sección presenta un 6.04 % menos de material durante el flujo.

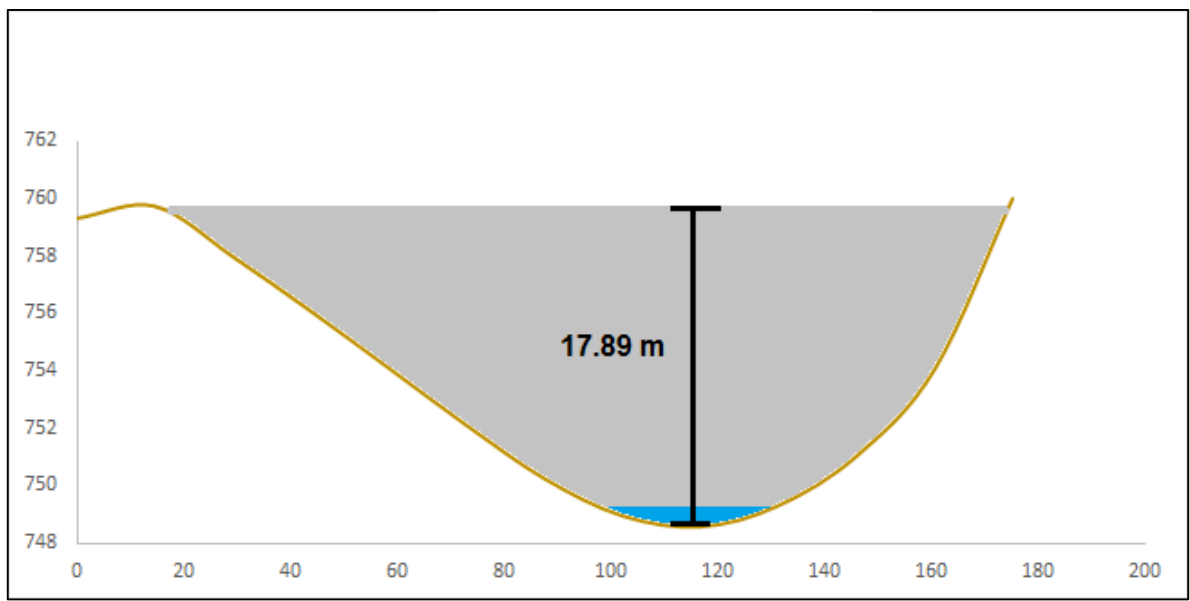

*Figura 47. Flujo laharico para el punto de mayor profundidad, sección 2, río Toro Amarillo.*

La sección transversal de la mayor profundidad se puede observar en la figura 47, la forma del valle en dicho punto muestra una pendiente es más pronunciada en comparación con la sección transversal 1 (figura 43, pág. 88).

#### **4.1.3. Descripción de la sección 3**

En esta sección el valle del río se interrelaciona con formaciones relativamente planas en el margen izquierdo (utilizando como referencia el norte) mientras que a la derecha aún hay presencia de zonas de montaña con bosques densos, esta tendencia continuará a lo largo de la sección 3.

En la figura 48 se muestra una ortofoto 1:5000 del Sistema Nacional de Información Territorial (SNIT) renderizada sobre el MDT utilizado para realizar la modelación, la cobertura de la tierra sigue siendo boscosa en el área de interacción con el lahar. También se observa el comienzo de una interacción relativamente cercana con el poblado de La Guaria. Cabe destacar que para esta sección y con el volumen modelado no hay posibilidades que el lahar pueda afectar al poblado, ya sea su infraestructura o a sus habitantes.

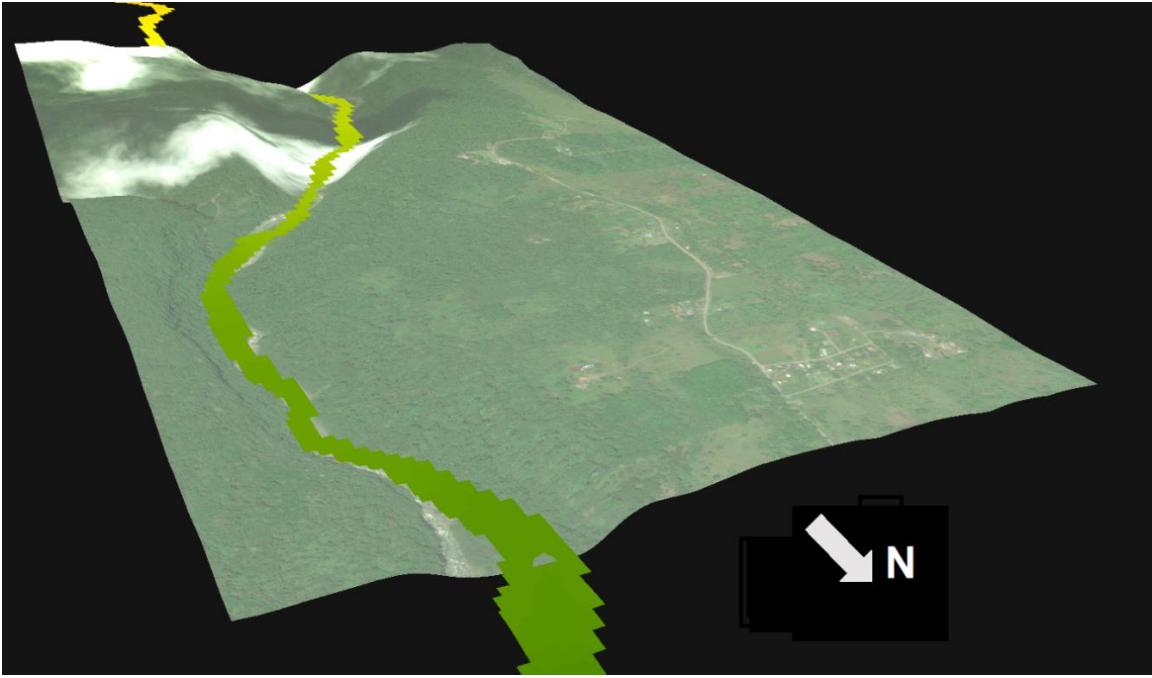

*Figura 48. Cobertura y forma del valle para la sección 3, el flujo superpuesto es un ejemplo para observar cómo queda contenido. Fuente Imagen: SNIT, 2005.*

En verde sobre la imagen, se puede observar el flujo modelado para la sección 3, el LAHARZ calcula que el flujo estaría contenido por el valle del río Toro Amarillo para ese sector y que tiene capacidad para encausar el evento sin mayor complicación, esto combinado con la cobertura boscosa densa de la zona, forman una barrera natural que salvaguarda una posibilidad de desastre natural para los valores de volumen utilizados.

Las pendientes relacionadas con la sección 3 son pronunciadas a lo de las márgenes del río, sin embargo, con forme el río fluye hacia el norte, las pendientes comienzan a mostrar una tendencia de reducción, especialmente hacia el final de esta sección, esto puede ser observado en la figura 49.

En esta sección la profundidad máxima calculada es de 18.55 m y el sitio donde se realizó la estimación se localiza en las coordenadas 521395.963, 1119362.054 (X, Y), la profundad promedio es de 5.94 m.

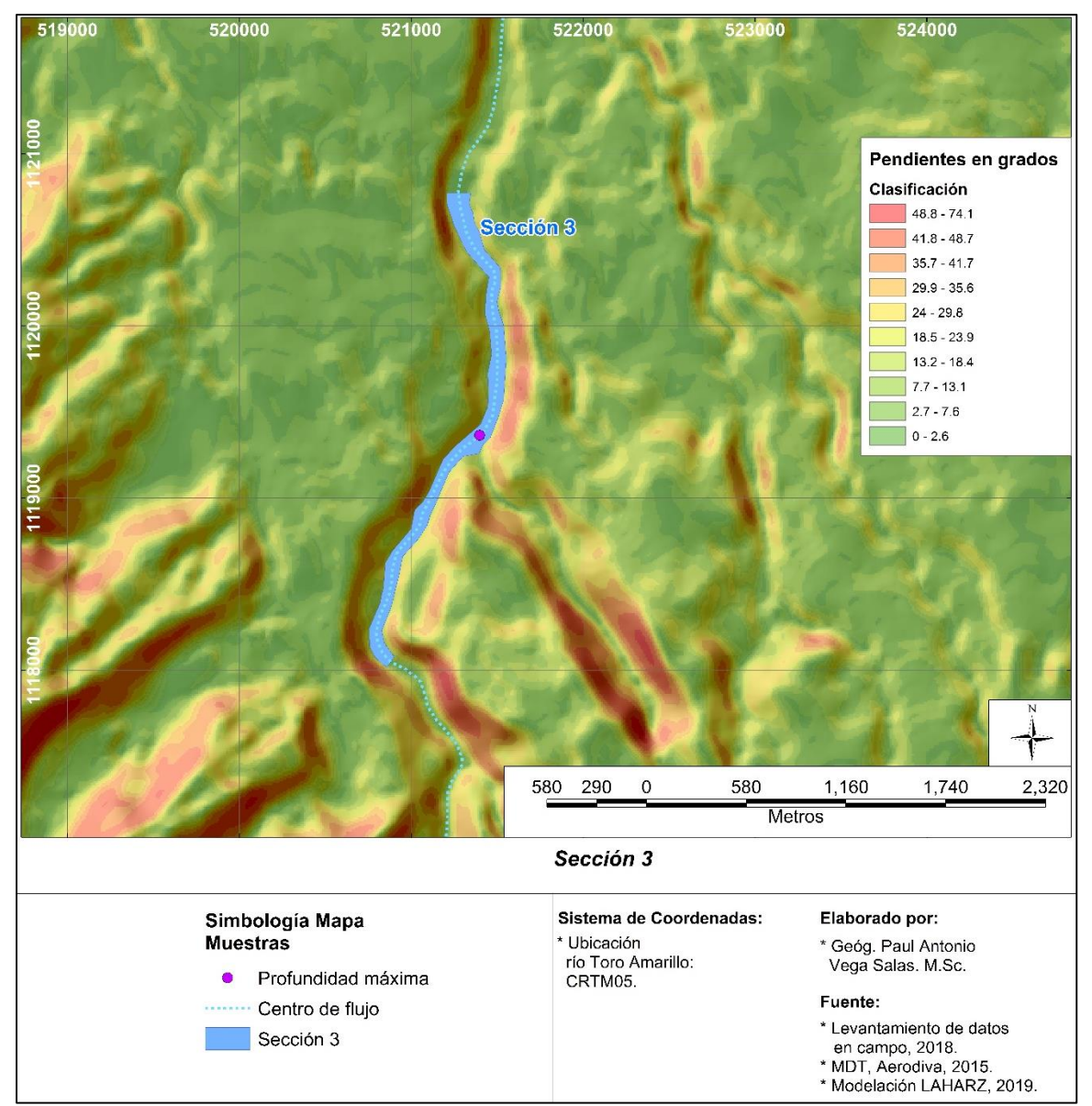

*Figura 49. Sección 3 de la modelación realizada sobre el cauce del río Toro Amarillo.*

El análisis de la crecida determinó que en puntos específicos la profundidad del lahar podría alcanzar profundidades bastante considerables como se mencionó anteriormente (hasta 18.55 m). Sin embargo, con el ensanchamiento del cauce del río la profundidad promedio de esta sección se reduce en comparación a las secciones 1 y 2, tal y como es de esperar con forme avanza el flujo hacia las zonas bajas de la cuenca. A continuación, en la figura 50 se muestra la sección transversal:

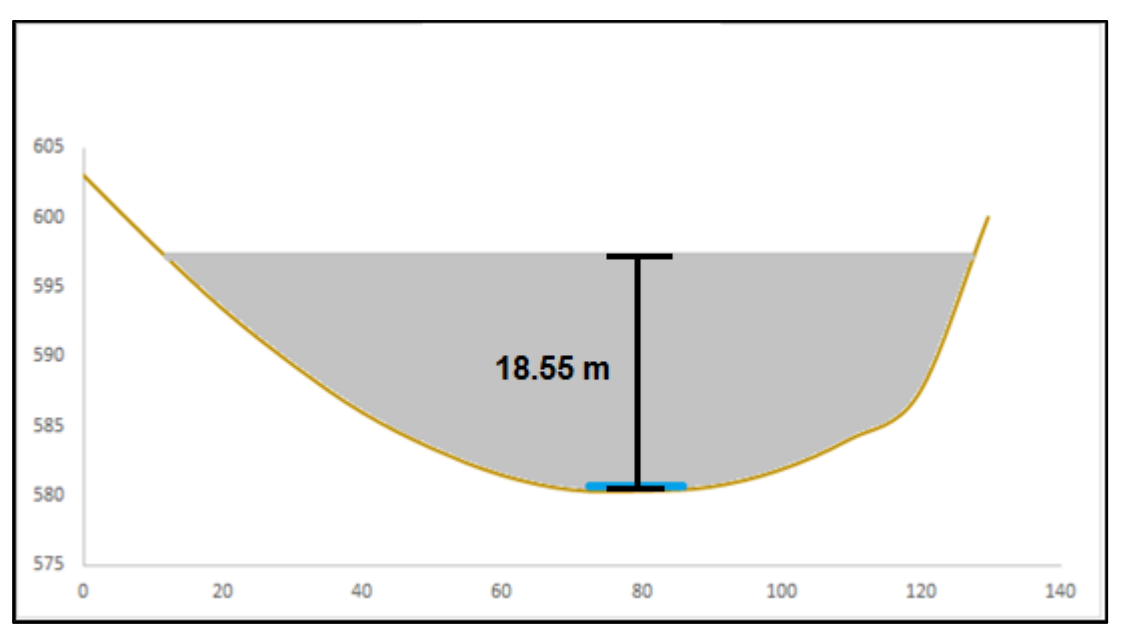

*Figura 50. Flujo laharico para el punto de mayor profundidad, sección 3, río Toro Amarillo.*

El volumen calculado para dicha sección sería de 9993.15 m $3$  durante un periodo de tiempo determinado a lo largo del flujo, esto representaría cerca de 833 vagonetas transportando el material, y teniendo en cuenta la densidad del mismo dicho volumen equivaldría a 13091 toneladas.

#### **4.1.4. Descripción de la sección 4**

En esta sección, río en su margen izquierda está presente la terraza aluvial, mientras que a su margen derecha es posible observar aún la zona de montaña con buena cobertura boscosa. El cauce del río es más amplio alcanzando hasta los 300 metros de ancho (esto medido en el SIG). En la figura 51 se observa la ubicación de los poblados de La Leona y La Guaria. En el margen derecho continúa la predominancia del bosque denso.

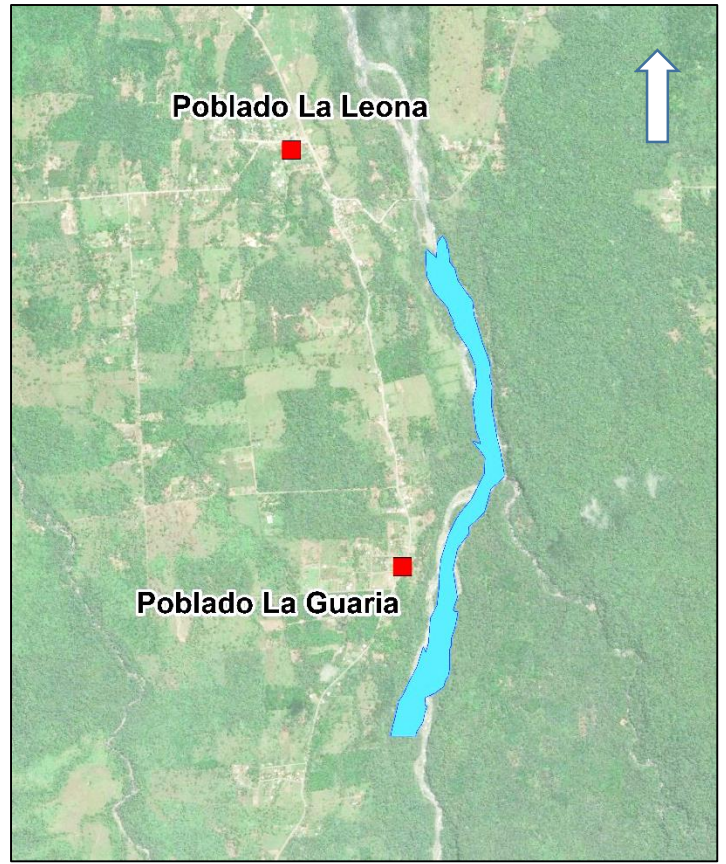

*Figura 51. Ubicación de los poblado y delimitación del lahar modelado (en azul), sección 4 para el río Toro Amarillo. Fuente de la imagen: SNIT, 2005.*

Las pendientes fuertes se encuentran a las márgenes del río, los poblados se ubican en terrazas aluviales cuyas pendientes describen un terreno relativamente plano, en la figura 51 se presenta el mapa de pendientes de la zona. Esta sección es el límite final la zona por peligro de lahar modelada en esa investigación.

El lahar modelado durante esta sección (figura 52) quedaría contenido dentro de las márgenes del río Toro Amarillo, siendo barrera natural para la contención del flujo. Esto resulta muy importante desde el punto de vista de seguridad social y de infraestructura, especialmente debido a la cercanía de los poblados y la poca pendiente de la zona que felicitaría el avance del lahar sobre esas condiciones.

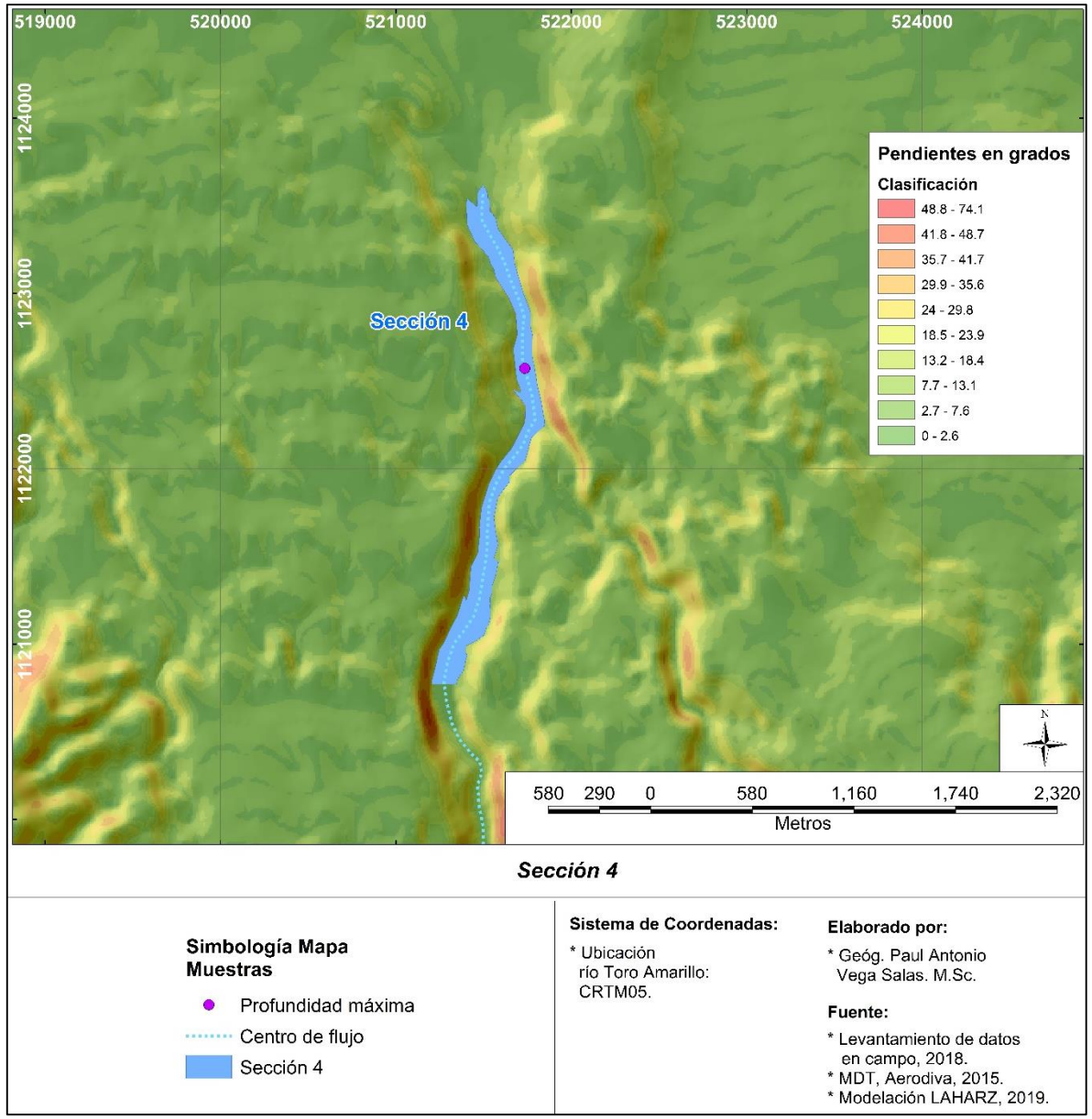

*Figura 52. Sección 4 de la modelación realizada sobre el cauce del río Toro Amarillo.*

La modelación también se ensancha conforme se mueve río abajo al encontrar más espacio inundable. La profundidad máxima de la crecida es de 16.58 m y las coordenadas de dicha medición son 521736.5774, 1122573.9989 (X, Y), en promedio la profundidad para la sección sería de 5.54 m, pudiendo explicarse debido a que en esta sección el flujo tendría más espacio para fluir contenido dentro de las márgenes del río.

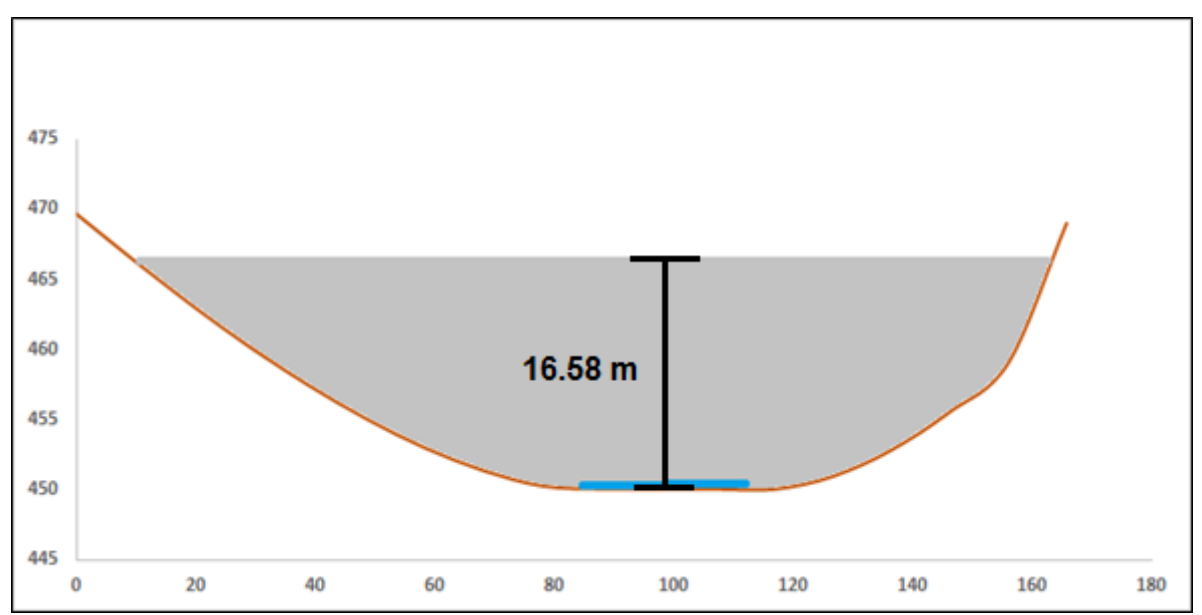

*Figura 53. Flujo laharico para el punto de mayor profundidad, sección 4, río Toro Amarillo.*

En la figura 53 es posible observar como la forma del cauce se suaviza río abajo con respecto a las secciones anteriores. La crecida reduciría muy poco su profundidad comparado con lo observado en la sección 3.

El volumen que se estimó movilizaría el lahar a través de esta sección 4 sería un total de 10404.5 m<sup>3</sup>, siguiendo el método comparativo expuesto en las secciones anteriores, el material tendría un peso equivalente a 13629.9 toneladas y este representaría unas 1156 vagonetas para transportar el material.

#### **5. CONCLUSIONES**

El muestreo realizado en el área de estudio fue bastante denso, permitió el cálculo del volumen y su evaluación basado en los espesores de ceniza dando un resultando preciso y permitiendo su validación. Esta recolección de datos se realizó tomando en cuenta la topografía de cada sitio para tratar de captar de mejor manera como se deposita la ceniza en diferentes pendientes y coberturas. Los datos producidos en esta investigación, se podrán comparar con nuevos muestreos similares que se realicen en la zona de estudio dentro de varios años, si el volcán continúa expulsando ceniza. El muestreo realizado sirve como una fotografía de un momento especifico en este ciclo eruptivo, ya que recupera información sobre la acumulación de ceniza para el periodo de tiempo establecido en esta investigación.

La técnica empleada para el cálculo del volumen puede ser recreada con cualquier Software de Información Geográfica (SIG), ya sea licenciado o código abierto, lo que permite que futuros usuarios de la metodología acá desarrollada puedan mejorarla o simplificarla y puede ser utilizada para deslizamientos, hundimientos, flujos de detritos, corte y relleno en obras civiles, biomasa, etc. Además, puede hacer uso de tecnologías de punta como datos LiDAR y modelos 3D obtenidos por medio de Vehículos Aéreos No Tripulados. El uso de métodos de interpolación espacial como Kriging permiten tener resultados sin ambigüedad pues es posible conocer el margen de error del mapa.

El cálculo de mapa de espesores de ceniza se utilizó sin realizarse correcciones pues con base en la información de campo disponible al momento de esta investigación la posibilidad de que un evento de mayor volumen ocurra es menor con las condiciones descritas a lo largo de esta investigación.

Es de interés en esta investigación develar que, realizando correcciones rápidas, se calculó que existe un 36% de diferencia en la subestimación del modelo, lo cual significa un volumen de 142.273,772 m<sup>3</sup>, mientras que un 6.6% de error en el modelo por la sobrestimación en los datos en los valores mínimos debería condenar al modelo un volumen de - 25.796,89 m<sup>3</sup>. El volumen con estas correcciones sería de 507.338,889 m<sup>3</sup> un 26.7% mayor al utilizado para la corrida del LAHARZ.

Esto sería un escenario más extremo, lo cual significaría que todo el material almacenado en la cuenca debería movilizarse hacia el cauce de la quebrada Paredes y río Toro Amarillo, así como otros afluentes en el área de estudio al mismo tiempo, lo cual es prácticamente imposible con las condiciones desde el punto de vista de caída de ceniza, arrastre de sedimentos, temporada de lluvias y deposición en los cauces.

El LAHARZ si requiere de un software licenciado, por lo cual es restrictivo, por lo cual puede ser utilizado especialmente por universidades e instituciones públicas y privadas que tengan interés en este tipo de investigaciones. El modelo da resultados bastante buenos y realistas pudiendo ser utilizado para mapas de riesgo y planificación urbana en aquellos cantones que dentro de su jurisdicción tengan que tomaren cuenta los lahares en sus ríos.

La modelación dio resultados muy interesantes en cuando a la zona de inundación por lahar, obteniéndose datos importantes como su longitud total de 12.88 km, las diferentes profundidades y el área de afectación total, estos datos cumplen directamente con uno de los objetivos de esta investigación y permite realizar el estudio del lahar de inicio a fin.

El análisis del perfil de la crecida realizado en esta investigación demuestra que para ciertos puntos el incremento sobre el caudal base del fluido es considerable. Esto extrapolado a otros ríos y quebradas en la zona, podría aumentar la capacidad erosiva del río y el aumento del nivel podría comprometer de forma directa e indirecta los puentes, y prácticamente cualquier cosa que se encuentre en el cauce. En el caso específico de esta investigación se confirmó que el cañón del río Toro Amarillo tiene capacidad para contener un evento de 390.862,0097  $m<sup>3</sup>$ . La quebrada Paredes por su parte ya ha evidenciado la formación de lahares en su cauce, la caída de ceniza continua en el sitio, por lo cual sigue siendo bastante peligroso.

Las secciones transversales pueden ser calculadas para cualquier punto a lo largo de la modelación. Se analizaron únicamente la máxima y promedio de cada sección, facilitando la comprensión de la magnitud del lahar. Esta metodología también puede ser empleada en otros ríos y/o quebradas no solo dentro del área de estudo, permitiendo evaluar puentes en rutas nacionales y en rutas cantonales o privadas.

El perfil del flujo brinda información útil acerca del comportamiento de un lahar de alrededor de 400 mil metros cúbicos y de cómo el valle del río actúa como una barrera natural de contención. Dependiendo de qué tan profundo sea la sección de la corriente actual se concluye que el lahar tiene menos posibilidades de llegar a asentamientos humanos o infraestructura. La forma del cauce y el ancho del mismo también es importante dando mayor capacidad de contención.

Actualmente dentro del área de estudio la presencia de habitantes está prohibida, como también el turismo. Durante las giras realizadas fue posible observar a "guías" en compañía de extranjeros dentro de la zona de forma ilegal arriesgando sus vidas. También fue posible observar que ha ocurrido lahares pequeños dentro de la cuenca de la quebrada Paredes que destruyeron el camino de acceso.

Si bien en el área de estudio no se observaron estructuras humanas que invadieran la zona de protección del río Toro Amarillo o la quebrada Paredes, esta es una posibilidad existente en otros ríos y quebradas de la zona, donde también podrían ocurrir lahares similares al modelado, ya que las condiciones actuales de dispersión de cenizas y acumulación pueden cambiar dependiendo de la actividad volcánica, la dirección de los vientos y la intensidad de las precipitaciones. El uso de las secciones para el análisis de la crecida podría ser una herramienta que permita ayudar en la mitigación del riesgo, ya sea en asentamientos informales o cualquier

otro tipo de estructura ubicados en área donde un lahar podría tener efectos directos.

El cálculo de la masa y su comparación con figuras conocidas permite que personas no especialistas puedan dimensionar fácilmente el evento, la cantidad y el peso del material que sería movilizado en una sección específica del lahar. Es importante resaltar que los valores calculados en cada sección no representan el total de material que se modela en un inicio, pues el flujo como tal, puede ganar y perder volumen por deposición y arrastre del agua en las áreas inundables aguas abajo del punto de disparo.

Es importante tomar en cuenta a los poblados La Guaria, la Leona y algunos barrios aguas abajo como los observados en la figura 54, ya que, a pesar de estar ubicados fuera del área de estudio, evidencian que por su ubicación geográfica tienen el riesgo de ser alcanzados en parte o directamente por los lahares, donde en caso de ocurrir un evento como el analizado podría ser necesario realizar un dragado.

A manera de comparación, es interesante dimensionar cual podría ser el resultado de un lahar con los volúmenes que se calcularon para los eventos del volcán Irazú en 1963, los cuales sumaron un total de 10 millones de metros cúbicos subdividos en tres eventos de 5, 3 y 2 millones de metros cúbicos (LanammeUCR, 2015) utilizando como inicio o punto disparador el identificado en esta investigación el resultado se puede observar en la figura 54.

Cabe destacar que lahares como estos suponen una gran acumulación de material o un arrastre masivo de materiales hacia los cauces de los cursos fluviales que desaguan en el río Toro Amarillo. Entre los posibles disparadores que hipotéticamente podrían mencionarse están: el colapso del cono actual del volcán Turrialba y un nuevo periodo de actividad que produzca el material de volumen necesario o superior como también lluvias o aguas que permitan su arrastre.

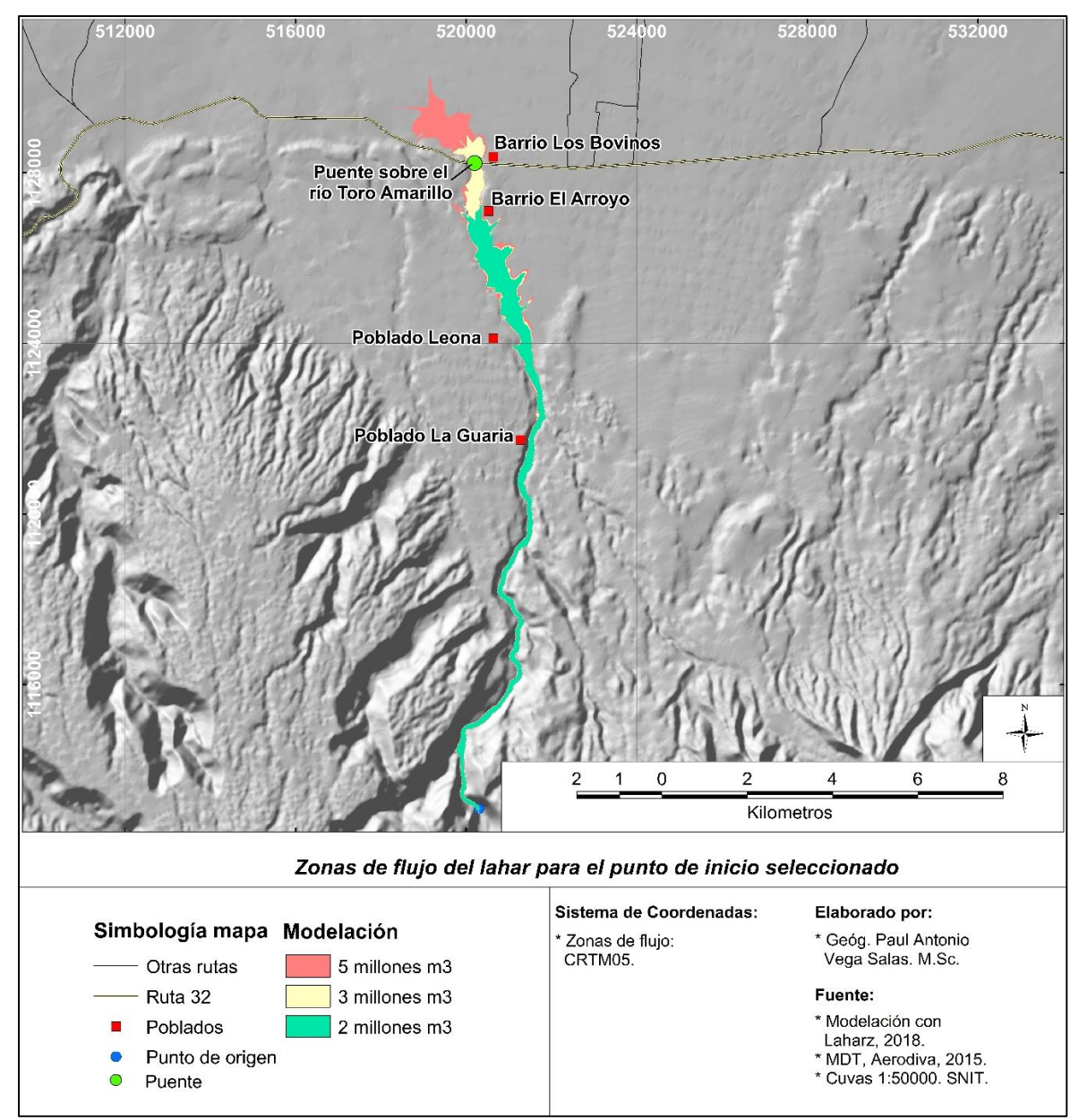

*Figura 54. Modelación de lahar con los volúmenes aproximados del evento del volcán Irazú en 1963, sobre el río Toro Amarillo.*

Un lahar con los volúmenes descritos anteriormente podría tener un alcance de 18.25 km y de hasta 1.3 km de ancho en su parte final. Es posible identificar que su área de inundación tiene afectación directa con el barrio El Arroyo y muy cercano a impactar el barrio Los Bovinos. En la figura 55 se puede observar cómo se vería afectado también un área de cultivos y bosque al margen derecho del río Toro Amarillo.

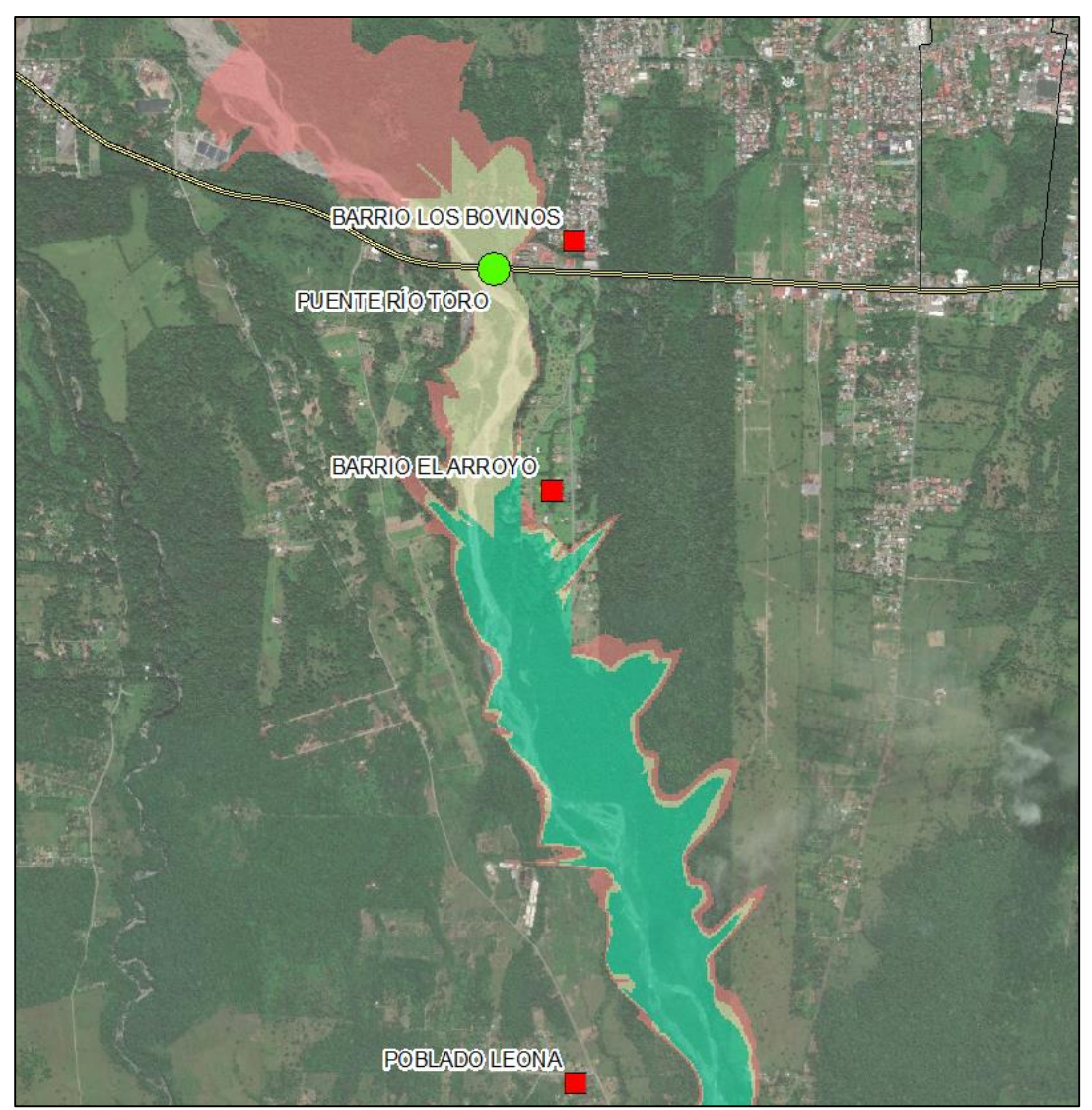

*Figura 55. Parte modelación del lahar volúmenes de 5 (rojo), 3 (amarillo) y 2 (verde) millones de m3, en transparencia sobre el río Toro Amarillo. Fuente Imagen: SNIT, 2005.*

El lahar representaría una crecida de 10.61 metros, este cálculo se realizó justo debajo de la ubicación observada del puente sobre el río Toro Amarillo en la figura 55. Dicha estructura tiene una altura de 18 metros a la pila, su punto más bajo (LanammeUCR, 2019), por lo cual el flujo del lahar no se desbordaría en dicho sector, pero podría verse afectado por la erosión causada por el evento, dañando y posiblemente inhabilitando así una de las rutas nacionales más importantes: la 32.

La modelación de lahares con el LAHARZ permite crear mapas de riesgo, identificar áreas en las que el evento, podría impactar un poblado, infraestructura o cualquier tipo de terreno. Además, esta técnica puede ser extrapolada a otros ríos e incluso otros volcanes, a manera de ejemplo si tomáramos la distancia o alcance del lahar acá estudiado (12.08 km) y realizamos mediciones de proximidad de los puentes cercanos tenemos al menos 6 (tabla 3) estarían dentro del rango de afectación.

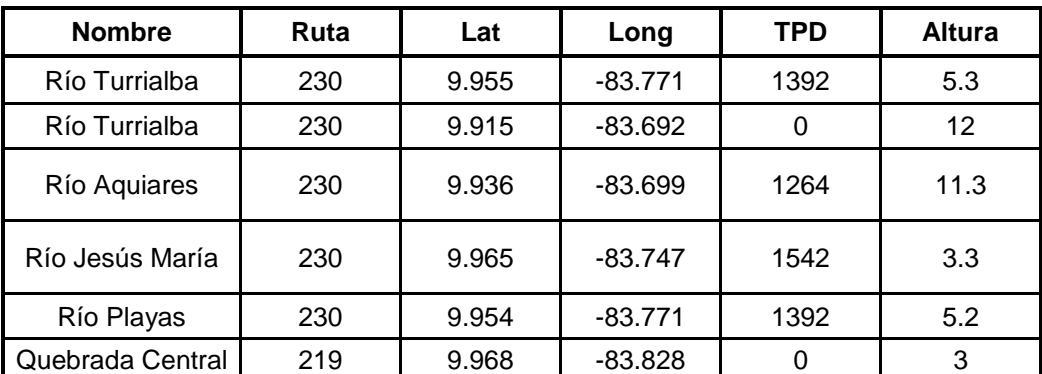

*Tabla 3. Datos para las estructuras analizadas. Fuente: SAEP-CONAVI, 2019.*

Las alturas observadas en la tabla 3 indican la diferencia en metros del lecho del río y la súper estructura del puente. El lahar modelado como se observó anteriormente creció para la sección 3 hasta 18.55 m, esto deja en evidencia qué si nuevo material, sin entrar en detalle de su génesis, provocara lahares similares al de esta investigación o mayores podrían llegar a afectar dichas estructuras y caminos, posiblemente inhabilitando el tránsito por la zona.

Esto es importante destacarlo pues el potencial o la disponibilidad de cenizas volcánicas y otros materiales, en conjunto con laderas inestables y deterioradas por la falta o poca vegetación dentro de las cuencas circundantes al volcán, que ante lluvias extremas y la saturación superficial produzca el movimiento de masa fluida, la cual podría ser canalizada por cualquier curso fluvial natural o construido en la zona.

#### **6. RECOMENDACIONES**

Los resultados del mapa de ceniza pueden ser más precisos recolectando más muestras no solo dentro del área de estudio sino también fuera, esto daría como resultado un mapa con el límite de deposición de cenizas para la zona de mayor afectación por la actividad del volcán Turrialba. Con más datos el mapa podría ampliarse más y validarse mejor el resultado incluso en zonas de ladera, ajustando mejor la interpolación a lo observado en campo.

Si algún investigador quisiera realizar un muestreo más allá del realizado en este estudio es necesario que realice un buen planeamiento previo y que la necesidad del muestreo responda a una necesidad real, pues las zonas que no se cubrieron en este trabajo corresponden a áreas de difícil y peligrosas. Tomar en cuenta medios para comunicación de emergencia y los permisos adecuados para investigar en la zona.

Al aplicarse el LAHARZ mediante el uso de herramientas SIG, es necesario tener en cuenta el contacto con los desarrolladores en la medida de lo posible, pues al ser herramientas tan especializadas suelen tener detalles propios que dificultan su uso. Para esta investigación se contó incluso con la ayuda de los desarrolladores de la aplicación lo cual facilitó su uso y comprensión de los resultados.

Los resultados obtenidos con el LAHARZ serán mejores conforme la calidad de los datos. Un MED de mayor resolución espacial mostraría una mejora significativa a los resultados obtenidos. Tecnologías como como LiDAR o modelos 3D obtenidos con fotogrametría VANT podrían ser utilizados para este fin.

La mayor resolución espacial permitiría definir mejor la forma del cauce y sus atributos físicos como la pendiente, forma del cauce y el ancho, por ende, mejores resultados en el mapa de zonas de inundación por lahar.

El mapa de ceniza podría ampliarse más incluso aguas abajo, y sería muy interesante integrar modelos de arrastre de sedimentos para calibrar mejor la forma y la velocidad de cómo se moviliza y se depositan los sedimentos a lo largo del cauce. También realizar una medida volumétrica de la biomasa en descomposición que llega a los cauces y que favorece el represamiento.

Para realizar un balance de masas sería necesario aplicar un modelo físico de flujo que permita utilizar el dato de la densidad para obtener velocidades, como también explicar mejor el avance del lahar a lo largo de su área de influencia.

Preliminarmente los datos obtenidos en esta investigación pueden ser utilizados para realizar labores de mantenimiento a los puentes que podrían relacionarse con lahares, especialmente si el volcán Turrialba entra en una nueva fase de expulsión de ceniza fuerte.

Es importante el monitoreo de la zona de estudio especialmente si nuevas expulsiones de ceniza se dan durante la temporada seca. Pues facilitaría la acumulación de materia en los cauces, dando mayor posibilidad de represamiento y que al llegar la temporada de lluvias podría romperse y provocar lahares de volúmenes mayores.

Es importante recrear este modelo en otros ríos y quebradas ubicados en las faldas de otros volcanes en actividad y así definir las áreas de riesgo por lahar y de esta forma oficializarlas en los mapas de riesgo que tiene la Comisión Nacional de Emergencias.

Además, la metodología acá empleada puede ser aplicada a otros volcanes y cursos fluviales en los cuales los especialistas tengan sospechas o evidencias que podrían generar lahares, y poder conocer de manera rápida cuanto podría ser el alcance del evento y su crecida.

#### **7. BIBLIOGRAFÍA**

- Aaker, David A. (2001). Strategic Market Management. New York, Estados Unidos: John Wiley & Sons. pp. 108 et seq. ISBN 0-471-41572-3.
- Aguilar, I & Alavarado, G. E., 2014: Pérdidas humanas y económicas causadas por el vulcanismo en Costa Rica entre 1953 y 2005.- Rev. Geol. Amér. Central, 51: 93-128.
- Alvarado, G. (2011). Los volcanes de Costa Rica. Editorial de la Universidad Estatal a Distancia. p. 335. [ISBN](https://es.wikipedia.org/wiki/ISBN) [9968-31-679-2.](https://es.wikipedia.org/wiki/Especial:FuentesDeLibros/9968-31-679-2)
- Alvarado, G. E., Brenes-André, J., Barrantes, M., Vega, E., De Moor, J.M., Avard, G., Dellino, P., Mele, D., Devitre, C., Di Piazza, A., Rizzo, A. L. & Carapezza, M. L., 2016: La actividad explosiva del volcán Turrialba (Costa Rica) en el período 2010-2016.- Rev. Geol. Amér. Central, 55: 7-60, DOI: 10.15517/rgac. v55i0.26965
- Alvarado, G.E., Morales, L. D., Montero, W., Climent, A. & Rojas. W., 1988: Aspectos sismológicos y morfotectónicos en el extremo occidental de la Cordillera Volcánica Central de Costa Rica. - Rev. Geol. Amér. Central, 9: 75- 98
- Alvarado, G.E., Vega, A.E., 2013: La geomorfología de la colada de Cervantes, volcán Irazú (Costa Rica): Descripción de uno de los campos de coladas más grandes de América Central. - Rev. Geol. Amér. - Central, 48: 99-118.
- Borgia, Andrea. (2010). What is a volcano? The Geological Society of America, Special Paper 470, 9.
- Capra, L., Poblete, M. y Alvarado, A. (2003). The 1997 and 2001 lahars of Popocatépetl volcano (Central Mexico): textural and sedimentological constraints on their origin and hazards. Journal of Volcanology and Geothermal Research, 131, 351-369.
- Carpio, C. Vinici, M. (1980). Clasificación de lahares, volcán Santiaguito, escala Conde Carpio. Guatemala: Magna Terra editores.
- Cartwright, Nancy. (1983). How the Laws of Physics Lie? Oxford, Inglaterra: Oxford University Press.
- Connor. C. (2007). What is the Volume of the 1992 Eruption of Cerro Negro Volcano, Nicaragua? Estados Unidos, Florida del Sur: SSAC - Physical Volcanology Collection - University of South Florida.
- Cotler, H., Galindo, A., González, I., Pineda, R. y Ríos, E. (2013). Cuencas hidrográficas, conceptos. En Cuencas hidrográficas. Fundamentos y perspectivas para su manejo y gestión (8 - 12). México D.F. Secretaría de Medio Ambiente y Recursos Naturales.
- Escobar, F; G, Hunter; I, Bishop y A. Zerger. 2002. Introduction to GIS. Departamento de Geomática de la Universidad de Melbourne. Victoria. Australia. p.10.
- ESRI. (2000). Cómo funciona Kriging. 2016, de ESRI Sitio web: [https://pro.arcgis.com/es/pro-app/tool-reference/3d-analyst/how-kriging](https://pro.arcgis.com/es/pro-app/tool-reference/3d-analyst/how-kriging-works.htm)[works.htm](https://pro.arcgis.com/es/pro-app/tool-reference/3d-analyst/how-kriging-works.htm)
- ESRI. (2008). What is raster data?. 2016, de ArcGis Sitio web: [http://webhelp.esri.com/arcgisdesktop/9.2/index.cfm?TopicName=What\\_is\\_r](http://webhelp.esri.com/arcgisdesktop/9.2/index.cfm?TopicName=What_is_raster_data%3F) [aster\\_data%3F](http://webhelp.esri.com/arcgisdesktop/9.2/index.cfm?TopicName=What_is_raster_data%3F)
- ESRI. (2009). Cómo funciona Kriging. mayo 30, 2018, de ArcGis Sitio web: [http://desktop.arcgis.com/es/arcmap/latest/tools/3d-analyst-toolbox/how](http://desktop.arcgis.com/es/arcmap/latest/tools/3d-analyst-toolbox/how-kriging-works.htm)[kriging-works.htm](http://desktop.arcgis.com/es/arcmap/latest/tools/3d-analyst-toolbox/how-kriging-works.htm)
- ESRI. (2010). Vector definition. 2016, de GIS dictionary Sitio web: [http://support.esri.com/other-resources/gis-dictionary/term/vector.](http://support.esri.com/other-resources/gis-dictionary/term/vector)
- ESRI. (2016). Análisis de cluster y de valor atípico (I Anselin local de Moran). 2018, de ArcGis Pro Sitio web: [http://desktop.arcgis.com/es/arcmap/10.3/tools/spatial-statistics](http://desktop.arcgis.com/es/arcmap/10.3/tools/spatial-statistics-toolbox/cluster-and-outlier-analysis-anselin-local-moran-s.htm)[toolbox/cluster-and-outlier-analysis-anselin-local-moran-s.htm](http://desktop.arcgis.com/es/arcmap/10.3/tools/spatial-statistics-toolbox/cluster-and-outlier-analysis-anselin-local-moran-s.htm)
- ESRI. (2016). ¿Qué es una puntuación z? ¿Qué es un valor P?. 02/07/2018, de ArcGis for Desktop Sitio web: [http://desktop.arcgis.com/es/arcmap/10.3/tools/spatial-statistics](http://desktop.arcgis.com/es/arcmap/10.3/tools/spatial-statistics-toolbox/what-is-a-z-score-what-is-a-p-value.htm)[toolbox/what-is-a-z-score-what-is-a-p-value.htm](http://desktop.arcgis.com/es/arcmap/10.3/tools/spatial-statistics-toolbox/what-is-a-z-score-what-is-a-p-value.htm)
- Federal Emergency Agency (1997), "HAZUS: Standard Risk Assessment (Loss Estimation) Methodology" Multi Hazard Identification and Risk Assessment: A Cornerstone of the National Mitigation Strategy.
- Freundschuh, S y M. Egenhofer. 1997. Human Conceptions of Space: Implications for Geographic Information Systems. Transactions in GIS 2 (4): 361 - 375. Minnesota. Estados Unidos. p.362.
- G. Wilson y Wilson T.M. Et al. (2014). Volcanic hazard impacts to critical infrastructure: A review. (2014). *Journal of Volcanology and Geothermal Research*, 286, pp.152 - 182.
- Gutiérrez, J. (2006). La correcta utilización de los promedios. Colombia: Universidad EAFIT.
- ILWIS. (2005). Drainage network ordering. 2016, de ITC Sitio web: [http://spatial](http://spatial-analyst.net/ILWIS/htm/ilwisapp/drainage_network_ordering_functionality.htm)[analyst.net/ILWIS/htm/ilwisapp/drainage\\_network\\_ordering\\_functionality.ht](http://spatial-analyst.net/ILWIS/htm/ilwisapp/drainage_network_ordering_functionality.htm) [m](http://spatial-analyst.net/ILWIS/htm/ilwisapp/drainage_network_ordering_functionality.htm)
- Instituto Meteorológico Nacional (IMN). (2009). Atlas Climatológico de Costa Rica. 2019, de Gobierno de Costa Rica Sitio web: <https://www.imn.ac.cr/atlas-climatologico>
- Iverson, R.M., Schilling, S.P., and Vallance, J.W., 1998, Objective delineation of areas at risk from inundation by lahars: Geological Society of America Bulletin, v. 110, no. 8, p. 972–984. Jenson, S.K., and Domingue, J.O., 1988, Extracting topographic structure from digital elevation data for geographic information system analysis: Photogrammetric Engineering and Remote Sensing, v. 54, p. 1593–1600.
- Iverson, R.M.; Schilling, S.P. & Vallance, J.W. (1998): Objective delineation of lahar-inundation hazard zones. GSA Bulletin100: 972-984.
- Krause, E. y K. Krivoruchko. (2015). Concepts and Applications of Kriging. 2015 Esri User Conference: ESRI.
- Laboratorio Nacional de Materiales y Modelos Estructurales. (2015). Generación de lahares generados por el volcán Turrialba y su posible afectación a la red vial nacional. San José: Universidad de Costa Rica.
- Laboratorio Nacional de Materiales y Modelos Estructurales de la Universidad de Costa Rica (LanammeUCR). (2017). Inventario de Puentes. 2019, de Programa de Ingeniería Estructural, Unidad de Puentes Sitio web: [https://progevi.lanamme.ucr.ac.cr/VisorLanamme2017/app/#](https://progevi.lanamme.ucr.ac.cr/VisorLanamme2017/app/)
- LanammeUCR. (2018). Informe de Ensayo: I-1071-18. San Pedro de Montes de Oca: Universidad de Costa Rica.
- LanammeUCR. (2019) Revisión de los planos de diseño originales del puente sobre el Río Toro Amarillo – Unidad de Puentes. San Pedro de Montes de Oca: Universidad de Costa Rica.
- Lichtenstern, A. (2013). Kriging methods in spatial statistics. München, Alemania: Technische Universität München.
- Mariños, A. (2010). Poliedros regulares. Valencia: Estalmat Castilla y León.
- Matthias J. Y H. Oldrich. (2005). Debris flow Hazards and Related Phenomena. Chichester, UK: Praxis Publishing.
- National Center for Geographic Information and Analysis (NCGIA). 1990. Spatial Language and Geographic Information Systems. Merida. Venezuela.
- Naranjo, J.A., Sigurdsson, H., Carey, S.N., Fritz, W.J., 1986. Eruption of the Nevado del Ruiz volcano, Colombia, on 13 noviembre 1985: Tephra fall and lahars. Science 233, 961-963.
- Opadeyi, J. (2009). Research on the Application of Geographic Information Systems for Disaster Early Warning Systems. Antigua and Barbuda: CDEMA.
- Opadeyi J. (1992) Concepts, design and applications of geographic information systems for water resource management. In Proceedings of the Caribbean Workshop on Water Resources Management and the Environment. Trinidad. 1992.
- Ruiz, P. Vega, P. & Mora, M. (2015). Modelación de Lahares Generados por el Volcán Turrialba y su Posible Afectación a la Red Vial Nacional. San José, Costa Rica: Universidad de Costa Rica.
- Ruiz, P., Soto, G. J., Barrantes, R., 2014: Uso de imágenes LíDAR en el estudio de la vulnerabilidad de la red vial nacional, caso de estudio ruta No.
- Sarria. F y J. Pelazón. (2008). Modelización de Sistemas Ambientales. Murcia, España.: Universidad de Murcia.
- Schilling, S.P., 1998, LAHARZ—GIS Programs for automated mapping of lahar-inundation hazard zones: U.S. Geological Survey Open-File Report 98- 638, 80 p.
- Schilling, S. P., 2014: LAHARZ GIS Programs for automated mapping of lahar-inundation hazard zones: U.S. Geological Survey Open - File Report 2014-1073, 82p.
- Schilling, S.P. 2014, Laharz\_py-GIS tools for automated mapping of lahar inundation hazard zones. [online] U.S. Geological Survey Open-File Report 2014-1073, 78 disponible en p., <http://dx.doi.org/10.3133/ofr20141073>*.* ISSN 2331-1258. [revisado el 4 Sep. 2016].
- Servicio Forestal del Departamento de Agricultura de los Estados Unidos (USDA). (2007). Why Use Ordinary Kriging?. 15/06/208, de USDA Sitio web: <https://webcam.srs.fs.fed.us/impacts/ozone/spatial/kriging.shtml>
- Siebe, C., Abrams, M., Macías, J.L., Obenholzner, J., 1996. Repeated volcanic disasters in Prehispanic time at Popocatépetl, Mexico Central: Past key to the future? Geology 24, 399-402.
- Soto, G., 2012: Preparación de mapas de peligros volcánicos y restricción de uso de la tierra en el volcán Turrialba. - 186 págs. FUNDEVI, San José, Costa Rica.
- United Nations International Strategy for Disaster Reduction (2004), Risk Assessment; Chapter 2 section 3, pp 62-7.
- United States Geological Survey (USGS). (2010). Lahars move rapidly down valleys like rivers of concrete. 2016, de USGS Sitio web: <https://volcanoes.usgs.gov/vhp/lahars.html>
- United States Geological Survey (USGS). 2016. Volcano Hazards Program CVO Mount Rainier. [online] Volcanoes.usgs.gov. disponible en: https://volcanoes.usgs.gov/volcanoes/mount\_rainier/hazard\_lahars.html [revisado el 4 Sep. 2016].
- United States Geological Survey (USGS). 2016. Volcano Hazards Program CVO Mount St. Helens. [online] Volcanoes.usgs.gov. disponible en: https://volcanoes.usgs.gov/volcanoes/st\_helens/hazard\_lahars.html [Accessed 4 Sep. 2016].
- United States Geological Survey (USGS). 2017. Índice de Vegetación. 02/05/2018, de LanSat Sitio web: [http://landsatappv1p3.s3-website-us-west-](http://landsatappv1p3.s3-website-us-west-2.amazonaws.com/)[2.amazonaws.com/](http://landsatappv1p3.s3-website-us-west-2.amazonaws.com/)
- Vallance, J. (2015). Chapter 37 Lahars and Their Deposits. En The Encyclopedia of Volcanoes (649-664). Vancouver, WA, USA: US Geological Survey, Cascades Volcano Observatory.
- Waldron, H., 1967: Debris flow and erosion control problems caused by the ash eruptions of Irazú volcano, Costa Rica. -Geolo Surv. Bull. 1241- I: 1-37.

## **8. ANEXOS**

Fotografía del paisaje de la zona.

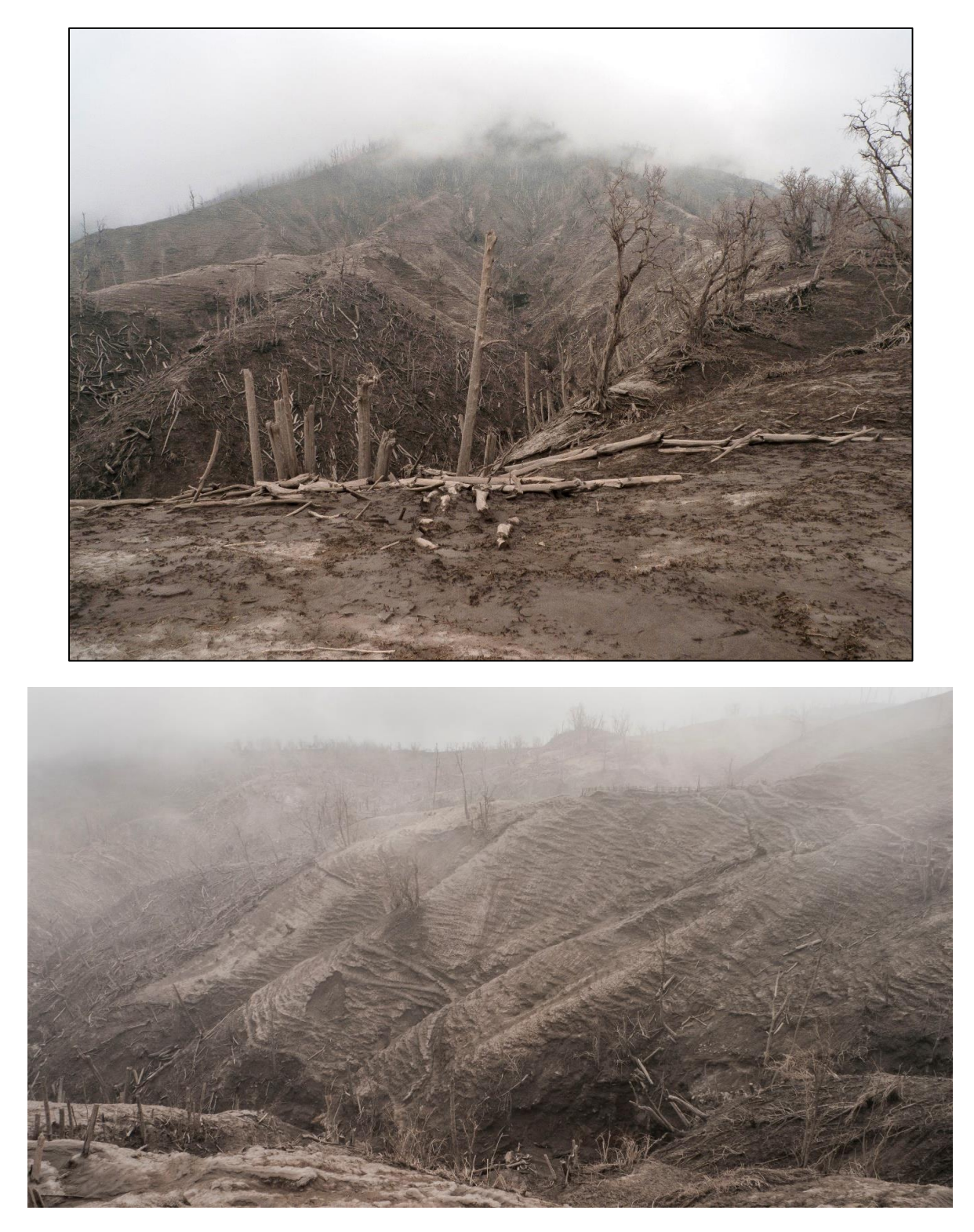

Ejemplo de la ficha de muestra.

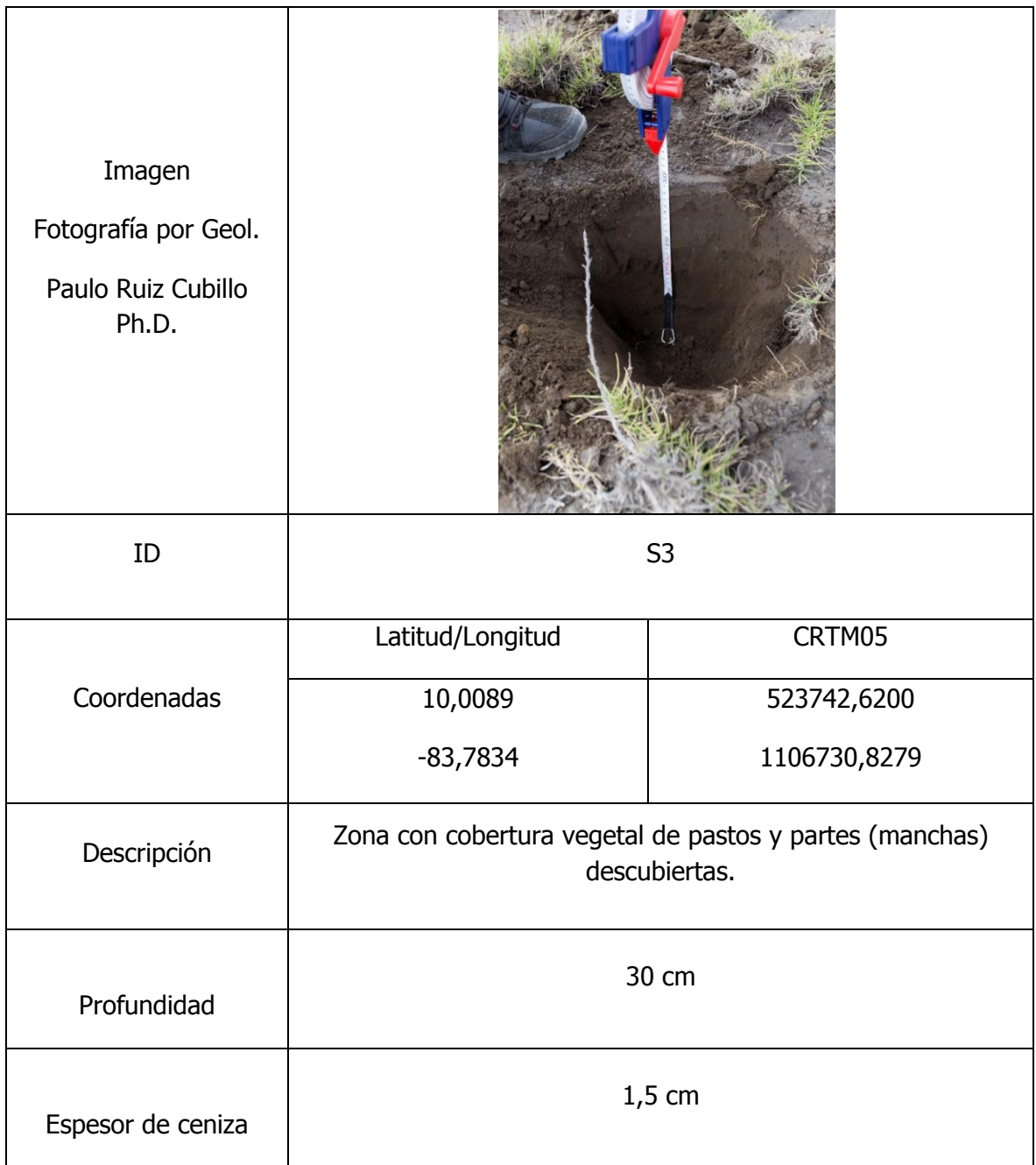